## Argus Specialist Publication June 21-27, 1983 No. 16

type in for: Oric, Atari. Sharp MZ-80A TI-99/4A

Software reviews for: Spectrum, BBC and 64

Micro tips VIC, Oric, TI-99/44

### PROBE THE PIRATES

#### EXCLUSIVE

LAWYER Anne Staines has begun a probe into software piracy with a bid to uncover the scale of the problem.

Mrs Staines is putting questions to software companies and she appealed for facts from readers of Home Computing Weekly.

In an exclusive interview she said: "There are two things I want to find out first.

"One is the size of both the hardware and the software market and the relationship between the two.

"My findings so far have tended to the idea that they are closely related. I want to know about the turnover, the profit margins and estimates of growth.

"And the other thing we want to find out is the amount of piracy. It's so unscientific at present. We have got all sorts of weird statistics."

One of these doubtful statistics said that for every one of the VisiCale database package for businesses there were 10 copies.

Mrs Staines said: "I thought that was ridiculous. They were talking about 11m copies of VisiCalc,"

Mrs Staines, 28, is a barrister and has a second degree in international law.

Continued on page 3

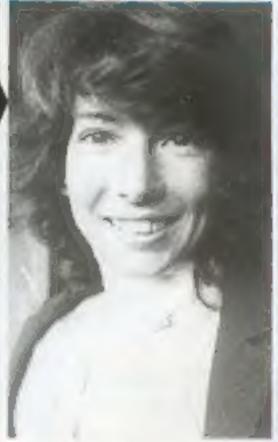

Anne Staines

#### Vicar defeated over micro

his electronic hymn board, run by a 16K ZX81, because of complaints from worshippers.

"Some people though it was too gimmicky," said the Rev Malcolm Kitchen, of St Mary's. Wollaton Park, Nottingham

Mr Kitchen had mounted a TV monitor in is church and one of his sons operated the computer

A VICAR was forced to remove | to display 10in numbers showing hymns and pages in the new-style Anglican prayer book.

He said "I would program it before the services and my son would just press a key to move it forward.

"I'm not using it now because, although the congregation liked it, one or two people Continued on page 5

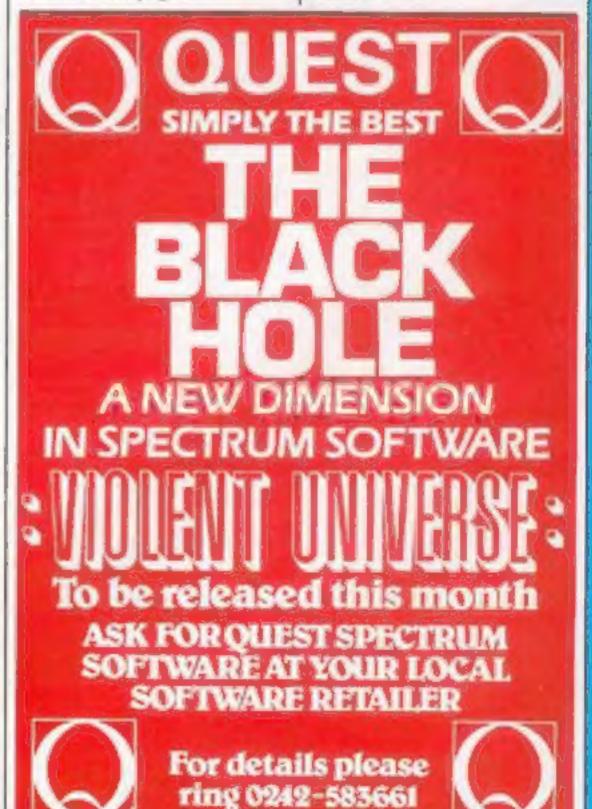

Best for software

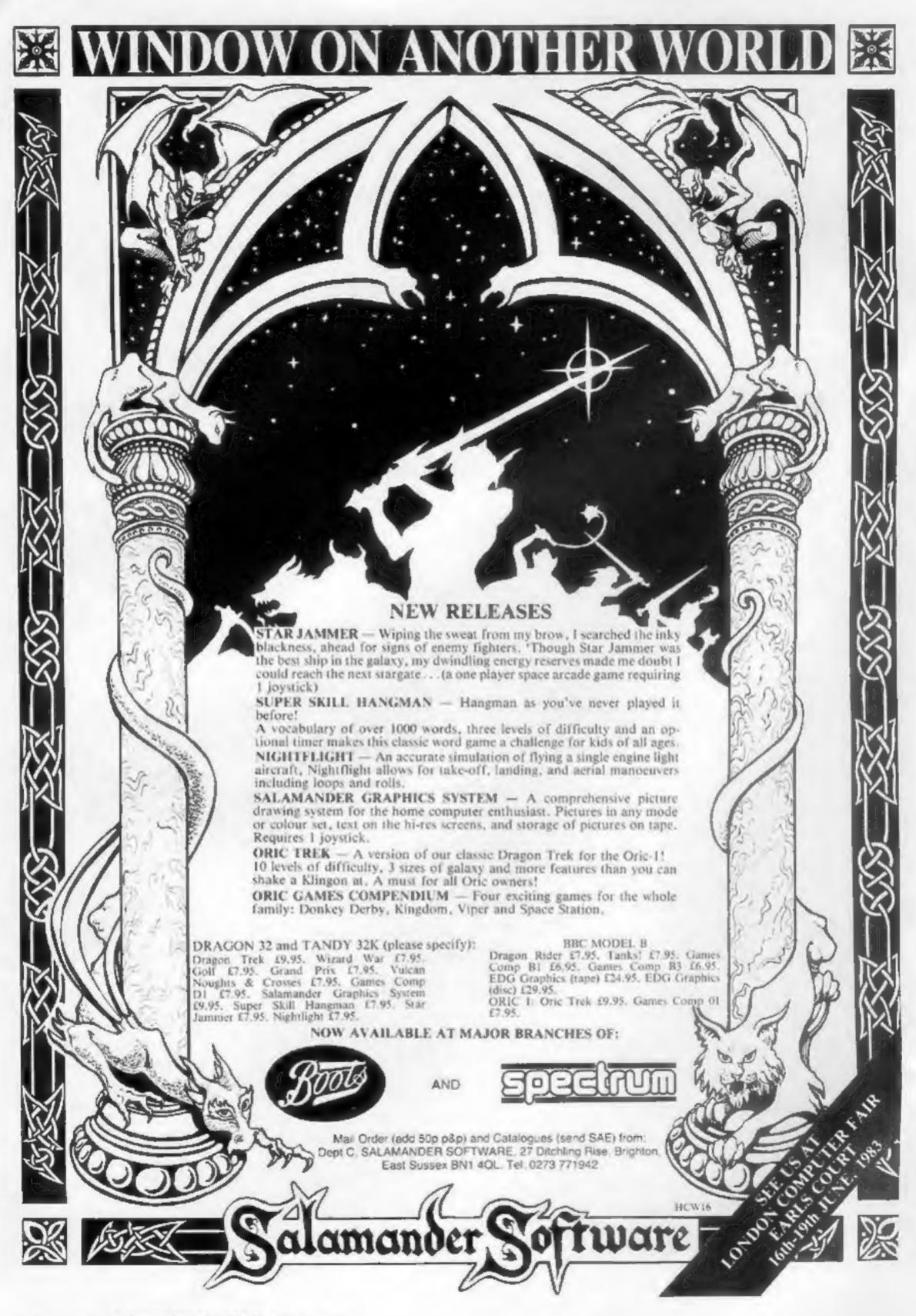

A Prophecy:
MAD MARTHA II

will be coming to get you

SOON!!!

Call (0344) 27317 for info

Continued from front page

She is a senior lecturer at Newcastle Polytechnic's School of Law and the city has given her a grant — to include a research assistant — to carry out a twoyear investigation.

So far she has found that there are three different types of software piracy:

- The commercial black market, Many crooks had moved into software after being driven out of video piracy when the industry cracked down. The British Videogram Association had pressed trading standards officers to use the Trade Descriptions Act. Fake software mainly cartridges was also coming in from countries like Taiwan.
- The disguised imitation. Mrs Staines said: "This is the reverse of counterfeiting — the idea of the software is the same, but you market it as your own idea."
- Seeping. This is where users make copies for each other. Mrs Staines said: "It's like a friend asking for a copy of record. You wouldn't dream of refusing. This to date seems to be the biggest problem."

In the next few weeks Mrs Staines will be sending out a detailed three-part questionaire to software houses, including members of the Computer Trade Association.

She said "I'm trying to get feedback from both industry and the home users.

"First of all we hope to find out the state of the software market and what the market is doing.

"And we need to find out if piracy is going to adversely affect the market. It may be that cheap software may encourage more sales."

Mrs Staines' questionnaire will cover these points:

 Type of business, product line, number of employees, turnover, profit.

Continued in column 4

| Lom   | <b>E</b>   |
|-------|------------|
| COMP. | Williams . |
|       | TEPLY      |

| News   |                                  |                 | 5,6,13  |
|--------|----------------------------------|-----------------|---------|
| OneM   | an's View                        |                 | 13      |
| U.S. S | ene                              |                 | 7       |
|        | nodore sh<br>pecial report       | ow              | 11      |
|        | rum softv<br>ranges far and wick | vare reviev     | vs 15   |
|        | 4A progra                        | ım              | 17      |
|        | e: Superio                       | rSoftware       | 20      |
|        | gon, Oric-I, BBC, C              |                 | 23      |
|        | program<br>androids' deadly en   |                 | 25      |
| Softw  | are revie                        | ws              | 28,40   |
|        | program<br>ke — to race your mi  | icro            | 31      |
|        | rum softvers rate new games      | vare reviev     | vs 33   |
|        | MZ-80A p                         |                 | 35      |
| Micro  | tips                             |                 | 39      |
| Classi | ified ads s                      | tarton          | 43      |
|        | Acting Editor:                   | Advertisement M | anaper: |

Acting Editor:
Paul Liptror
Assistant Editor:
Candice Goodwin
Designer:
Bryan Pitchford
Managing Editor:

Ron Harris

Advertisement Manager:
Coleen Pimm
Assistant Advertisement Manager:
Barry Bingham
Classified Advertising:
Bridgette Sherliker
Managing Director:
Jim Connell

Argus Specialist Publications Ltd.

145 Charing Cross Road, London WC2H OEE. 01-437 1002

Home Computing Weekly is published on Tuesdays. Distribution by Argus Press Sales and Distribution Ltd., 12-14 Paul Street, London EC2A 43S. Printed by Alabaster Passmore & Sons Ltd., of London and Maidstone, Kent. Design and origination by MM Design and Print, 145 Charing Cross Rd., London WC2H OEE

#### FREE SPECTRUM CATALOGUE

New Edition 20 pages of Spectrum best 24 hours, give name, address, computer clearly 01-789 8546

Software Supermarket

Continued from column 1

- The kind of piracy they have discovered and what they do when it is discovered — legal action or out-of-court settlement.
- What do they think of the present law? Should there be a tightening up with higher penalties?

Mrs Staines expects to have some conclusions within 12-18 months with some broad guides in six mouths.

The School of Law, Newcastle Polytechnic, Newcastle NEI 8ST

#### Doing the light funtastic

Publicity given to Chris Sievey's new single with ZX81 programs on the B-side (see HCW 11) has caused much gnashing of teeth in Hertfordshire. For Hemel-Hempstead-based band Mainframe say that they did it first.

"We had the idea of doing a single incorporating a computer program back in June last year, and released a record in February," said Mainframe's John Molloy. "But because we don't have the backing of a big tecord company like EMI, our record wasn't publicised — even though the master was made at EMI's Abbey Road studios."

Now Mainframe is about to release a new single, Talk To Me, under its own MC<sup>2</sup> record label. The A side will contain music, and the B side will have four programs, one each for the ZX81, Spectrum and BBC as well as the Apple.

The ZX81 program will just generate a text message. But owners of the other three micros will be able to use their programs as a sound-to-light generator, producing a version of the video display that the two-man band—John Molloy on keyboard and vocals, and Murray Munro on guitar, vocals and keyboard—use in their live show.

MC2 Music, 24 Missden Drive, Hemel Hempstead, Herts

#### NOW AVAILABLE FROM W.H. SMITH

## SUPER SPY 48K Spectrum

Locate the secret island hideaway of the mysterious meglomaniac Dr. Death. Follow his trail across continents, through complex puzzles, coded messages and 3-D mazes. Discover the entrance to his underground lair - but beware - even with your death-defying gadgets his evil henchmen may still

win the day! Saving the world may take some time - so we've included a 'save' routine for part-time secret agents! **Credit Card Hotline** 0628 21107 Only £6.50

DEALER ENQUIRIES WELCOME — GENEROUS DISCOUNTS

Adventurous Programs always wanted. Please send sample - generous cash payments!

RICHARD SHEPHERD SOFTWARE FREEPOST, MAIDENHEAD, BERKS SL6 5BY.

#### NEWS

thought it was too gimmicky, even though it did not look like a TV.

"I was defeated in the end by people's reaction to modern technology.

"Older people liked it because if they lost their place they could just look up and see where they were.

"It was students who took most offence — they didn't like it at all. I was taking a bit of stick from on or two so we withdrew it after it had been in use for about a year."

But computers are steadily moving into other aspects of church life. The Church Computer Users' Group has 340 members paying £2 annual subscription and it publishes three 28-page newsletters each year.

Mr Kitchen keeps his congregation's names and addresses in a database which reminds him at the beginning of each week who he is due to visit.

And his ZX81 also helps him select hymns. They are listed according to theme and when they last sung in his church. These two programs are also being used by other clergymen.

A Birmingham vicar, the Rev Nigel Hardcastle, has put maps of the Holy Land and Bible stories on his 48K Spectrum.

Children at Sunday school are asked questions in the map program and if the answer is correct animated figures appear — the Three Wise Men move across the screen to Jerusalem and Joseph travel from Nazareth to Bethlehem.

The Bible stories program again uses question and answers with cartoon versions of stories like the Prodigal Son. Mr Hardcastle sells these two programs at £3.50 each.

He also uses his computer to help choose hymns. Using Campbell Systems' Masterfile, he has built a database of 200 hymns from Ancient and Modern, listed by first line, metre, tune and theme.

A sample newsletter is available from Mr Hardcastle on receipt of a stamped addressed envelope. The group is not confined to clergy.

The newsletter editor is the Rev R. Stoker Wilson, vicar of St John's, Ryton, Tyne and Wear. He said group membership spanned most denominations and a wide range of computers.

The two maion uses for computers were word processing and for storage of parish files, including lists of church members, baptisms, weddings and funerals.

Mr Wilson uses his Genie and Epson printer to cut stencils for parish notices, including a wedding checklist for couples to be married.

He said: "Using computers gives you more time for people." The Rev Nigel Hardcastle, Church Computer Users' Group, 112 Rotherfield Road, Garretts Green, Birminghum B26 2SH

#### Programs for primaries

Book publishers Longman and Ladybird have joined forces to bring out a range of software for use in primary schools.

There are four programs initially, all for the BBC B.

Rally, which comes in two versions A and B for different abilities, encourages children to learn arithmetic. Cars visit different towns on a grid, getting more fuel each time the child gets a sum right.

Terrible Tales is a text-based program in which children read about monsters and giants and then invent their own. The computer then asks them to estimate the sizes of things the giant might use.

And in Sheepdog, the child has to use Bonzo the dog to direct sheep into a pen. Younger children can use the cursor keys, while older ones use points of the compass.

The programs were developed at Loughborough, University and masterminded by teacher Tony Gray. They were tried out in a wide range of primary schools in Leicestershire and Nottinghamshire before being put on to the market.

According to David Jamieson: "We will be doing trade versions of the programs at a later date, but this is essentially a school-based project."

A new batch of programs out in September will include Basic Number Help and Other Worlds.

The programs cost £9.95 including teacher's notes and pupil's work cards.

Geoff Gallagher, Longman Group Resources Unit, 33-35 Tanner Row, York YOI IJP

#### 'Surprised' Sir Clive

Computer wizard Clive Sinclair said his knighthood came as "a wonderful surprise."

Sir Clive, 42, chairman and chief executive of Cambridge-based Sinclair Research, was knighted in the Queen's Birthday Honours.

He said: "The award of a knighthood is a truly great honour and one I value very highly. It was completely unexpected and a wonderful surprise.

"More than ever, I feel committed to achieving success here, in and for Britain."

And a spokesman for the company said: "We are all delighted for him."

Sir Clive, London-born, left school at 17 and was a technical journalist for four years. He formed his own company in Islington in 1962, selling kits for radios and amplifiers by mail order.

Despite losses over a Black
Watch project — blamed on chip
supplies — he progressed
through calculators, pocket TVs
and other products until, in 1979,
tries.

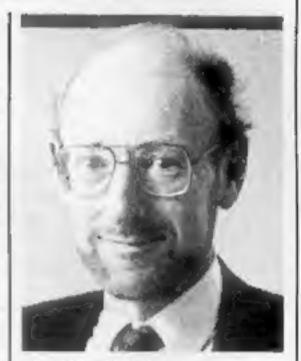

Sir Clive Sinclair

the National Enterprise Board and the then Mr Sinclair parted company. He formed Sinclair Research.

Now the company expects its Spectrum computer — which followed the ZX80 and the ZX81 — to sell more than 400,000 worldwide this year. With the ZX81 still selling in healthy numbers, Sinclair says it expects to have 60 per cent of the personal computer market in the UK this year.

Both computers are also on sale in more than 30 other countries.

#### **48K ORIC 1**

Including P&P AND a free software package entitled 
"3 Games for Children", which makes imaginative use of Oric's colours, graphics and sound to 
encourage children to learn counting, spelling and use 
of typewriter keyboard.

Alt Orics supplied with DIN to 3 jacks unless DIN-to-DIN specified.

#### Oric Software

| Chess                     | 9.99 |
|---------------------------|------|
| Zodiac                    | 9.99 |
| Oric Base                 | 9,99 |
| Oric Flight               | 7.95 |
| Oric Games                | 7.95 |
| Teach yourself Oric Basic | 6.95 |
| Oric Trek                 | 9,95 |
| Compendium 01             | 7.95 |
| Backgammon                | 7.95 |
| 3 Games for Children      |      |
| (Cassette and booklet)    | 7.95 |
| Buy 2 cassettes, deduct   | 1,00 |
| Buy 3 cassettes, deduct   | 3.00 |
| Buy 4 cassettes, deduct   | 6.00 |

Please add 50 pence P&P for cassette orders. Cheques/Money Orders etc to:

Burslem Computer Centre
74 Waterloo Road
Burslem, Stoke-on-Trent ST6 3EX
Tel: 0782 825555

#### Software firms in compiler clash

According to Softek boss Tim Langdell, Silversoft has set a "dangerous precedent" by using the Softek Super C compiler for commercial programs without Softek's permission.

The compiler automatically converts Basic programs to machine code, and was used in Silversoft's latest batch of Spectrum programs, including Slippery Sid.

Page one of the manual supplied with the compiler states that Softek retains the right to control over the sale of commercial programs produced using Super C. Softek has offered to let Silversoft use the compiler for its programs on payment of a 5 per cent royalty.

Tim Langdell said: "If Silversoft get away with this, then conditions of sale — which they've fought for — aren't valid.

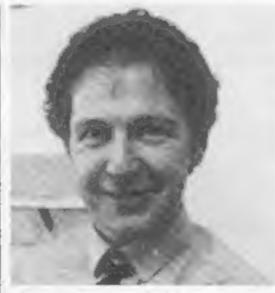

Silversoft's David Paterson

They're cutting their own throats by taking this action.

"If they'd had to write Slippery Sid from scratch in machine code, it probably wouldn't be finished yet. Seeing that you'd pay a machine code programmer a 25 percent royalty, I don't think that 5 percent is a lot to ask. The ironic thing is that if this case comes to court, the legal costs will amount to far more than the 5 percent anyway."

David Paterson of Silversoft said: "A compiler is a tool — just like a Black and Decker drill. You wouldn't expect to pay a royalty to Black and Decker every time you drilled a hole, would you? There are other compilers on the market, and no-one else charges a royalty for using them.

"The conditions of sale angle does put me in a difficult position as regards credibility. But the point is, when software libraries contravene conditions of sale, they're ripping software companies off. I don't think we're ripping Softek off by using their compiler. A compiler has no other function than to compile."

According to Tim Landell, "We offer a refund to anyone who finds the condition of sale unacceptable. So far only two people have asked for the refund, and we've sold well over 3,000 now — the compiler has sold like an arcade game."

But David Paterson says that for the condition of sale to be valid, it should be displayed at the point of sale — and that when Silversoft bought Super C. the condition was only stated in the manual.

Tim Langdell is still considering what action to take against Silversoft, but says he definitely will take action. "They're in blatant breach of our sales agreement. If coyright exists, they've breached it. Out legal adviser thinks we've got a watertight case."

Silversoft's lawyers, on the other hand, reckon that Softek 'hasn't got a leg to stand on.''

### Tiny discs

Three-inch disc drives are now available for the BBC micro — painted to match the computer.

Made by Hitachi, they cost £225 for the single drive and £399 for the dual model. Each disc has 100K of storage on each side and is enclosed in a rigid plastic envelope. At present the drives are only available by mail.

Advanced Memory Services, Woodside Technology Centre, Green Lane, Appleton, Warrington

#### Lock up your Joysticks

Thorn EMI is aiming to give your joysticks a nervous breakdown with four new cartridge games for the VIC and Atari.

VIC owners can travel seven thousand leagues under the sea with Submarine Commander, or fight off power-and aliens in Fourth Encounter.

While Atari owners can go to the aid of trapped explorers in River Rescue or defend castle battlements in Oric Attack.

Thorn-EMI Video, Thorn EMI House, Upper Saint Martin's Lane, London WC2H 9ED

#### Get it down on paper

If you need plain paper printouts from time to time, but don't want to spend upwards of £200 on a plain printer, Loophole Software has a service for you.

It has started a club which for an annual membership fee of £12.50 offers members the use of a printer and operator for producing listings, letters, graphics printouts and other copying facilities. Apart from the annual fee, you just pay for the cost of paper at around 1p per sheet.

So far, the club caters for the BBC micro, Spectrum and ZX81. It will soon be supporting View and Wordwise, enabling BBC owners to have the advantage of word processing for just the cost of the ROM chip.

hopes to add more computers to the service and install modems so that work can be sent in along telephone lines instead of by post. It is also renting space on Micronet 800, and will be able to take orders through Micronet's mail service.

Loophole Software, Arkright House, Alexandra Road, Llandrindod Wells, Powys LDI 5NG

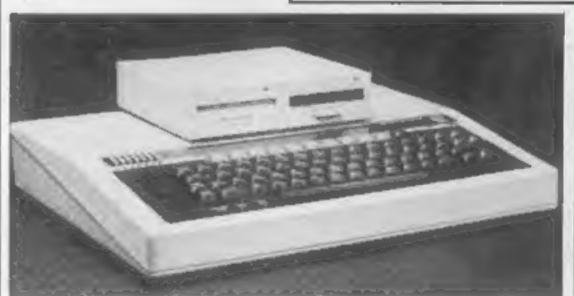

Hitachi's dual 3in disc drive perched on top of a BBC micro

## You could be on our pages

We welcome programs articles and tips from our readers.

PROGRAMS should, if possible, be computer printed to a width of 48 characters (use a new ribbon) and/or sent on cassette. Check carefully that they are bug-free. Include details of what your program does, how it works, variables you have used and hints on conversion.

ARTICLES on using home computers should be no longer than 2,000 words. Don't worry about your writing ability — just try to keep to the style in HCW. Articles most likely to be published will help our readers make better use of their micros by giving useful ideas, possibly with programming examples. We will convert any sketched illustrations into finished artwork.

TIPS are short articles, and brief programming routines which we can put together with others. Your hints can aid other computer users.

Competitive rates are paid.

Keep a copy of your submissions and include an SAE if you want them returned, Label everything clearly and give a daytime and home phone number if you can.

Paul Liptrot, Home Computing Weekly, 145 Charing Cross Road, London WC2H OEE

#### **U.S. SCENE**

#### We pay the price for cheapmicros

With all the recent decreases in the price of home computers here, there has been some recent attention to the fact that such price cuts are in fact just cleverly, if not thinly, disguised marketing tools.

The manufacturers realised some time ago that they could cupture the mass market by placing heavy advertising emphasis on the "affordability" of their computers. Once the consumer has purchased the machine, he ar she then becomes dependent on so-called "aftermarket" accessories in order to expand the system.

I suppose there is nothing legally wrong with such an approach. Morally, however, it borders on "let the buyer beware."

Here are a few examples of what I am talking about. One computer manufacturer has taken to "unbundling" the user manuals and other documentation, and selling them as "accessories" for about \$50. This, of course, makes the selling price of the computer lower. But how many users, first-timers or otherwise, would be capable of utilising the computer to anywhere near the limit of its capabilities without the documentation?

Or how about another manufacturer who has dropped the price of its computer so much that it has become in essence a throwaway item. This computer now sells, in some areas of the country, for less than twice the price of the minimum charge for service. The same is essentially true for unother well known domestic computer brand.

I am not against price reductions. However, the unfortunate aspect of the situation is that few users realise how much they will have to pay to obtain real computing power over and above the price of the computer itself.

For example, there are several companies who make low cost home computers that will only work with the firms' disc drives, and those drives in some cases cost well over three times the cost of the computer uself. The cost of software notwithstanding, in most cases the prices of the interface units, memory expansion devices, and peripherals are so expensive in comparison with the price of the computer, that the manufacturer could well afford to give the computer away "free" as part of a package.

My guess is that this situation would actually occur if most home computers were sold through computer store outlets. In reality, most of the low cost computers are sold through discount stores and large department stores. In such cases, accessories are not for sale or even on display.

This means the customer is in for a very unpleasant surprise when he or she visits the local computer store with plans to expand his or her system.

The surprising thing is that the customers accept all this, It is quite unlikely that, let's say, consumers of stereo equipment would occept lower prices on receivers and speakers if they then had to pay \$50 each for "aftermarket accessory" cords to connect the speakers to the receiver.

It will be interesting to see, once enough people catch on to what is happening, if any consumer organisations become involved. I'll keep you posted.

Out of room again. See you next week.

**Bud** Izen Fairfield, California

#### Top Ten programs for the ZX81 3D Monster Maze Flight Simulation New Generation (2) Char Psion (1) QS Scramble Psion (3) Galaxians Quicksilva (4) Space Raiders Artic (6) Allen Dropout Psion (7) Avenger Silversoft (8) 9 10 Games for 1K Abacus (9) Catacombs J K Greye (10)

Compiled by W. H. Smith. Figures in brackets are last

#### Top Ten programs for the VIC-20

| 1  | Intro to Basic 1 | Commodore (1)  |
|----|------------------|----------------|
| 2  | Panic            | Bug Byte (5)   |
| 3  | Wacky Waiters    | Imagine (8)    |
| 4  | Asteroids        | Bug Byte (6)   |
| 5  | Arcadia          | Imagine (-)    |
| 6  | Amok             | Audiogenic (9) |
| 7  | Cosmiads         | Bug Byte (7)   |
| 8  | Alien Blitz      | Audiogenic (-) |
| 9  | Sea Wolf         | Audiogenic (-) |
| 10 | Chess            | Bug Byte (-)   |

Compiled by Boots. Figures in brackets are last week's figures

### Top Ten programs for the Dragon-32

Microdeal (1) Microdeal (2) The King Microdeal (5) Space War Microdeal (-) Katerpillar Attack Salamander (10) Planet Invasion Microdeal (-) Dragon Trek 4 Microdeal (3) Alcatraz II Microdeal (7) Defense Mansion Adventure Dragon (-) Madness & Minotaur Dragon (8)

Compiled by Boots. Figures in brackets are last week's figures

#### Top Twenty programs for the Spectrum

Flight Simulation Psion (1) Ultimate (3) Jet Pac: Melbourne House (2) Penetrator 3 Richard Shepherd (4) Transylvanian Tower Melbourne House (6) The Hobbit 5 dk'tronics (5) 3D Tanx 6 Imagine (8) Ah Diddums 7 Psion/M. House (7) Horace Goes Skiing 8 Imagine (9) 9 Arcadia Psion/M. House (11) **Hungry Horace** 10 Silversoft (12) Orbites 11 Psion (12) 12 Chess. Silversoft (17) Ground Attack 13 Computer Rentals (15) Test Match 14 Psion (13) Space Raiders 15 Addictive (14) Football Manager 16 Microgame (16) Battle of Britain 17 New Generation (18) 18 3D Tunnet Quicksilva (20) Time Gate 19 New Generation (19) 20 Escape

Compiled by W. H. Smith, Figures in brackets are last

week's figures

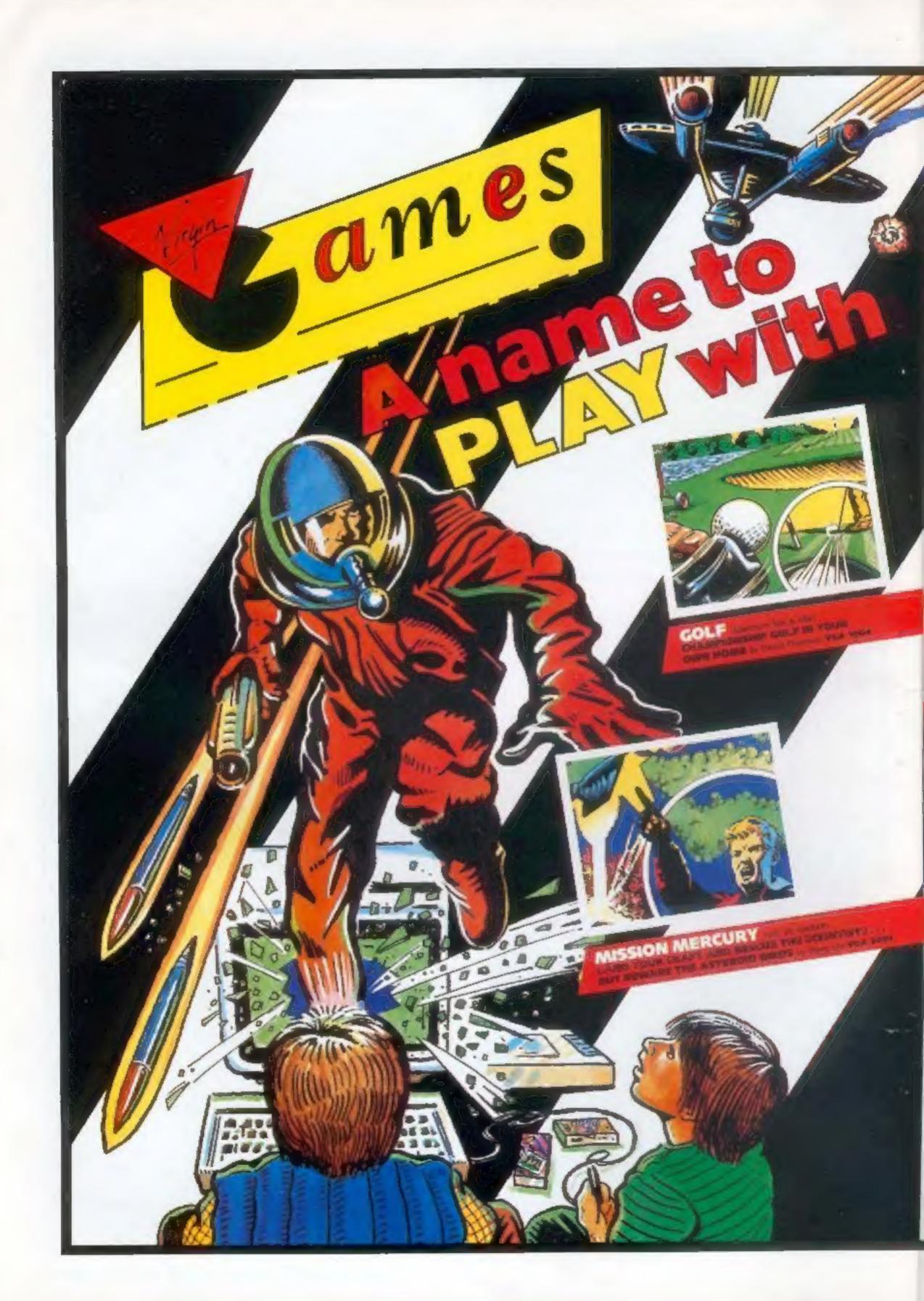

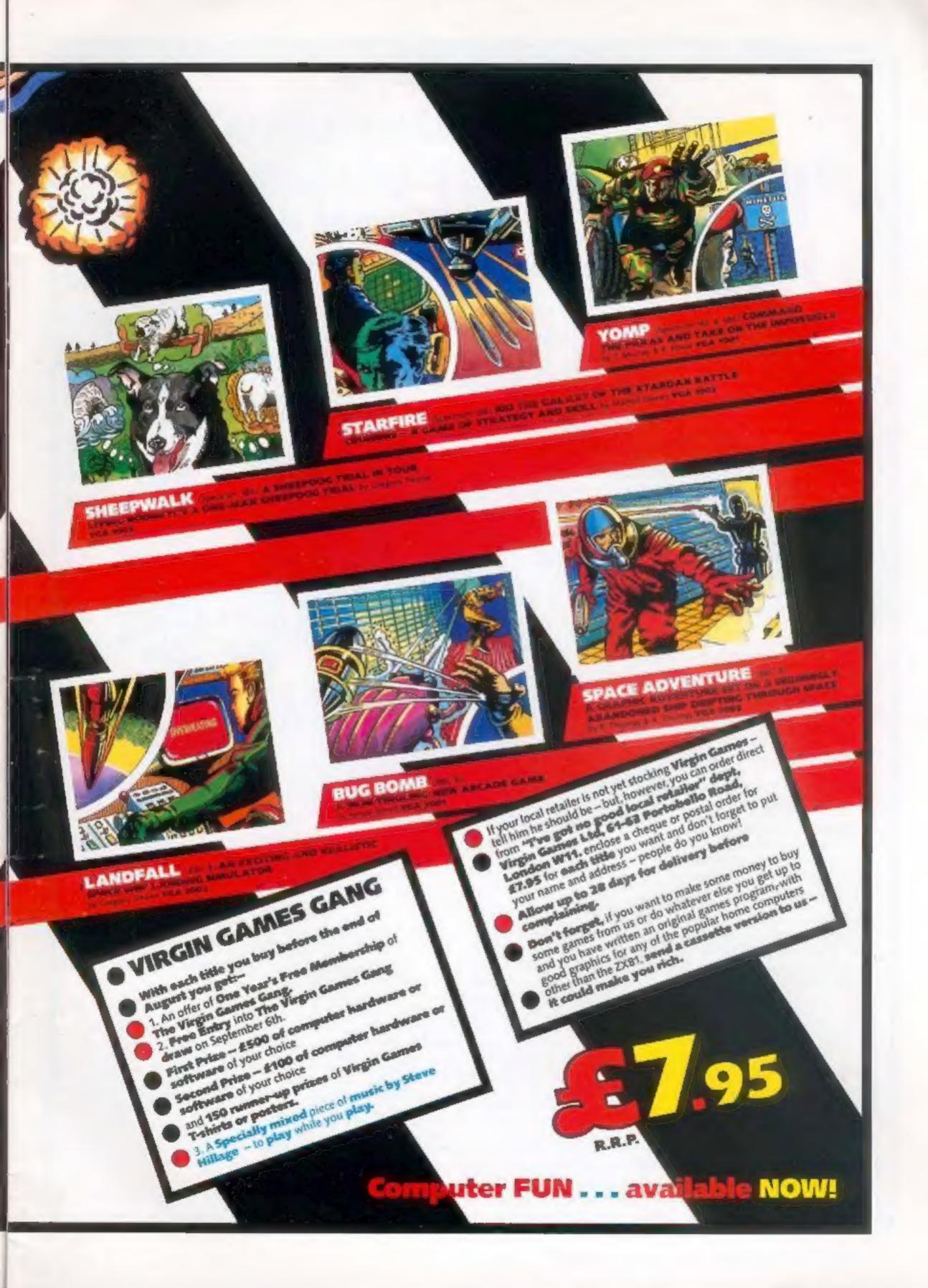

A NEW SERIES FOR FIRSTTIME

USERS

"Learning to Use" is a new series of books which introduces newcomers to the most widely used micros in the marketplace.

The books assume absolutely no knowledge about computers and the reader is shown even the most fundamental operations such as "switching on" and "loading a program". The books lead the reader through simple programming and then on to graphics, with several programs which show how to achieve pictures and even animation!

The user-friendly approach is consistent throughout the text not only are program listings clearly shown, but in many cases, a photograph is included to show what the program looks like when actually loaded and run!

All books in the series are £5.95 (incl. postage).

Gower

#### To be published June 1983

Learning to Use the Oric 1 Computer

Learning to Use the Lynx Computer

READ-OUT

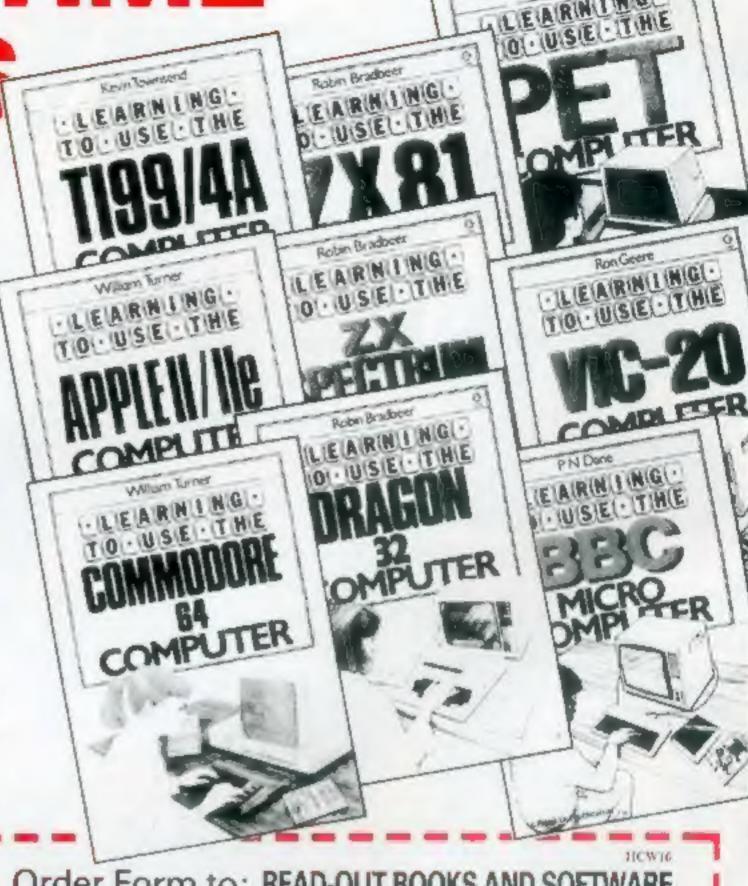

#### Order Form to: READ-OUT BOOKS AND SOFTWARE

NEWTECH PUBLISHING LIMITED, B FORGE COURT, READING ROAD, YATELEY, Nr. CAMBERLEY, SURREY. 24 hour Answering Service Tel Yateley (0252) 873373

Name. Address

Make cheques payable to Newtech Publishing Ltd Lenclose my chequa for [ Please debit my Access T Signed.

Number NOW AVAILABLE Learning to Use the PET Computer Please send me .....copy ies Learning to Use the BBC Microcomputer.

all at £5.95 each Learning to Use the ZX Spectrum nel postage Broacking Allow 14 days for delivery 1 Learning to Use the Apple II / IE

Learning to Use the Commodore 64

Learning to Use the VIC-20 Computer Learning to Use the ZXB1 Computer Learning to Use the Dragon 32 Learning to Use the TI 99/4a

To be published

Please reserve for me, and send to me on publication my copy ies of all at £5.95 each

(incl. post & packing)

Learning to Use the Uric 1

Learning to Use the Lynn

#### **SPECIAL REPORT**

#### commodore show: your guide to the best of the new products

# What's new for you? Paul Liptrot found out at the Commodore show

Commodore's fourth annual show was marked by a flock of new software for the Commodore 64 — and new hardware from Commodore itself

Held over three days at Hammersmith's Cunard Hotel, the show attracted 74 exhibitors. — and 16,500 visitors — plus novelist Tom Sharpe, writing another sequel to his best-seller, Wilt, with a word processing package

The new products announced by Commodore included.

- A four-colour printer/plotter for the VIC-20 and Commodore 64 at £169 99. It uses black, blue, red and green ballpoint pens to create graphics and text up to 80 characters per line on 4½ inwide plain paper. Commodore's product, designated the 1520, uses the same mechanism as the printer from Tandy, Oric and now, Micro Peripherals
- A speech module for the Commodore 64, due on sale in the autumn at under £50, design ed to educate chaldren of primary and pre-school ages
- A new printer for the VIC 20 and Commodore 64. Catalogued as 1526, it offers through bin tin software automatic line counting and error diagnostics. It can produce an original and two copies on stationery up to 10in wide. As well as the keyboard characters, it can print enlarged characters and reverse field. The 1526 costs £345.
- A new colour monitor, numbered 1701, will cost £230

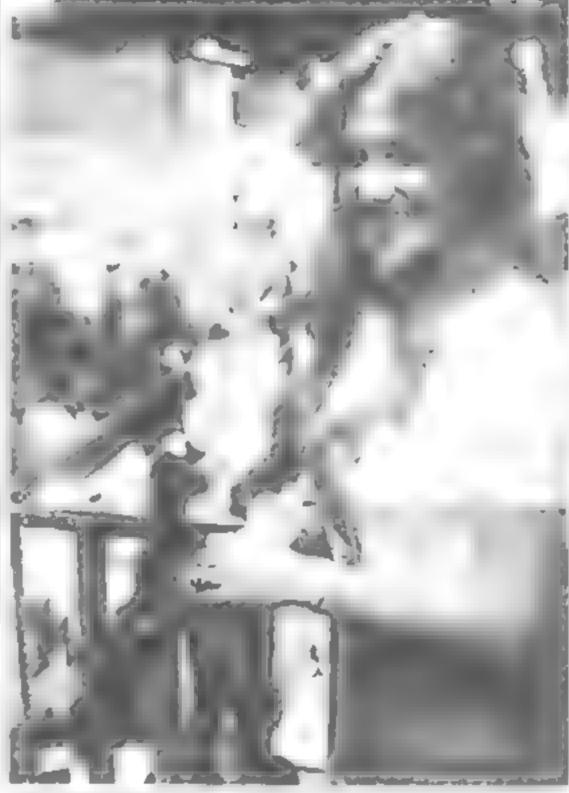

Bleu Granville-Hamshar - promotions girl at the show

- The Commodore SN64 a portable version of the Commodore 64 with built-in screen and disc/s drives was shown following its European debut in Hanover. It is due on sale later this year at £650-£995, depending on the model
- The new Commodore Educational 64 has the same technical features of the standard Commodore 64, plus a colour monitor and the LOGO educational language in PET casing
- New 64 software from Commodore includes Labyrinth, a 3D maze game on cassette at £4 99 and High Flier, at £14 95 on disc

Here is our selection of the best of the other products at the show:

Honeyfold brought out the fifth in its series of tape-and-book packages at £14.95. The latest, Beginners Assembly Language for the CBM 64, was written by Dr Peter Holmes, 43, a director of the three-man company, who teaches at Middlesex Polytechnic, The books are called the Dr. Watson Computer Learning Series...because of Dr. Holmes' surname

Number Gulper, a game to help children with arithmetic, was demonstrated by Applied Systems Knowledge along with two other educational games — all previewed by Home Computing Weekly. ASK has reached agreement with Commodore to produce a further seven educational games. The first of the total

of 10 will be on sale within tw months.

As promised, Amrog showed Slap Dab, a £6 painting game for the unexpanded VIC-20. There is now a new version of Krazy Kong, called Mini Kong and priced at £6, also for the unexpanded VIC. The first of a series of four graphic adventure games on one theme will be launched by Amrogat the Earls Court Computer Fair which opens on Thursday. The Dungeon will be priced at £5 95 and run on the VIC-20, plus 16K In the next few weeks the company will have programs for the Commodore 64 and the BBC micro

Among the new business software on show were two low-price d sc-based databases for the Commodore 64 — Magpie from Audiogenic at £99 95 and Precision Software's Superbase 64, costing £115

Audiogenic previewed Alice, based on Alice in Wonderland, an American graphic adventure for the Commodore 64. Using highresolution graphics, it even includes a croquet match with the Queen of Hearts and music on a theme by Beethoven

Five £7 games were released by Interceptor Micros for the Commodore 64 — Scramble, Sprite Man, Crazy Kong, Frogger and Patels

Llamasoft brought out a version of its Laser Zone space game for the Commodore 64 at £6.

Andrew Trott, 20, was demonstrating a pre-production version of his Commodore 64 game called Stix on one of Supersoft's two stands. The game will cost £9 20 when in goes on sale in about a fortnight. Andrew, who is studying computer and control systems at Lanchester Polytechnic, Coventry, described the game as "electronic geometry". Supersoft launched Mikro Assembler, a £50 cartridge for the Commodore 64, Pet Link at £36.80, which allows P£Ts and

#### SPECIAL REPORT

64s to work together; and Graphix 64, a Commodore 64 utility at £10, or £13 80 for the disc version.

It took Nick Strange, 26, eight weeks to write Hustler, a new Commodore 64 game costing £6.99 from Bubble Bus. It is a screen version of pool, including six options and a tune which sounds remarkably similar to IV's Shoot Pool theme tune Nick said. "It was a challenge to write because there was quite a lot of maths involved in all the angles."

Ram Electronics showed its ViCsprint, a £57.50 module for the Commodore 64 and VIC-20, which converts the maker's IELE output to Centronics-type and ViCsprint 80, costing £49.95, which fits inside Epson printers enabling it to accept the ViC-20's output

Two Commodore 64 utilities on cartridge - plus dealer-fitted chip — were brought out at £37 80 each by DAMS. They are the VIC Aid too,kit and, for machine code, VIC Mon DAMS also showed an anti-glare screen Add-on makers Stack Computer Services will soon be bringing out a range of games, priced at £5-15. for the VIC-20, Commodore 64, BBC micro, Atari and Dragon At the show the company had a revised vesion of its light pen. costing £28.75, offering greater accuracy, better resolution and a free £5 game. And there was also a cartridge at £44.85, allowing the VIC-20 and Commodore 64 to drive PET peripherals

Rabbit's Floyd Thomas revealed that the company is converting six of its range of VIC-20 and Commodore 64 games for the Spectrum. They are Escape MCP, Race Fun, Quackers, Centropods, Frogger and Phantasia

Kobra Micro Marketing had a multi-user system for the VIC 20 and Commodore 64 called 64 Switch. A two-user system costs £109 25 and a system for eight users is £134.55. Kobra also brought out two spreadsheets for the Commodore 64 — Easy CalcResult at £69 and its big brother, CalcResult, costing £94

Computer World showed its £95 Prestel/Viewdata adaptor at £101, including £6 sh.pping from Hol and Among the exhibitors at the show's educational section was EDATA, a four-man partnership which is bringing out talking books for the Commodore 64. They use Commodore's sound box to teach reading skills to children as young as three. The first releases are a series of five called The Magic Garden and five called Mr Bits.

They show pictures with a sentence below which is "spoken" by placing the cursor under the words and pressing the space bar. They are due on sale at £15 carridges in two-three months, marketed by Commodore

Richard Riding and Lilian Simmons showed their Get Ready to Read package, costing £15, which contains four cassettes, a children's book and manual. Dr Riding, lecturer in educational psychology, and Mrs Simmons, a headmistress, designed the package of computer activities for children aged three-five to prepare them for reading.

They will be published by Commodore in September. And in the spring of next year, Dr Riding and Mrs Simmons are bringing out Start to Read, for children of five-seven, and Get Ready for Numbers, designed for three-five-year-olds.

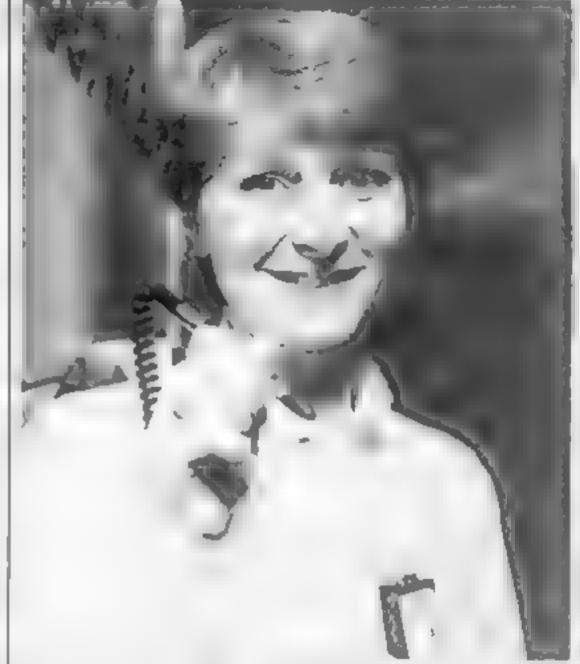

Stack's Jane Hanna - with revised light pen

Where to find them

Commodore Business Machines, 675 Ajax Avenue, Slough, Berks SL i 4BG

Honeyfold Software, Standfast

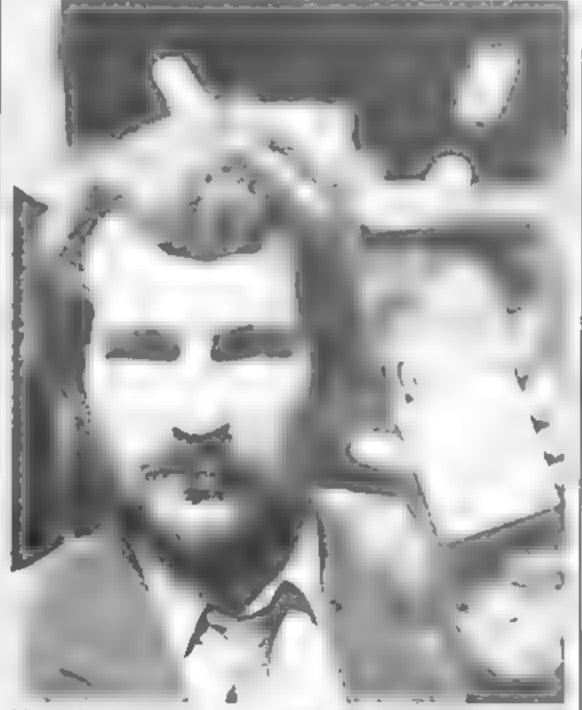

Martin Shoebridge, of Ram - plus VIC Sprint

House, Bath Place, High Street, Barnet, London

45K, 68 Upper Richmond Road, London 5W 15 2RP

Antrog, 26 Balcombe Gardens, Horley, Surrey

Audrogenic, P.O. Box 88, Reading, Berks

Precision Software, 4 Park Terrace Worcester Park, Surrey KT4

Interceptor Micros, Lindon House, The Green, Tadley, Hants

Llamusoft, 48 Mount Pleasant, Tudley, Hants RG26 6BN

Supersoft, Winchester House, Canning Road, Weatdstone, Harrow, Middx HA3 75.1 Bubble Bus, 87 High Street, Ton-

bridge, Kent Ram Electronics (Fleet), 106 Deet Road, Fleet, Hants GU13

Fleet Road, Fleet, Hunts GU13 RPA

DAMS Business Computers, Gores Road, Kirby Industrial Estate, Liverpoot L33 7UA Stack Computer Services, 290:298 Derby Road, Bootle,

Liverpool L20 81 N Rabbit Software, 380 Station

Road, Harrow, Middx HA12DE Kobra Micro Marketing, PO, Box 28, Henley, Berks RG9 IPF Computer World, 99 Hivert sweg, 1214 JB Hitersum, Holland EDATA, 3 Chancel Way, Charlton Kings, Cheltenham, Gloues GL53 7RR

Dr Richard Riding, Department of Educational Psychology, University of Birmingham

#### Newsagents looking Sharp

SHARP'S new home computer, due here in September at £250, will go on sale in electrical stores, stationery shops...and even corner newsagents

Sales boss Richard Buckland explained. "People like to buy from shops they are familiar with. They are probably going into electrical shops every week anyway to pay their TV ren-

"And the service these give is preity good already because they are accustomed to it."

The MZ711 is due to make its UK debut at the Microtrade show at London's Barbican centre on July 6-7 and the first shipment of 10,000 from Japan should be on dealers' shelves in September.

Sharp describe it as a "clean machine" — the computer language has to be loaded before use

Roughly the size of a portable typewriter, it has 69 keys — including four cursor keys, two editing keys and five function keys — in an off-white casing

It has 64K of RAM, leaving 32K free after BASIC has been loaded, 4k of video ROM and 4k of ROM to handle the 512 characters, which include 400 teady-defined characters designed to make programming easier

Characters are constructed out of eight by eight pixels and the screen can display 25 lines, each of 40 characters. Fight foreground and eight background colours are available with all 16 possible on screen at once.

Although most cassette recorders and RS-232 printers can be used. Sharp is marketing its own which will fit into the top of the computer after two panels have been removed.

The printer/plotter, costing

£130, uses the same mechanism as the models sold by Tandy, Oric and Micro Peripherals. It uses tiny ballpoint pens, in red, blue, green and black, to print on 4½ in-wide plain paper

Sharp's cassette player will cost £40

Graham Knight, the big Aberdeen-based Sharp distributor, has been signed as an approved software supplier

Every MZ711 will come with a free BASIC cassette plus two tapes with a total of 10 games

The MZ711 would offer outputs for colour and black and white TVs and video monitor, two joysticks ports, input-output for R5-232, reset button and volume control for the speaker

It would use an extended version of Sharp's BASIC, with 71 commands, and up to 256 characters could be in one line

Mr Buckland said the computer was aimed at the saine market as the Commodore 64 and the Atari 800 and he expected to sell 40,000 by the end of the year through high street multiples, mail order, electrical shops, office equipment suppliers, stationery stores — "and even your local newsagent, believe it or not."

The novel sales outlets are explained by Mr Buckland's experience in selling Sharp's calculators — he put them in blister packs so they could be sold in a wide range of retailers

How easy is it to use? He said. "I took it home a few even ings ago and between us my 14-year-old son Martin and myself spent a pleasant few evenings learning about the machine."

The MZ711 has been on sale in Japan since November and the launch in Britain is simultaneous with the European mainland Sharp's models MZ-80A and 80B are to continue, he said

Sharp UK, Thorn Road, Newton Heath, Manchester M10 9BE

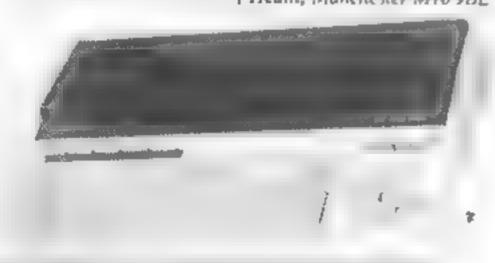

Sharp's MX711 - on the shelves in September

#### Here endeth the first lesson

In the beginning God created the heavens and the earth. And the earth was without form, and void

And God said, let there be light, and there was light. And God divided the light from the darkness, and called the light Day and the darkness he called Night

And when God had created heaven and earth he did create everything that did swim in the seas and walk or crawl upon the face of the earth

And on the sorth day of creation God went forth and created

By the seventh day man was sorely vexed. And God saw it and created the mainframe computer. Man looked on the mainframe computer and said that it was good.

Once again man became sorely vexed and veah the Lord did come down and gave unto him the minicomputer. And man for a while was content

Then man once again became bored and God said, I will give unto you a miraculous game called Adventure. Man did like this new game and God saw this and said that it was good

Anon, the computer shrunk in size and became the microcomputer, and the microcomputer begat the personal computer, and there were a multitude of these personal computers on the face of the earth. And some of them were called home computers

Soon it came to pass that there was a great wailing and grashing of teeth as different races of man did take unto themselves one rincro alone and did raise it up above all others and did communicate with computer magazines for untold riches and to claim superiority over any other machine.

Meanwhile there was increasing a race of creatures that could program computers in a strange tongue called masheen coad. And some of them did earn exceeding great wealth

And God did call them Eugene and the like. They multiplied and covered the face of the earth, and many grown men and women did fear for they did not understand the strange machines like the young ones did

Once more it came to pass that there was a great war, neither was the dispute solved as to whether one computer was superior to all the rest. And many of the youth did sit at home all night and day and did raise up unto themselves a false god (or two). And the names of the gods were BBC and Spectrum and Atariand VIC. The voung people worshipped them and brought them gifts of printers and made socrifices to them called software

And great quantities of software were bought and software houses saw that it was good and Psion made a pretty penny and so did the rest

It came to pass that man was divided into two tribes. One was called the computer literate, and they did rise up and become might. And there were two great elders of that tribe were called Clive Sinclair and Herman Hauser. They did organise the computer literate and world domination did soon follow and they did even persuade the mighty film companies to make films about computers. And the first of these great films was called Tron.

The other tribe remained nameless and without form, and went in for great races called marathons and did suffer greatly and this soon dwindle in number until there was left only the computer inerate. And they did all live happily ever after.

Peter Mirtitsch

• This space is for you to sound off about the micro scene, to present bunquets or to burb brickbats. Share your views by sending them to Pant Liptrot. Opinion, Home Computing Weekly, 145 Charing Cross Road, London WC2H 0F b. Please include your occupation and your interest in computing.

# Sell your unwanted Software!

80% of original price paid! Any home micro!

Special opportunity to get into games programming will be enclosed with details sent!

Spectrum 16/48K - ZX81 - VIC 20 - Commodore 64 Dragon 32 - BBC A/B - Oric - Acorn Atom - Lynx and Newbrain.

Send for full details to:

COMPUTERHOUSE

FREEPOST ILFORD ESSEX IG12BR Name \_\_\_\_

Address\_\_\_\_

#### Reaction games — across the Spectrum

Horace and Spiders £5.95

Psion, 2 Huntsworth Mews, Gloucester Place, London NW1 6DD

The story so far, having satisfied his appetite and relaxed (!) by spending a few days sking, our rotund hero is now about to attempt to fend off invasion of deaday spiders

To do this he must first climb a mountain (also jumping over wandering spiders), do a Tarzan act across a valley using dangung spider web threads and. finally, climb up and along various levels of spider web, stamping to create holes into which the spiders pop to repair This allows Horace to stamp on their heads until they fall to their death. (Some similarities. methinks, to a well known arcade game.)

As you would expect from Psion excellent graphics and animation, good sound, careful use of colour, clear, simple instructions and a tape which loaded easily.

The control/keys are well set out, the game is fast and the difficulty level increases for each set of spiders stamped to death Pressing S holds the game while you get your breath back, Addictive factor, 100 percent

|                 | R.E. |
|-----------------|------|
| instructions    | 96%  |
| playability     | 100% |
| graphics        | 95%  |
| value for money | 100% |

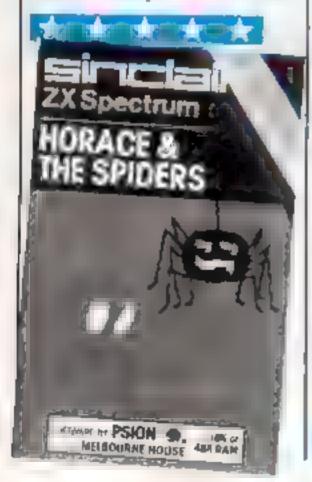

The action ranges far and wide. from motorways to far-off planets, in this selection of Spectrum games. Our reviewers have ventured into known and unknown territory to bring you their ratings

#### ETX £5.95

Abbex, 20 Ashley Court, Great Northway, London NW4

Similar in format to the Atan VCS games Adventure and Superman, this is the first of its type that I've seen for the Spectrum

In a nutshell, you move ETX (any resemblance to a wellknown film alien is entirely intentional) round different screens. cohecting fruit and avoid the mad professor and M15 agent

Helped by his friend Ernie. ETX must collect three pieces of his "telephone", phone home and escape. You can choose the level of difficulty and, in certain positions, make use of ETX's special powers.

Speech is effective and must be at the limit of the Spectrum's capabilities. Graphics are exceilent and animation superb

A combination of graphics adventure, maze and chase games makes this an unusual, fascinating and addictive program which must rank among the Spectrum classics. You've wept over the film, read the book, bought the souvenirs - now get the tape1 R.E.

**Instructions** 85% playability 90% graphics 100% value for money 100%

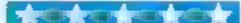

#### Road Took E4.95

Elfin Software, Hudsons House, Battery Road, Great Yarmouth **NR303NN** 

How do you decide on one version of Frogger out of all the versions on the market! One important factor is cost, of course and this game is competitively priced

For those who aren't au fait with the arcade game genre, the aim of Frogger and its look-alikes is to get a series of frogs safely home, first moving them across hazards including a busy multilane highway, a fast-flowing river and, in this case, a snake pit-

Your frogs can hop up down, left or right - and, in Elfin's version, the control keys are bunched a bulle too close for comfort

No written instructions came with Road Toad, and the only details appearing on screen were those of the four direction keys. But on the whole, a good reproduction of the arcade game.

D.N.

20% instructions 70% playability 80季。 graphics 90% value for money

Jet Pac

£5.50

Ultimate Play the Game, The Green, Ashby de la Zouch, Leies LE6 5JU

You are a space-suited adventurer on an alien planet. First you must assembly your rocket from its component parts, then collect fuel to power it. At the same time you are fighting off the local aliens with your Quad Photon Laser Phaser and collecting the goodies (gems, gold etc) that you find lying around

Having refuelled you head off for another planet where you proceed to slaughter the locals and plunder their valuables all over again. But after four planets. your spaceship wears out, and you must build another one from scratch

You can choose a one- or two-player game and use either keyboard or a Kempston joystick Good graphics, with many small touches that put this program well ahead of the pack.

Movement is easy to control, and the degree of difficulty such as to make this an entertain ing and addictive game

P.F.

90% instructions playability 90% 90% graphics value for money 90%

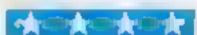

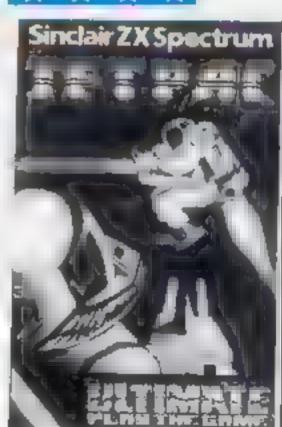

# NO MORE LUCKY DIP!

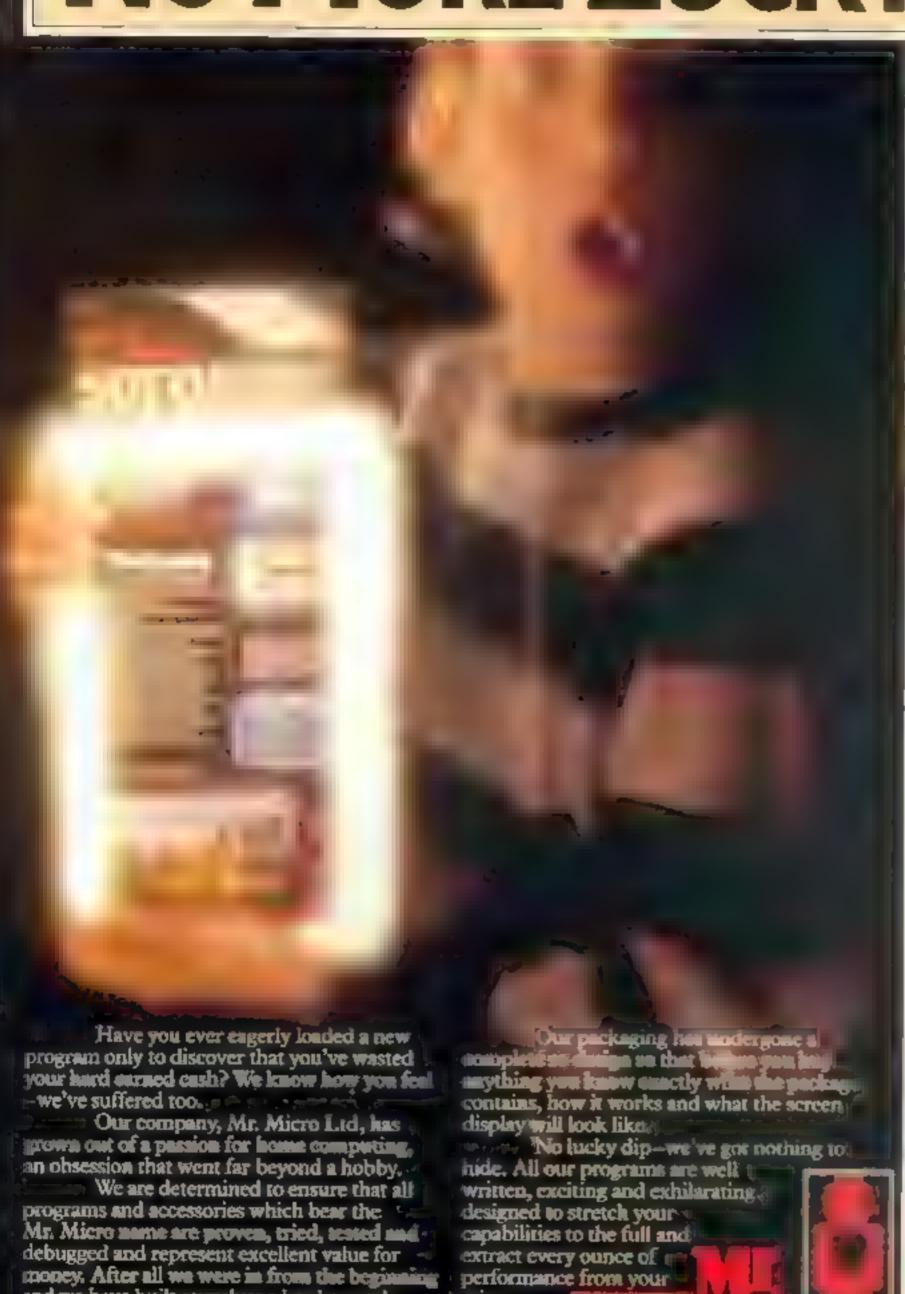

and we have built ourselves a hard earned reputation in the world of home computing.

micro.

69 Partington Lane, Swinton, Manchester M27 3At-England. Telephone: 061-728 2282

#### STRETCH YOUR MIND & MICRO WITH Mr. Micro GAMES & Accessories

Mysterious Island Y K 20 16 K Your graphic adventure begins after

chapting from no way mailed an Euthania by to conviction My density. Littled their the fun really begins, a Booby Trapped Fields a Kather Boes \* Hostile Natives \* Hunder Class Force Fig. 8 • Capture the Natural is • Egll Graphic Treatay # he must carney trad to ha stug. Innaa \* Separate Prac ice Program . inc uder Blank Data Tape to some the goune to play late.

has game requires a high leves of skill and light outgoted restricted A. succession Advections we also utility and the or he with already award by sending Mr. Altero their final position at the end of the pame. For use will Commedice in 10 loneagraphing by storated to developed

Ramdam This accounts coulded irregard a which work to fortherm totals should be as 2k apparented is work with the or 16k expansion. RAMDAM Morey having to brief a 3k, and if you at early ow hat 8k or 16). With RAMDAM micig Cannacky, 16k expansion at known age game will can in your Vis. 0 \* no or m. Menous Test Program # Fres & Skiga se M. RUVA DERS for use with jobs wife.

Spectrum 48k 66 90 Conde Quantitation of the attiguets to tria de l'internito a capitames dedige arroys and ring the bells. 

Amazingly good graph it is Las. Arrande Action # You'll be surprised to what virus mucro-to capable of # Yory denunaing

Dragon Tamer Dragun 32 Allows Atan type and other digital sorticies who used with the Dragon giving. here required earn, more materal it is the got time a an assugant with he able in relieve women true Julis . Achieve higher games sames 4 NEW TO PATION

Plus To resource maximum value Dragon carner includes thre original games for use with digital joystii ky

Cooldrysh Vic 10 x 51. The graphs suverious program was the Best on the world in a control column the on ex ful adven. An area was "cas been much copied but to a recovared to him to t ducamonal o Challenging o t locs o Puzzles

· Sear thes + Tax Read on Come. Suisaid you experience any auto alty in obtaining Mr. Van o. producted communic betall dealer they are available every tree force from Mr. Nie e

hend your regulation, e.s. M. Ma. 1 693 August Line Swint in. Mancheste M. AL

Uheque should be made payable to 55. Many Law Please alters 18 days for deut-are

Note to dealers

You should bench aready by stocking the Mr. Micro range or software and acutsomes I'm in their retails telephone Jun Congress on Mr. Mac or women delec-

> TRADE DISTRIE TO IN BY P.C S.

rapide Noor on Book Ind. Pag-Broad Read and Lara Late BD19FR

# Can you tunnel through the rock in time?

You're on an errand of mercy in Dave Slinn's game for the TI-99/4A. So don't delay — it's a matter of life and death.

Deep underground, under four layers of rock, there's a trapped miner — and your job is to rescue him. But there's no time to lose, for any minute now the mine could blow up

Once you think you've become an expert rescuer, you can increase the challenge by altering line 1720.

#### How it works

10-220 instructions 300-530 define characters 560-1000 se, up playing area. 1010-1480 set up random lavers of 4 different layers of rock. 1490-1610 explosion sound & graphics nibal start time. 1730-1800 start of your down 1840-1870 test for direction of movement 1880-2010 update position of rescuer 2020-2120 keep rescuer in playing area 2140-2350 check future position of rescuer 2370-2700 update post on of resquer, colour flash and or II 2710-2810 check old position of 2820-3100 determine length of time to drill rock 3220-3290 countdown routine

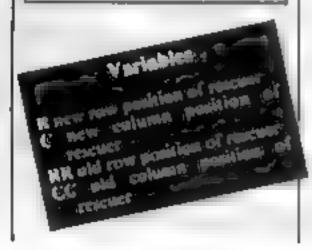

3310-3360 message princ

routine.

```
5 REM MINE MAZE D.H.SLINN.
10 CALL CLEAR
                水本米米州INE MAZE本本水水"
28 PRINT
30 PRINT
40 PRINT "YOU HAVE TO RACE AGAINST"
        TIME THRO' DIFFERENT LAYERS"
50 PRINT
         OF ROCK TO SHIVE THE MINER."
68 PRINT
70 PRINT
             THERE ARE 4 LIFFERENT
BØ PRINT
98 PRINT "HARDNESS S UP AUCH RANDOMLY
100 FRINT PLACED. AS ERCH SECTION IS'
110 PRINT "DRILLED IT S HARDNESS AND
         THE POSITION OF ROCK OF THE
120 PRINT
130 PRINT SAME HARLNESS IS SHOWN FOR A"
                    SHORT TIME
140 PRINT
150 PRINT
160 PRINT SOME OF THE ROLK IS TO HARD!
170 PRINT "
                   FOR YOUR DRILL."
189 PRINT
               *#**USE ARRUW PETS***
192 PRINT
200 PRINT
210 PRINT
                PPESS MN: KET TO START.
220 PRINT
230 PRINT
240 CALL KEHO KIS
250 IF S=0 THEN 246
260 CALL CLEAR
279 FOR I=9 TO 16
LOC CALL COLOR(1,2,2)
240 HEAT I
295 REM DEFINE PRAFHICE
 348 CALL CHAR 128 313181818181418
 310 CALL THAR 129 1.18181F 10101476 >
 320 CALL THAR! 1:0. GSU 1-3F. - 7FFFFFF. .
330 CALL CHAR 151, PERPERPERPERE
 340 CALL CHAR(132 1816181818181616 )
 350 CALL CHARK 133 FRASHSAS ATHSA FF
 JOB CALL CHAME 1 54 6 1 B. JOLET JEBF FF ..
 378 CALL CHARK 135, 91 1
 383 CALL CHARCIDE, 3F43FF49465858° 8
 398 CALL CHAR IS , FOR FEWERHHARMS, " )
 498 CHILL CHIP 138 1574(LF95*55F4946 )
 419 CALL CHARCESS FORZEBHIRAEDOLGE >
 428 CRLL CHHR: 140 FF8150A56De18161
 438 CHUL CHARK 141 30428539438 44, 321 .
 440 CHLL CHHR: 142, 18242424243,5858 )
 450 CRLL CHAR(143, "5A99999999999999")
 470 CHLL CHHR 145 850F1F3F3F7FFFFFF )
 480 CALL CHART 146 OGGRESOFIF, FTFFF')
 498 CALL CHARCIAT, BOOMBOOD BENEATH Y
 538 CALL CHART 146 - 50.0 DEB SESECES " .
 510 CALL CHAR(149, "000000000000FFFFF22">
 520 CALL CHMF. 150 (816305H5818) HR. )
 539 FALL CHART 154. FEC (H4+++9H54, FF )
 540 CALL LEAR
 550 CALL SCHEFN 6
 560 CALL HCHAR(4 11 141)
 570 CALL HOHAR 5 11/142 1
 580 CALL HOMBRUS 12/1357
 590 CALL HOHARIO, 13, 137 )
 600 CALL HUMBRO 15 138)
 618 CALL HCHRACE, 15, 139 >
 620 CALL HCHAR(6,19,145)
```

630 CALL HCHAR(6 20 144) 640 CALL HCHAR(6 21 144)

```
Hints on conversion
Ti Basic is almost the same as
ether micro-busics, with the
following exceptions: 💆 🦡
CALL HCHAR moken the acreen with the character
   named up CALL HCHAR
   [12,6,32] puis a space ni-retr
   12 column 4
   in GALL HCHAR (12:6:32,
   $), will sput $ apaces
   horizontally across the screen
   inscring at row 12:columnis:
CALL VCHAR somewar
   HCHAR but vertical:
CALL CHAR deliges their
CALL GCHAR weeks the
   などのなながら、1800年間時に7月日の時期的 (機能)
   HCHAR
CALL KEY inputs that direct from the keyboard without
   having to proof-retornicating
CALL CLEAR cleans the serven
  The Ti screen is divided into
33 vertical columns and 416
libricontal rows:
```

```
650 CALL HCHAR(6,22 148
660 CALL HCHAR(5,20,145)
670 CALL HCHAR: 5 21:147
688 CALL H. MHR. 6 14 1407
690 CALL HCHAR(6 11,144
788 CALL HICHHRUTZ, 1 1 15
718 CALL HUHAR 17 2 134
780 CALL VCHAR( 1.1 126, 18 4
730 FOR 1=3 TO 10
740 CALL HOHHR 17 I 135 .
750 NEXT 1
760 CALL V. HAR 25,11 1st 27
778 CALL VCHRR(7/11 132 15)
780 CALL HCHAR, 22, 11 153.
790 CALL HCHAR(17,3,135 8)
800 FOR I=S TO 9 STEP 2
818 CALL HCHAR 17 1 126)
820 NEXT I
930 CALL HOHAR 6,1 32,19>
848 CALL VCHRR(7,11,132 15)
050 CALL HCHAR(6,17 32,2)
868 CALL HOMAR. 6,23 32,10)
870 CALL HCHAR 6, (9, (45)
880 CALL HCHAP(6,20,131,2)
890 CALL HCHAR(6,22-148)
900 FOR I=13 TO 27 STEP 2
910 CALL HCHAR, 22, 1, 128,
920 NEXT I
930 FOR I=12 TO 26 STEP 2
940 CALL HCHAR(22,1,135)
958 NEXT 1
960 CALL HCHAR(22,29,130)
970 CALL HCHAR(22,30,131,3)
980 FOR 1-3 TO 9 STEP 2
990 CALL HCHAR(17,1,128)
1008 NEXT 1
```

#### TI-99/4A PROGRAM

```
1005 REM POSITION DIFFERENT LAYERS OF ROCK
 1010 RANDOMIZE
 1020 C=12
 1030 R#7
1840 A=INT(4#RND)+12
 1858 CALL HCHAR(R,C,R*8,3)
 1060 C+C+3
 1070 IF C>32 THEN 1000 ELSE 1040
 1860 C=12
 1090 R=R+1
 1100 IF R-22 THEN 1090 ELSE 1110
 1110 IF R#25 THEN 1120 ELSE 1048
  1120 C=2
  1130 R=7
  1140 R=INT(4#RND)+12
  1159 CALL HCHAR(R.C.R#8,3)
  1160 C=C+3
  1179 IF C>19 THEN 1180 ELSE 1140
  1100 C-2
  1190 ReR+1
```

```
1200 IF R#17 THEN 1210 EUSE 1220
1213 R=R+1
1220 IF R=25 THEN 1230 ELSE 1140
1230 FOR I=1 TO 3
1240 C=1NT(17*RND)+13
1250 CALL VCHAR(7,0,96,10)
1260 NEXT I
1278 FOR I#1 TO 3
1288 C=INT(9%RND)+2
1290 CALL VCHAR(8,C 96 7)
1300 NEXT I
1310 FOR I=1 TO 4
1320 R=INT(14*RHD)+/
1330 C#INT(7#RND)+2
1340 CALL HCHAR(R,C,152 3
1350 CALL VCHAR(R,C+2 15, 2
1360 NEXT 1
1370 FOR I=1 TO 12
1380 R=INT(16#RHD)+7
1390 C=INT(19*RhD)+12
1403 CALL HCHARCR, C, 152, 2
1410 CALL VCHAR(R,C+1,152 3)
1420 NEXT 1
1430 CRLL HCHAR( 22, 28, 129 \
1440 CALL COLOR(13,2,15)
1450 CALL VCHAR(7,1,120,18
1460 CRLL HCHAR(17,2,134
[470 CALL COLOR(14,13,6)
1480 CALL COLOR(15,2,6)
1485 REM EXPLOSION
1490 CALL SOUND(1000,-4,0)
1500 CALL SOUND(100,-7,0
1510 CALL HCHAR(22,26,134)
1520 CALL SOUND(100,-6,0)
1530 CALL HCHAR(22,25,144)
1540 CALL SOUND(50,-7,2)
1550 CALL HCHAR(22,18,144.7)
1560 CALL SOUND(600,-6,2)
1570 CALL HCHAR(22,17,130)
1580 CALL SOUND(1000,-7,0)
1590 CALL HCHAR(22:15:134)
1600 CALL HCHAR(22,14,130)
1610 CALL HCHAR(22,11,134)
1620 FOR I=1 TO 3
1630 CALL HCHAR(6,2,150)
1640 FOR D=1 TO 200
1650 NEXT D
1660 CALL HCHAR(6,2,32)
1670 FOR D=1 TO 100
1680 NEXT D
1690 CALL SOUND(50,1000,5)
```

```
1710 CALL HCHAR(6,2 150,
1715 REM SET UP START OF COUNT
1720 TIME=98
1730 R=6
1740 C=2
1750 TIME #TIME -1
1768 IF LENK STREKTIME > >= 1 THEN 1770 ELSE 1789
1778 CALL HCHAR(4,26,32)
1780 FOR I=1 TO LEN(STR#(TIME))
1790 CALL HCHRR(4,1+24,ASC(SEG#(STRB(TIME),1,1)))
1600 NEXT I
1818 CALL SOUND(100,-4,2)
1020 CALL KEY(0,K,S
1025 REM TEST FOR YOUT OF TIME
1838 IF TIME=8 THEN 3388
1840 IF K-60 THEN 1900 ELSE 1850
1650 IF K-83 THEN 1920 ELSE 1860
1860 IF K-69 THEN 1940 ELSE 1870
1879 IF K<>89 THEN 1759 ELSE 1889
1980 DR=+1
1890 GOTO 1958
1900 DC=+1
1910 GOTO 1990
1920 DC=-1
1930 GOTO 1990
1940 DR#-1
1950 RR=R
1960 CC=C
1970 R=R+DR
1989 GOTO 2020
1990 CC#C
2000 RR=R
 2010 C=C+DC
2020 IF C>32 THEN 2030 ELSE 2050
 2030 C=32
 2040 GOTO 1750
 2050 IF CK1 THEN 2060 ELSE 2000
 2060 C=1
 2078 GOTO 1750
 2000 IF RK6 THEN 2000 ELSE 2110
 2898 R=6
 2100 GOTO 1750
 2119 IF R>24 THEN 2128 ELSE 2140
 2120 R=24
 2130 GOTO 1750
 2135 REM TEST FOR HARDHESS OF ROCK
 2148 CALL GCHAR(R.C.X)
 2150 IF X=96 THEN 2370
 2160 IF X=184 THEN 2450
 2170 IF X=112 THEN 2560
 2188 IF X=128 THEN 2828
 2190 IF K-32 THEN 2920
 2200 IF X=131 THEN 2950
 2210 IF X=128 THEN 2990
 2220 IF X=134 THEN 3020
 2230 IF X=144 THEN 3020
 2248 IF X=138 THEN 3020
 2250 IF X=148 THEN 3020
```

1700 NEXT I

#### TI-99/4A PROGRAM

```
2260 IF X=145 THEN 3020
 2270 IF X=135 THEN 2990
 5580 IE X-153 THEN 3088
 2290 IF X=143 THEN 3460
                                         2960 CALL HCHRR(RR,CC,135)
 2309 IF X#132 THEN 3480
                                         2978 CALL HCHAR(R.C. 1507
 2310 IF X=136 THEN 3550
                                         2980 GOTO 1750
 2320 IF X#137 THEN 3550
                                         2990 CALL HCHAR(RR,CC,135)
 2330 IF X=136 THEN 3550
                                         3000 CALL HCHRR(R,C,150)
2340 IF X=139 THEN 3550
                                         3010 GOTO 1750
2350 IF K-152 THEN 2660
                                         3020 CALL SOUND(100,110,9,140,9,440,30,-4,0)
2360 0070 1750
                                         3030 CALL HCHAR(RR,CC,135)
2370 CALL COLOR(9,11,11)
                                         3848 CRLL HCHRR(R,C,158)
2389 CALL SOUND( 200, 30000 30, 30000, 30, 449, 30, -4, 0)
```

```
3050 GOTO 1750
                                                      3060 FOR I=1 TO 4
2400 CALL COLCR(9 2,2)
                                                      3070 CALL SOUND(100,1000,2
2410 GOSUB 3220
                                                      3000 FOR Dal TO 50
2420 CALL HCHRR(RR,CC,135)
                                                      3090 NEXT D
2438 CALL HCHRR(R,C,150)
                                                      3100 NEXT I
2448 GOTO 1758
                                                     3105 REM WINNING ROUTINE
2458 REM
                                                     3110 Me="YOU DID IT!"
2460 FOR D=1 TO 2
                                                     3120 R=18
2470 CALL COLOR(10,10,10)
                                                     3130 C-19
2480 CALL SOUND(280,38000.30 440 12.440.30.-4.0/
                                                     3140 GOSUB 3310
2490 CALL SOUND: 400 30000 300
                                                     3150 Me= PRESS ANY PEY
2500 CALL COLOR(10,2,2,
                                                     3160 R=20
2510 GOSUB 3220
                                                     3170 C=18
2520 NEXT D
                                                     3100 GOSUB 3310
2530 CALL HOMAR(RR,CC,195)
                                                     3190 CALL KEYED P C
2540 CALL HCHAR(R,C,150)
                                                     3200 IF S=0 THEN 3190
2550 GOTO 1750
                                                     3210 GOTO 780
2560 FOR D=1 TO 3
                                                     3215 REM TIME COUNTCOME ROUTINE
2570 CALL COLDR(11 5 5)
                                                     3228 TIME=TIME~1
2580 CALL SOUND(200,300(0,30,830,12,440,30 -4 0)
                                                     3230 IF LENGSTRUCTIME . ME THEN 3240 ELSE 3250
2590 CALL SOUND( 400, 30008 30
                                                     3240 CALL HOMBRE 4 26 32
2600 CALL COLOR(11/2/2)
                                                     3250 FOR I=1 TO LEN STR# TIME >
2610 GOSUB 3220
                                                     3260 CALL HCHAR( 4 I+24 HSC SE # STRB TIME ( I 1>))
2620 NEXT D
                                                     3270 NEXT I
2630 CAUL HOHARIRR CO 135,
                                                     3288 CALL SO IND/ 198 -4.2)
2640 CALL HCHAR(R C 158)
                                                     3290 IF TIME+0 THEN 3380
2659 GOTO 1759
                                                     3300 RETURN
2660 FOR D=1 TO 3
                                                     3385 REM PRINT MERSAGE PUTTINE
2670 CALL COLOR(16,16,2)
                                                     3310 FOR IHI TO LEFF MB >
2680 CALL SQ_NOK 200.30000 30 1000.12.440 30 -4 8)
                                                     3320 CD=ASC: SEGS: MS 1 1):
2690 CALL COLOR(16,2,2)
                                                    3330 CALL HEHAR(R,C,CD)
2788 NEXT D
                                                    3340 C=C+1
2710 IF K-60 THEN 2760
                                                     3350 NEXT I
2720 IF K=83 THEN 2700
                                                    3360 RETURN
2730 IF K=69 THEN 2000
                                                    3370 STOP
2748 R=R-1
                                                    3375 REM LOSE ROUTINE
2758 GOTO 1750
                                                    3380 CRLL SOUND(100,200,4)
2760 C=C-1
                                                    3390 CALL SQUACK250,110 [1
2770 GOTO 1750
                                                    3400 Man' ***FAILED***"
2780 C=C+1
                                                    3410 R=16
2790 GOTO 1750
                                                    3420 C=17
2889 R=R+1
                                                    3430 GOSUB 3318
2810 GOTO 1750
                                                    3446 GOTO 3156
2028 FOR D=1 TO 4
                                                    3450 END
2030 CALL COLOR(12,4,4)
                                                    3460 C+10
2840 CALL SCUND(150.33800.30,880,12 440 30,-4 0)
                                                    3470 GOTO 1750
2850 CALL SOUND(400 30000,30)
                                                    3489 FOR D=1 TO 4
2860 CALL COLOR(12,2,2)
                                                    3490 CALL SOUND(200 400,4,200 4 -4 2)
2970 GOSUB 3220
                                                    3500 509.0 3220
2680 NEXT D
                                                    3510 NEXT D
2890 CALL HCHAR(RR,CC,195)
                                                    3529 CALL HOHARCRR, C. 135 .
2900 CALL HCHAR(R.C. 150)
                                                    3530 CALL HCHAR(R,C,150)
 2910 GOTO 1750
                                                    3540 GOTO 1750
 2920 CALL HCHAR(RR,CC,32)
                                                    3558 R=7
 2930 CALL HCHAR(R,C,130)
                                                    3560 GOTO 1750
 2940 GOTO 1750
 2950 CALL SOUND(100,200,4,210,4,-4,3)
```

# The company with a superiority complex

"Having a high opinion of our programs and believing that our overall standard was as good as anything else then available, gave us our name." So says John Dyson, one of the partners of Superior Software

John and his partner Richard Hanson set out in autumn last year to market their own areade game software. For Richard, who has a degree in computing science, this is more or less his first job since leaving university, "While studying I spent a year Cobol programming for an insurance company, probably best forgotten", he said

Both had previously written games for the Acorn Atom, which they marketed through other software companies. But dissatisfaction with the way their games were treated made them decide to see if they could do a better job themselves. John says one company didn't advertise his programs properly, and both believe that screen pictures of the game are essential for the purchasers to get an idea of what they are buying

After meeting to try to help each other develop their programming skills they began to work together. Now each game is usually coded by one and criticised by the other

Richard works for the company full time, both programming and dealing with marketing John, who still works as an electronics engineer for a broadcasting company, "only works part time for Supenor"

While taking a university degree in physical sciences, John didn't like computing at all, "It was the Space Invader machine at work which first awakened me to its potential", he recalled.

"The Acorn Atom was the first cheap, good quality computer and from opening mine up I was hooked. So much so that I stayed up two nights running just using the machine that first week, until exhaustion took over!"

So Superior Software was born, with four arcade games for the BBC micro. Their launch just before Christmas was well timed They despatched over 300 cassetWhen you call yourself Superior Software, you've got a lot to live up to. Dave Carlos met partners John Dyson and Richard Hanson, and got the lowdown on their company's high aspirations

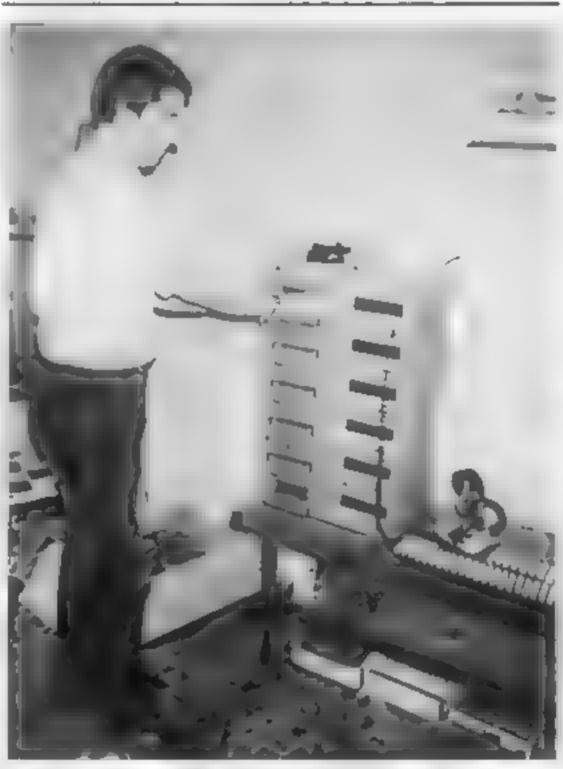

Superior's tape duplicating is carried out in-house

tes during November and over 4,000 during December, and Richard claims that Superior now sells considerably more than that.

The rise in standard of other software writers gives both men a continuing challenge, "Our new Frogger and Road Runner programs are undoubtedly our best yet and are selling very well. But we are still on the lookout for other games, and have some exciting games from other writers still to come.

"We are getting more programs from other writers now and are impressed by the increasing standard, but wish we could respond more quickly to the authors. Our new staffing plans should help remove this problem."

Day to day administration is in the hands of Cyril Dove, whose role is as hard to define as it is vital to the company. He deals with despatch, correspondence, the telephone, and copying, which is presently carried out in-house at 69 Leeds Road, Bramhope, Leeds

But due to the interest of the big retail chains the copying is likely to go out of house soon. A single order, likely to be in the thousands, would swamp their current arrangements.

In common with other software houses Superior reports that sales to dealers are now outstipping mail order, but see this as good for customers, who get to see that they are buying before spending any money. They do not plan to drop mail order though

One project now in the pipeline is a target shooting game for the BBC micro, which will be sold as a gun and cassette package. The gun fits into the joystick port and responds to a bright dot on the screen. At the moment the project is still at the testing stage, with both partners shooting moving stars in their quieter moments, but they see it as an interesting departure for the future

The addition of more machines to their range is also imminent, with Assembler and Toolkit packages for the Oric-1 completed recently and due for release. Areade games are likely to be the next on the list for this machine, "The public like areade games more than original ones". Richard said, "but eventually we plan some original areade quality releases for both machines." The Oric programs may be released in ROM form as well as on cassette

"We feel we have missed the Sinclair boat now, but would like to write for any new machine they release. The problem is getting in quickly enough, which is why we are working on the Oric at the moment."

One problem they have already encountered with writing for the Oric is that it doesn't have a checksum on loading. "This means that a program may appear to have loaded correctly when it hasn't, and therefore won't run. To get around this we have written a routine which does check our programs and gives an error message if all is not well."

#### PROFILE

Another difficulty with the One is that the break key, hidden under the machine, doesn't provide a full hardware reset, so sometimes the only way out of a program is to pull the plug and lose it completely

John and Richard hope to convert their existing catalogue to run on the BBC-compatible Electron. That doesn't mean that they don't expect problems. Like other software houses, the new operating systems and the new Basic which have appeared for the BBC have brought problems "But at least the Calls are documented on the Acorn machines", said Richard "On the One we are exploring uncharted territory and don't even know if there is more than one issue of the ROM chip.

"We would like to give a money-back guarantee to our customers so that they could return a tape which they didn't ake, but the amount of copying which goes on in this business prevents us from doing so" says John, "People don't really think about the effect of their actions in these cases. Libraries also pose a

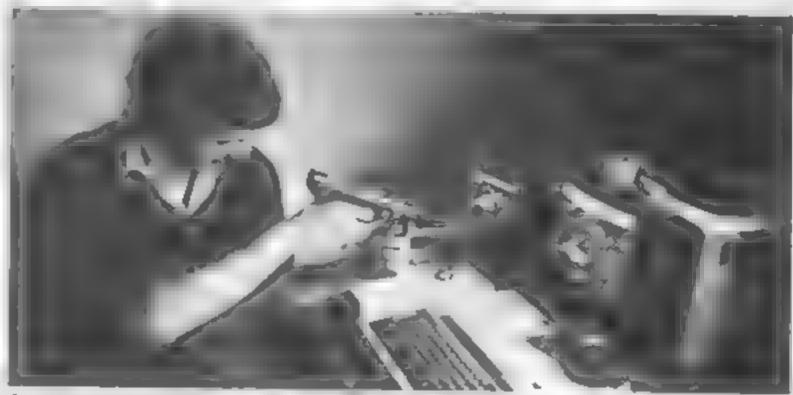

John takes aim at a new game for the BBC

threat to our existence and if too many spring up they will put not only us but themselves out of business. If they were to pay a royalty to the programmer for each loan then things would be fairer "

With so many plans and ideas, this company should be worth watching. And they don't intend that anyone should ever be able to take their title 'Superior' away from them either. So be warned!

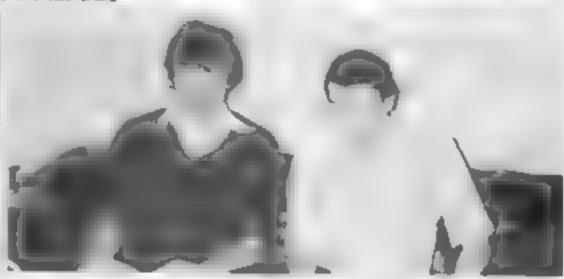

John Dyson and Richard Hanson feeling superior

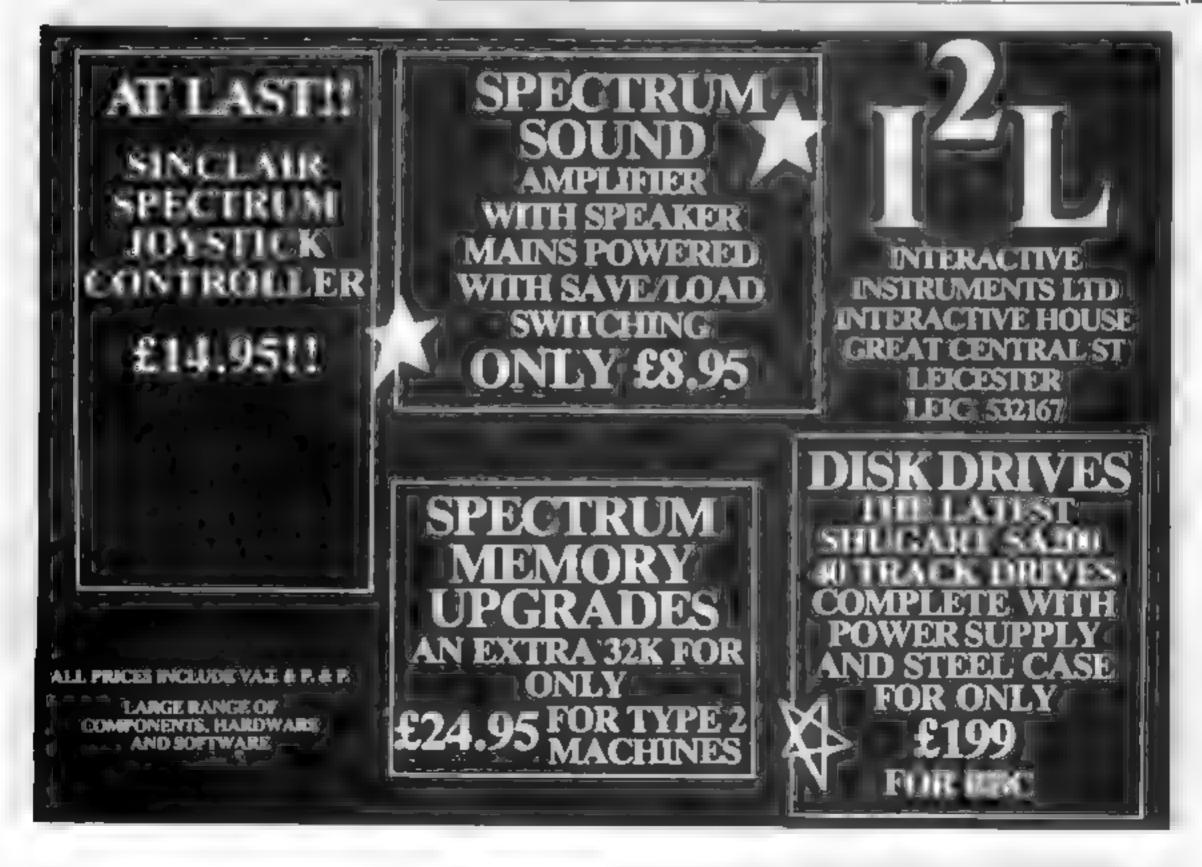

#### ROUNDA

Phovier arcade game. All machine code eighby all or wappins and lound which has now with that it or other with house Northern and the ere and loge.

I CO. AL T. KILL JH

VIC 26 Union CS 65 SPECTRUM TOWARD EASE COMMODORE M C6.06

#### CAVERN FIGHTER

At MilCompone of NCRAMBER I make before part have also by and as indlatfed a gradient. The thirty solder parts if in your space since Bridge the on us were and averagdes light promises some a remain our runnys. end between in blueses for phone in companie material data waste.

HIC PS Union CO.05

#### CRAWLER

An M.C. surpose of Germandal intering syntams. the state of the date printle or to deal makes makes this game, they and up was also but All of Barrell .

10 VIC 80 SHOULD ICE, 86

#### PHARACH'S TOMB

Once you sense the only was our glace ingless. of a key which in any me mystery is the Physical plane Review of the warnings for province Egyption is in a later rapy. The father drived and some on mappy the sames are as defect officer most. Widolp a love this same has not \$46.5 ft more screen trig graphics absences mich 66 E. migupmgerts

#### KRAZY KONG

A E EMANCE Discrete least approximating be a lamine of eith the Pandbage a d ATTEMENT OF THE ATTEMENT OF of the terms of the service of the service of the s Contents in things score less.

60-7L VIC SO HER ST III SLAP DAB

A en game talet of the a dequire PA a this is not as a local of taleg and english end Tarry and a great and a great

ER JE VIC 20 UNEXP (S SS

#### DOTMAN

of little field according to the out the duty and He ye for the second or flower for the first of the great of the great of the great of the great of the great of the great of the great of the form of the form of the first of the great of the great o mining and highes as over and furners

VIC 20 Unitsp £9.00

#### ZOK'S KINGOOM

Y still y or bedy demaged is note. thing it is not and impaired up by I  $\theta$  is time square gorientated image of U as  $\theta$  in a matrix  $\theta$  such as  $\theta$  in the and endurance as the table is a related to administration of the mean of the management of the state of the state

THE PART AND CAUSE

GEV /A

#### 3D TIME TREK

At 181 x 30 game for the VPC. Although study and ded you are determined to make and det on the manufacting special problem into higher these dispersion in sent the palacy in search of fresh gave it is have been se gains with a # Telephone - special security 30 greature and rear #15000 00" cafe.

MC 30 104 E9 89 TA COMMODORE M CS.M

#### DRACULA

Court Oracula is beauty schlowlers in the with the larger midnight and you must look from any consistence of Lagrangian September 2 mint if male screen graphs adversors.

100 VICE TO CLASS

#### TINY TOT'S SEVEN

Supring parties back for provinger crossess with to 30 in our property and sound affects. Exemplately below to improve a proper bridge tid. Tid thind whose Burnon Duck Shoot

BRECTRUM TO 20 SPECIAL CO. INC. 201. 10

#### XENO II

AT \$ 3745050 O & SHE BURGISH WITH suggest to be packed update if he is from and also in machine adel with the policy aware same 7, see to he ocean but to it. he to 20 per mean of missions about attack a sent developing by the segment of the period for the period of the period of the pe have the distributions have been tree. borner share by plant a related backlaning by while a year of applicable of a province to for oil or advance.

194C 88 148L 67 98

#### GALACTIC **ABDUCTORS**

H pa p A PROPERTY. A 15 4 A and in terms of 1 2 2 10 12

MIC PP 16H EF 90

#### SOFTWARE WRITERS

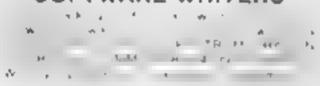

#### TRADE ENQUIRIES WELCOME. GENEROUS DISCOUNT

PAYMENT BY CHEQUE PO ACCESS VISA ANIAGG SOFTWARE 26 BALCOMBE GARDENS HORLEY SURREY ENGUIR-ES HORLEY (02434) 2007 1083

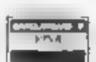

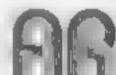

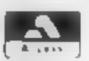

24 HR CREDIT CARD SALES HORLEY (02034) 6003

Please enclose 50p post, packaging per order

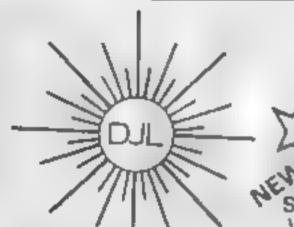

DEPT HCW, 9 TWEED CLOSE, SWINDON, WILTS SN2 3PU Tel: (0793) 724317 Trade enquiries welcome Export Orders: Please add £1.00 per tape airmail

SPECTRUM 16K/48K **VERSION OF Z/MAN** 

£5.95 inc p&p 4

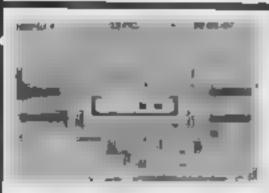

#### **ZUCKMAN**

#### ZX81 (16K)

- \*ALL MACHINE CODE (10K)
- \*FOUR INDEPENDENT GHOSTS
- \*HIGH-SCORE 'HALL OF FAME
- **'AUTHENTIC** ARCADE ACTION

\*TITLE/DISPLAY

MODE ONLY E5 95 INC. P&P

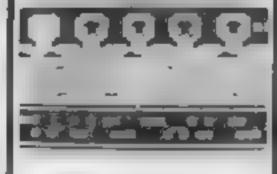

#### FROGGY

#### ZX81 (16K)

- \*MOVING CARS. LOGS, TURTLES
- \*ALLIGATORS. DIVING TURTLES
- \*FOUR 'SCREENS' OF ACTION
- \*ALL ARCADE **FEATURES**
- \*ENTIRELY MACHINE CODE

ONLY E5.95 INC. P&P.

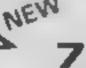

#### NEW ZX Spectrum FROGGY 16K or 48K

Spectrum version of Arcade Carne with Full Arcado Features -

- \*Fabulous M. Res
- Colour Graphics "Authentic Sound
- Effects + 3 Tunes \*3 D Logs Swimming
- & Day no Turners \*3 Lanes of Muhi
- soloured vehic es-
- \*On screen Score, Hi Scote Time bar
- \*Snake Augators and Baby Frog
- \* Top 5 High Score icitiais lable.
- \*Demonstration Game rouline Your home-sick frog

must leap across a busy main road, then ento logs and furties in the liver to reach salaty of the river bank frog-homes THIS MACHINE CODE GAME MUST BE SEEN TO BE BELEIVED ! ONLY ES 95 INC PEP

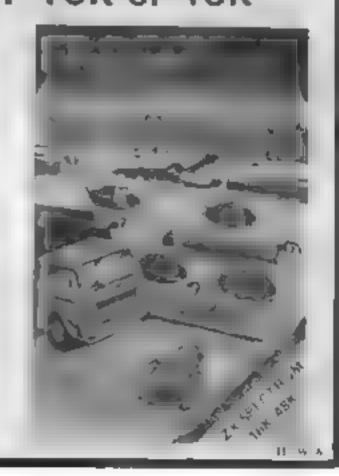

#### Gruphics System Dragon 69.35

Salamander, 27 Ditching Rise, Brighton, East Sussex

This graphics system lets you draw pictures using all the Dragon's hi-res modes and colour sets. One joystick is used to manipulate a moving cursor, and the keyboard controls the graphics facilities.

graphics facilities

The eight-page manual supplied with the system explains the numerous features and commands that are available reasonably well, but you can go back to the "help" menu at any point if you get stuck

You can choose to draw lines, boxes, ares, clipses, polygon or any kind of irregular shape. You can paint your picture with a "fill" command, and write in text of any size

Having drawn your masterpiece, you can save it on cassette. The shapes you have created can also be stored in a shapes library so that they can be used later on

The text feature in the graphics system is also supplied as a separate program and data life, so that you can easily incorporate text in hi-res mode in any of your own programs.

Once all the commands had been mastered, I found the system easy to use. With its comprehensive range of facilities, it offers a slick method of adding colourful graphics to your programs,

C.D.

| instructions    | 80% |
|-----------------|-----|
| case of use     | 90% |
| display         | 85% |
| value for money | 85% |

# Software to put a picture in your program

Which to choose from the graphics packages coming on to the market? Our reviewers have had designs on four of them—here are their opinions

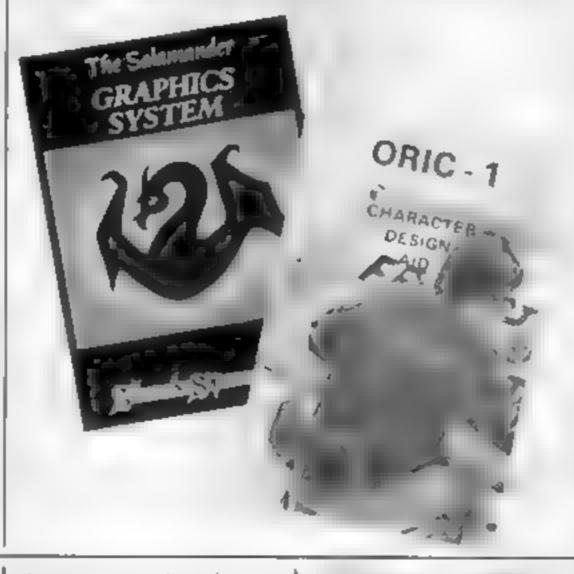

#### Draftmate BBC 8 Disk £12.50 Cass. £9.95

Computasolve, 8 Central Parade, St Marks Hill, Surbiton, Surrey KT6 4PJ

Interactive graphics programs (picture drawing to you and me) seem to be appearing in profusion at the moment. This one is a good one of its kind with most of the facilities you're likely to need.

You can create pictures, using keys or joysticks, to be dumped to the printer or to be saved for later use. They can even be incorporated into other programs when needed (this facility is not documented in the cassette version but is there, I believe).

Among its many facilities, two I particularly like are Update and Magnify. Update means that the screen you are creating can be saved in part and then different trials can be made based on that part without corrupting it in any way

Magnify is a powerful editing procedure allowing the alteration of single (yes, single!) pixels. Unfortunately the booklet provided doesn't explain this facility very well

The only parts of the package that were less than satisfactory were the circle plotting, which is very slow (compared to Grafdisk) and the documentation, which could be clearer in places.

D.C.

instructions 60% case of use 90% display 80% value for money (disk) 90% (gassette) 70%

(Gassette

女\*女\*女\*女

#### Design Ald 48K Oric-1 £5.50

Kenema Associates, 1 Mariborough Drive, Worle, Avon

There has been a trend for userdefined graphics programs to
appear in magazines soon after
the launch of new micros with
the udg facility. This is true for
the Oric I (see HCW no. 3), and
so to persuade Oric owners to
actually part with cash, a udg
program needs to have
something special. This one
doesn't, quite.

It less you modify or re-design any character in the standard or alternative character set.

Having specified which

character you wish to alter, you move a cursor around an enlarged character square display, setting or re-setting pixels until you have the character you want. The character you are creating is also shown in normal size.

Alongside the enlarged character square are the byte addresses and values of the new character. You have to jot these down when complete — there are no options to save on cassette or obtain a printer listing (the 'extras' that this program lacks).

D.N.

instructions 60% ease of use 80% display 40% value for money 30%

#### Easy Sprite Commoders 64 E3.00

TUE Software, 1 Brackenhill, Sandy Lane, Cobham, Surrey, KT11 2EW

As the name suggests, this package allows you to create your own Sprites (moveable graphics characters similar to these on the Atari machines), and use them in future programs of your own Upon running, the display shows a large box representing the area occupied by a Sprite on the screen.

A moveable cursor which is controlled by the CSR keys can then be used to colour in squares and so build up the shape of the

Spite. When complete, the Sprite is then converted into a series of data statements

Other options include Display Sprite, which moves the created shape across the main screen in its true size; Change Sprite, which allows alteration of the current character, and Create New Sprite, which features an audible and visual warning that any previous shapes will be lost.

There was no documentation supplied with the review copy, and bugs in the program were apparent throughout its use

instructions 25% case of use 60% display 50% value for money 50%

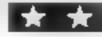

# EATABLE OFFERS FROM UMENTS

TI-99/4A HOME COMPUTER FREE WITH EVERY PURCHASED

**ESSORIES WOR** OVER

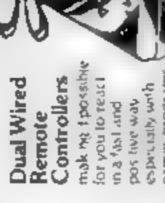

COMET PRICE games programs

£22 90 inc. VAT

Beginners Basic lutor Cassette

introduces programmed

COMFT PRIC 29 90 Inc

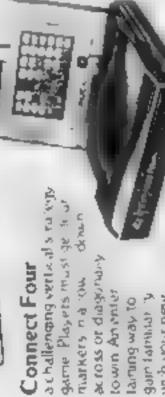

game Players must ge across or diagonary WOLFERST NO. town Amenies gain familias y DI YEM BUILDING with your new

COMET PRICE £19 90 unc VA

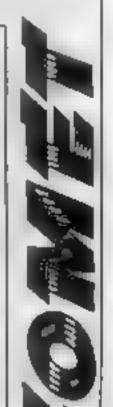

Radio Television - Video HI-FI - Photographic

**Electrical and Gas Appliances** 

All you need do to take advantage of either of these offers is to ful in the counter application form when making your purchase send I in with your Texas Instruments' T199 4A is already established as one of the most successful frome Computers on the market. And now if brings you an added bonus. Whether you re investing in a TI 99.4A for the first time, or arready enjoying its benefits. Texas have a terrific offer for you... an offer that will boost your buying power and extend the capability of your computer It is a great offer to accumpany a great computer recept and wait for your bonus to arrive

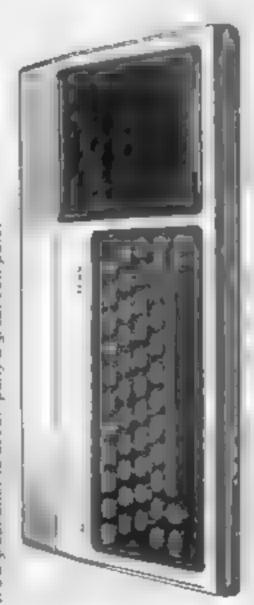

# TEXAS TI-99,4A HOME COMPUTER

From the assert of commentative Home Compatents year which Thank slip in the trial programme, Command Module you chieved may would oil A straint and enterta number

at sixth personal for the year and your thirdren your own business and must additional to a game of chess lists of smither and matrucken for a game of chess lists of smither and matrucken for a game of chess lists of smither and matrucken for a game of chess lists of smither and matrucken for a game of chess list so smither a child

By intracting the impuler to a dismission assents recorder you an leed in

the stigrammar Y has an and the prepare budgets bouse held от применять дирактичество statist is that can he recalled when here is a need them is his high adding The button T. BASK programming is a process of the pass of the same endless designed for regimers and send of omputer COMET PRICE avers a send the sent to hon book that is £142.90 inc. VAT provided with the II as 4A gives you to Sammer production where the grammer step by step matru- hams

The live accessores worth over £50

OFFER Nº2

and you get a choice of either one SOFTWARE MODULES... BUY SIX SOLID STATE of these advanced TI-99/4A accessories absolutely free. VALUE UP TO £49.90

your programs and data and to use alithe available software. A tape counter and condenses multiphyone is in expectated, and the unit comes complete with a The T.1 Program recorder allows you to store cas write cable for use in conjunction with your Ti. Home Computer

COMET PRICE E44 95 inc. VAT

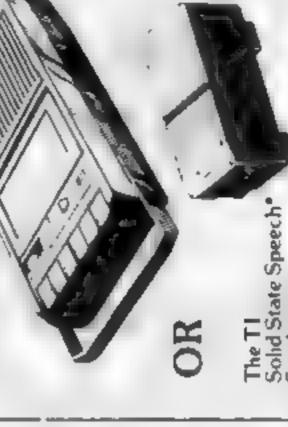

Synthesiser

makes possible the exciting addition of speer hillo the Tiley 4A Humble Computer Designed or use with a number of Solid State Software\* muchass the symbosiser re-produces the human space electronicking and has a vocabulary of almost 400 words

COMET PRICE £49 90 inc VAT

Trademajth of Teads Institutive till

For the address of your nearest COMET Branch See your local Telephone Directory

# Trapped! Can you avoid the androids' deadly embrace?

You are trapped in the Federation Control Complex. The android hordes are out to set you and their coid embrace is deadly

To survive you must battle the androids with your trusty photon pistol until the doors open and you can make a break for the next room. But move fast, and Master Control Robot is in hot pursuit and only seconds away. Nothing can stop its advance.

around the complex by using the cursor controls and fire your gan by pressing both the shift key (either one will do) and the appropriate cursor control

This program was written for the 48K Oric but with a few changes will run on the 16K ver sion. The differences lie in those ares where the character set is modified, such as lines 330 and 650 where a location is POAEd to give the androids flashing eyes

This means that all POKEs above 16384 (4000) should have 32768 (80000) subtracted.

#### Hints on conversions

Conversions for other machines using Microsoft BASIC are simple as long as a PLOT or PRINT & command is available, though substitutes for the sound commands will be needed

The program was originally written using inteser variables extensively but these were subsequently found to be slower then flosting point variables.

It would also be necessary to know the PEEA locations for the keyboard and shift controls.

#### How it works !! 5-55 variable table. 79-329 board drawing. 330-340 keyboard input 345-400 new player position. 4 18-448 fire missie · · 450 plot player characters: 475-486 chack:pate: ...... 500-540 open gate 4 \$50-590 move maner android 600-640 move missle = 658-750 move androids 760-800 player death routing 810-840 androids death routing 850-887 androids recover: w-890-10000 and of screen/game 1010-1130 redefine characters 1280-1546 instructions

Even if you survive the androids, the Master Control Robot is only seconds away...and there's no stopping it. Android Attack, by Grant Privett and Martin Jones, is an exciting game for the 48K Oric-1, easily converted for the 16K model

| Variables VIII                         |
|----------------------------------------|
| Z player's screen character            |
| U.D.X.L custon treatnet PEEK           |
| - locations                            |
| Q.D.X.L cursic governd PEEKI           |
| +-locations                            |
| Elementer of five                      |
| X.Y players' startime location         |
| H1 android character                   |
| 24 minute characters                   |
| CO moves counted                       |
| G-time-until-gate-open)                |
| N mester andreid character             |
| Mit/Miplayer/s current location-       |
| XM, YM missile's current               |
| to location                            |
| Kt/member.ojf:gyimneil;androide        |
| Sili score tem . In the sea and amount |
| FI();C() android locations             |
| D() stunned undroids week              |
|                                        |

| П | 4 -4, 1             |              |            |                       |     |    |
|---|---------------------|--------------|------------|-----------------------|-----|----|
|   | 20 8-1100-3210-01   | 200410       | Lord Paris | hand a short of the A | 4.6 |    |
|   | 20 R-189(3,4172) N  |              |            |                       | _   |    |
|   |                     |              | 9 1        |                       | 11  |    |
| Н | 4) 4,               |              |            | 7.                    |     |    |
|   | 40 PING AGLIGNALIDS | n I write he |            |                       |     |    |
| ı | 45 R(11+4)(1)(1+3)  |              |            |                       |     |    |
| ı |                     |              |            |                       |     |    |
| ı |                     |              | 7.7        | 1 P                   |     |    |
| ı | 1                   |              |            |                       |     |    |
|   | do min              |              |            |                       |     |    |
|   | TO PRINCE           |              |            |                       |     |    |
| 1 | toe PRINTS          | 1            |            |                       |     |    |
| ľ | 5 11                | •            |            |                       | 1   |    |
| 1 | 1 14 4 74 2         |              |            |                       |     |    |
| ١ | * 4 47              |              |            |                       |     |    |
| ı | 4 1 (1)             |              |            |                       |     |    |
| ı | 1 1441              |              |            |                       |     |    |
| ı | had PREST           |              |            |                       |     |    |
| ı |                     |              |            |                       |     |    |
| ı | . 6488              |              |            |                       |     |    |
| ١ | .,                  |              |            |                       |     |    |
| 1 | -,,                 |              |            |                       |     |    |
| l | 210 PF(IN1*1        |              |            |                       |     |    |
| ľ |                     |              | 1          | 1 (                   |     | 2- |
| ı | F 9                 |              |            |                       |     |    |
| ı | 4 FH 4              |              |            |                       |     |    |
| 1 | or Few or           |              |            |                       |     |    |
| 1 | PP 4 h              |              |            |                       |     |    |
| ı |                     |              |            |                       |     |    |
|   | 200 mint 1 1        | 1            |            | ,                     |     | 4- |
|   | Water and a         |              |            |                       |     |    |
|   |                     |              |            |                       |     |    |
|   | 310 1 - 1           | •            |            |                       |     |    |
| l | bib N               |              |            |                       |     |    |
|   |                     |              |            |                       |     |    |

| 2 2277 7 2                                                                                                    |  |
|----------------------------------------------------------------------------------------------------|--|
| P 41 4                                                                                                    |  |
| 34 +> /                                                                                                    |  |
| 365 mines den acte ava e e 8                                                                                                    |  |
| · ·                                                                                                    |  |
| 4 1 4                                                                                                    |  |
|                                                                                                    |  |
| \$40 IESCRELLEAVE & HERS                                                                                                    |  |
|                                                                                                    |  |
| 4 4                                                                                                    |  |
| A                                                                                                    |  |
|                                                                                                    |  |
| ~ =                                                                                                    |  |
| ARC Finhammat A                                                                                                    |  |
| 6 s 2 c c                                                                                                    |  |
| No. of Concession 1                                                                                                    |  |
|                                                                                                    |  |
| -                                                                                                    |  |
| 4                                                                                                    |  |
|                                                                                                    |  |
| •                                                                                                    |  |
| 4.                                                                                                    |  |
| et e este de                                                                                                    |  |
| The state of the state of the s |  |
| 515 4                                                                                                    |  |
| -                                                                                                    |  |
|                                                                                                    |  |
| I pay I to a                                                                                                    |  |
|                                                                                                    |  |
|                                                                                                    |  |
| 563 IFP 1 811 W                                                                                                    |  |
| 4.7                                                                                                    |  |
|                                                                                                    |  |
| SBO (FSCHOOLP, Q) = / 3HE h                                                                                                    |  |
| (Marie Comment of the Comment of the |  |
| y - 40 - 1 - 1                                                                                                    |  |

#### **ORIC-1 PROGRAM**

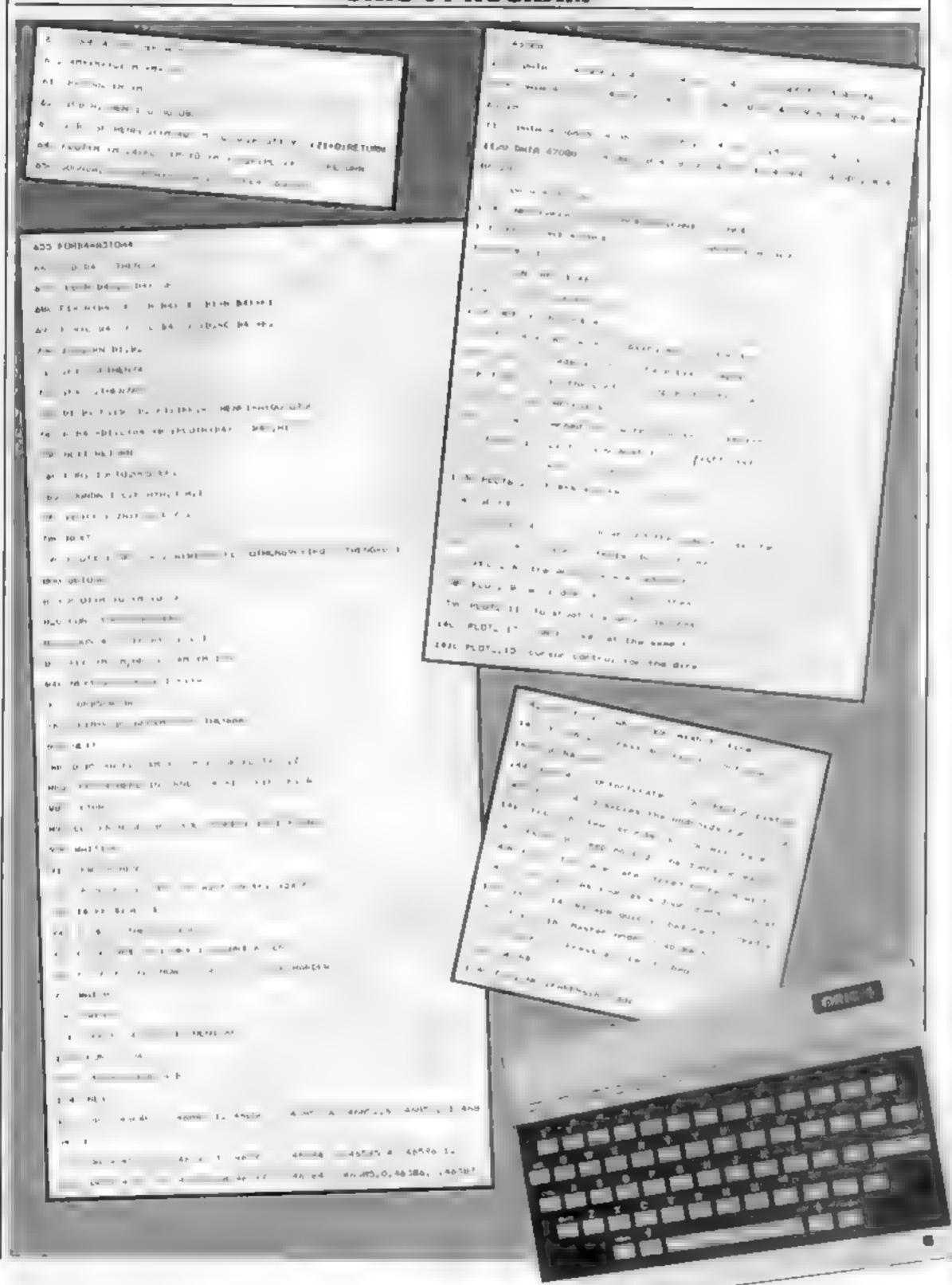

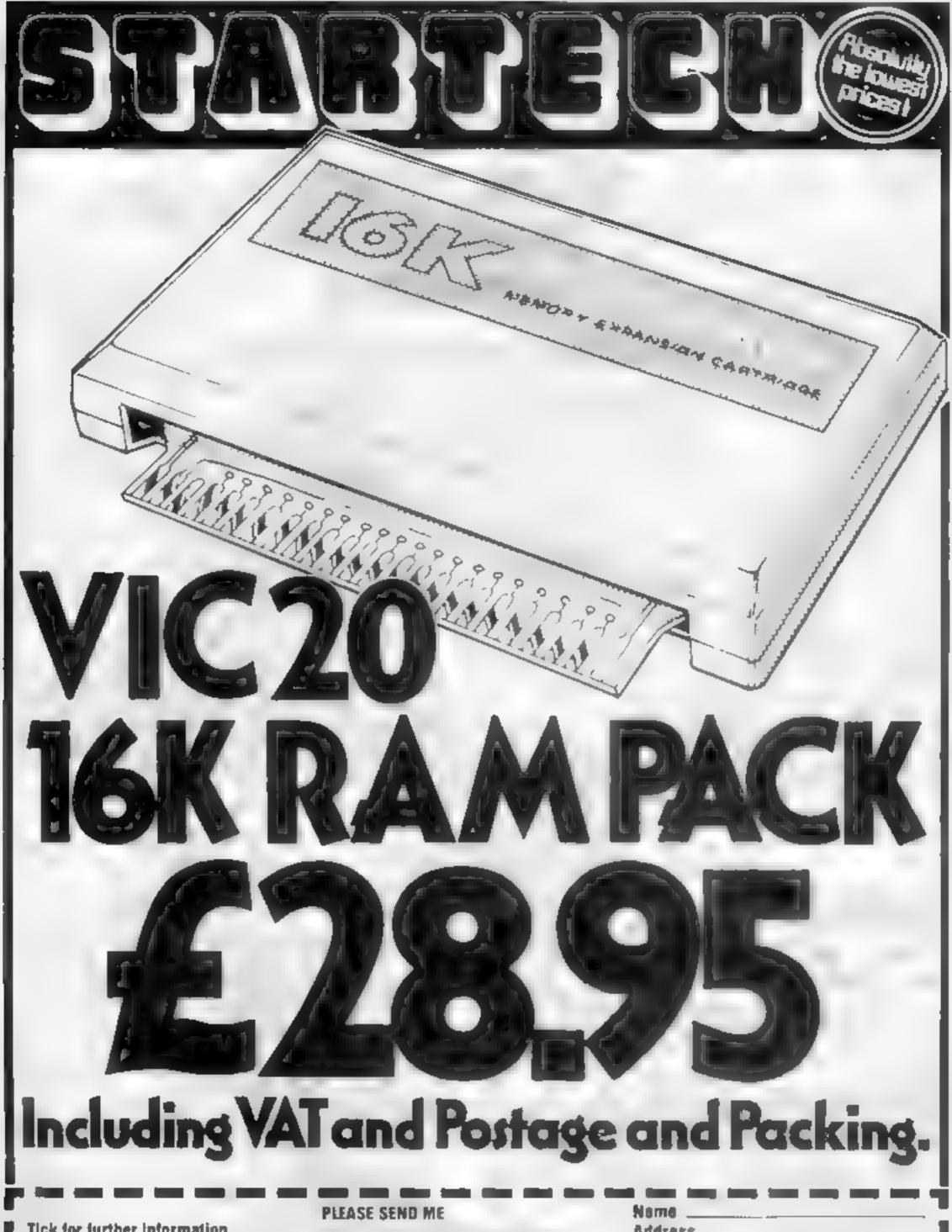

| Tick for further information                                                                                                    | VIC 20       | 16K RAM I | PACK    | Address                                                   | 1 |
|----------------------------------------------------------------------------------------------------|--------------|-----------|---------|-----------------------------------------------------------|---|
| ☐ VIC 20 PRODUCTS ☐ COMMODORE 64                                                                                                    | Oty          | Price     | TOTAL   | I enclose Cheque, P/O for CREDIT CARD ACCESS BARCLAY CARD | I |
| All pieces is them to de materials as his materials as the materials as the materials as th | 124hr. ANSAP | £28.95    |         | HCW 6                                                     | 1 |
| <b>377777777</b> 208                                                                                                    |              |           | burth,L | iverpool L17.051 727-7267                                 | 0 |

#### Smiler BBC B £5.95

GTM Software, 864 York Road, Leeds, Yorks

A word is displayed with one letter missing, and the player has to enter any letter that will make a real word. After each correct entry, the option is given to use the same letters or try another word

A score is kept and, after all possibilities are exhausted, the player can try another set. Suitable faces are displayed for correct or wrong inputs.

The program is incredibly well error trapped — I had trouble trying to get out of it! — and very user friendly. Supplied with the tape is a printout of instructions, including a detailed method for changing the word lists and aimed at the non-programmer

Aimed at junior schools, it would also be useful for remedial children who have problems with phonics/letter recognition

Colour is used sparingly and graphics are minimal, but the program is easy to use and the ability to turn off the sound is a bonus which stops any classroom trutation. A nice, friendly request for comments and an offer to help with problems makes you feel that this company cares!

instructions 90%
playability 83%
graphics 50%
value for money 85%

R.E.

#### Get smart with the latest software

These programs for a range of ages and micros aim to take the pain out of learning. Here's how our reviewers rated them

#### VIC-20 plus 8 or 16k £5.95

Sumlock, Royal London House, 198 Deansgate, Manchester M3 3NE

Based on a circus theme, this game is designed for young children from about four to seven years old and introduces them to basic maths

Inside the circus tent is a high wire act, and the aim is to count the number of acrobats. If the correct answer is entered, the number of performers changes — otherwise the display is repeated until the child gets it right

Occasionally the men jump off the wire and after bouncing in a safety net form a human pyramid to demonstrate the difference between tens and units.

The program includes some basic addition and subtraction, and the speed of operation can be altered to suit the childs' ability. A score card is kept of correct answers

Parental supervision will be needed, at least to set up the

| instructions    | 6(30% |
|-----------------|-------|
| playability     | 7019% |
| graphics        | 50%   |
| value for money | 90°b  |

#### Forensic BBC B £5.00

Worm Software, 70 Hurstwood Road, New Oscott, Birmingham B23 5BY

Here's your chance to be a forensic scientist and help solve some dastardly murder! Each game begins by the discovery of a body which has been contaminated with some chemical plus ink stains. But for each murder the scenario is different.

Your task is to discover by chemical analysis what the contamination on the body is and try to detect the murderer from a given list of suspects, all of whom have some sort of contamination on the soles of their shoes. Each suspect is given an alibi which may or may not be true

The various tests include, flame, HCL, barium chloride, sodium chloride, chromatography etc

This is an interesting game to play and could be quite useful for those studying O-level chemistry. In any event it is fun A pity that, except in the chromatography tests, so little use was made of graphics.

P.C.

| instructions    | 80% |
|-----------------|-----|
| playability     | 65% |
| graphics        | 40% |
| value for money | 75% |

#### \* \* \* \*

#### MED OF UK ABK Spectrum E11.95

Kuma, 11 Work Road, Maidenhead, Berks

This is a map in search of an application. It offers a lot of information at the press of a few keys, but not the kind of information — on roads, for example, or major landmarks — that would make it useful for applications like route-planning its major use will be in schools (and scout huts?), where its novelty value may prove to be educational value too.

What it does do is present you with a large-scale outline map of the UK, with hundreds of place names plotted in their relevant positions. The program is menudriven, allowing you easy access to its various functions.

You can search for a given

place name, determine the distance between two positions on the map, find the latitude/longitude of any specified point, remove/restore all place names, carry out a quick scan of the entire map, copy the screen to a printer and play a hot-air balloon game

Having chosen a particular area for study, you can scroll the map across the screen using the cursor control keys. A small grid pattern at the top right of the screen show where you are in relation to the map as a whole

The program is easy to use, and although the graphics are rudimentary, the display and place name positions are clear and easy to read

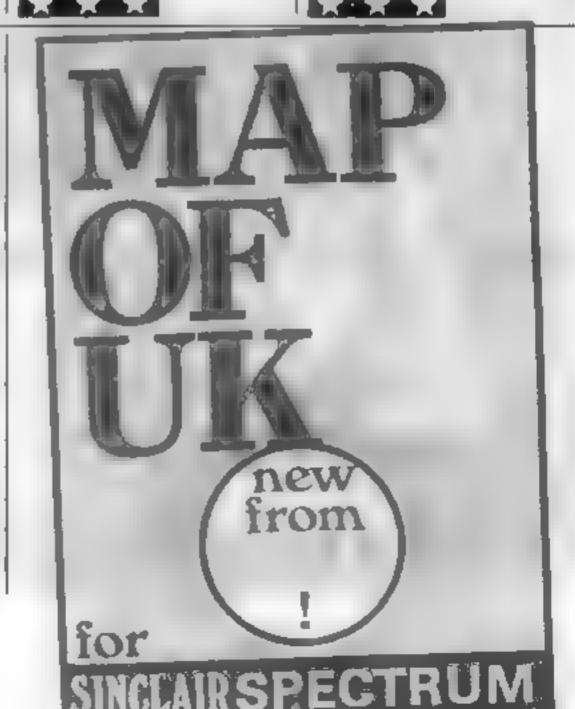

V R

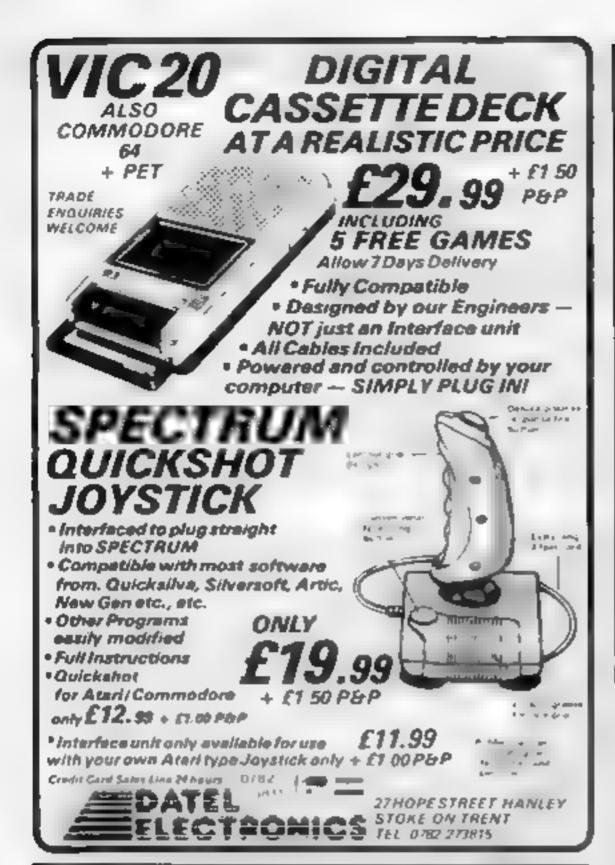

#### HAVEN HARDWARE MICROCOMPUTERS, HARDWARE & SOFTWARE

RETAIL OUTLET: 85 Scotch Street, Whitehaven, Cumbria Tel: 0946 66586

OFFICE: 4 Asby Road, Asby, Workington, Cambria CA14 4RR Tel: 0946 86 627

Retail outlet opening hours 4.0 pm to 7.00 pm Wednesday, Thursday & Friday, 11.00 nm to 7.00 pm Saturday.

Orders can be sent to either address, or made by phone using any

DEALER ENQUIRES WELCOME

SEE US AT THE ZX MICROFAIR AUGUST 20th SPECIAL LOW PRICES ON MOST SOFTWARE

INVESTIGATION AND STATE OF THE PROPERTY OF THE PROPERTY OF THE PROPERTY OF THE PROPERTY OF THE PROPERTY OF THE PROPERTY OF THE PROPERTY OF THE PROPERTY OF THE PROPERTY OF THE PROPERTY OF THE PROPERTY OF THE PROPERTY OF T

BUILT 65 95 Keyboard Beeper XIT 66:95 BUILT £8 50

Reyboard Entry Mod KIT (2 95 BUILT (4 50 Input Output Port KIT (11 95

BUILT EIS 95 Reyboard with Repeat KIT (2) 95 BUILT E26 95

Edge Connector Long Pins £2 95 Edge Connector Short Pine £1 50 Edge Card £1 50 ZX Spectrum HARDWARF
Sound Amp. for KIT LV 95 Bt. ILT
£5 95
{Pags in — needs speaker}
Input Output Port KIT £12 95
BUILT £16

Edge Connector Long Pins 13 40
Edge Connector Short Pars 11 50
Edge Card 11 50

JE PITER ACE INPUT OF THE T PORT KIT (13 95 BUILT 617 95

SPECIAL OFFER ZX SPECTRUM PATIENCE 64 95 SPECIAL OFFER Works on any ZX Spectrum — Why not have a change from space invaders?

REPULSER will be relaunched for the ZX Spectrum 48% at the ZX Microfair

COMPUTERS JUPITER ACE £79 00 ORIC-1 48K £149 95
SPECTRUM 16K £98.95 SPECTRUM 48K £129 95
Prices include VAT, postage £1 00 on Computers, free on other

Software available for ZX SPECTRUM, ZX81, ORIC-1, BBC, VIC-20 & DRAGON at special discount prices

S.A.E. for Software and Hardware details. Please state computer (s)

#### The Choice is Yours!

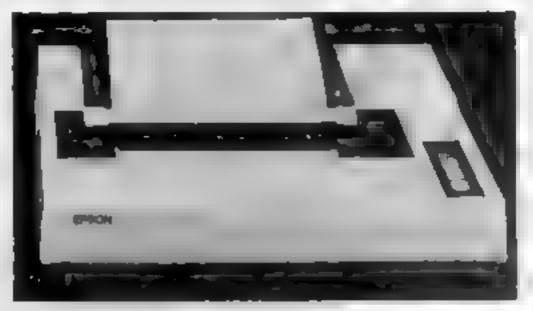

But do you really know which printer is best for your application?

As with the Computer market it's a difficult job these days knowing which printer is most suitable for your particular needs. Whichever manufacturer you turn to they tell you their's is ideal for the job

Well, we at Hilderbay have been in computing for over 20 years 20 years in which time we've gained an awful lot of experience. Experience we are happy to share with you — we are willing to evaluate your circumstances and advise on the best printer for the job at keen prices. We will make sure the printer you buy will be the best for your needs. So at the end of the day you won't be wasting money on facilities you won't use, nor will you have a printer which, though cheap, won't do what you need it to

We also have a range of software for the Apple i.e. Payroll £60, Bookkeeper £49, 89P £70 etc + VAT

#### Another First from Hilderbay . . . Word Processor Systems for ZX Spectrum

At last - sensible, functional systems that give your Spectrum a word processor facility

System 1 A package that utilizes the Spectrum and an Olivetti daisywheel typewriter to give you a stand alone word processor. The typewriter doubles as printer and keyboard but can be used as a typewriter while still connected to the Spectrum — expected availability Mid-July.

System 3 A package that can be 'tailor made' to suit your needs, comprises a parallel interface, customised Tasword Two software and printer (from our wide range). This system can be supplied for any computer however, we do recommend a typewriter style keyboard for fast professional use with Spectrum Spectrum Software: Payroll, Stock Control, SSP etc. Price on application

#### JUST ARRIVED

Ideal for our System 2 package — a fast daisywheel printer that gives 20 CPS, 10, 12, 18 CPI and proportional spacing: Including a 1 year guarantee for only \$399 VAT & delivery extra

#### ALSO AVAILABLE

For Spectrum - Centronics type parallel interface including cable and connectors. Recognises LLIST and LPRINT Does screen copy Complete with driving software Only £39 13 + VAT - please contact us about availability Simple word processor for Spectrum free on request with printer or interface orders

PLEASE CONTACT US FOR FURTHER INFORMATION

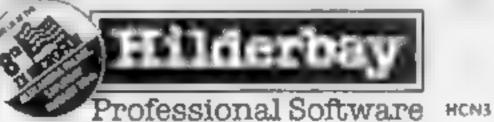

Hilderbay Ltd Dept. 8-10 Parkway
Regents Park London NW1 7AA
Telephone: 01-485 1059 Telex: 22870

# THE MOST EXCITING AND INNOVATIVE SOFTWARE EVER LAUNCHED FOR YOUR SPECTRUM

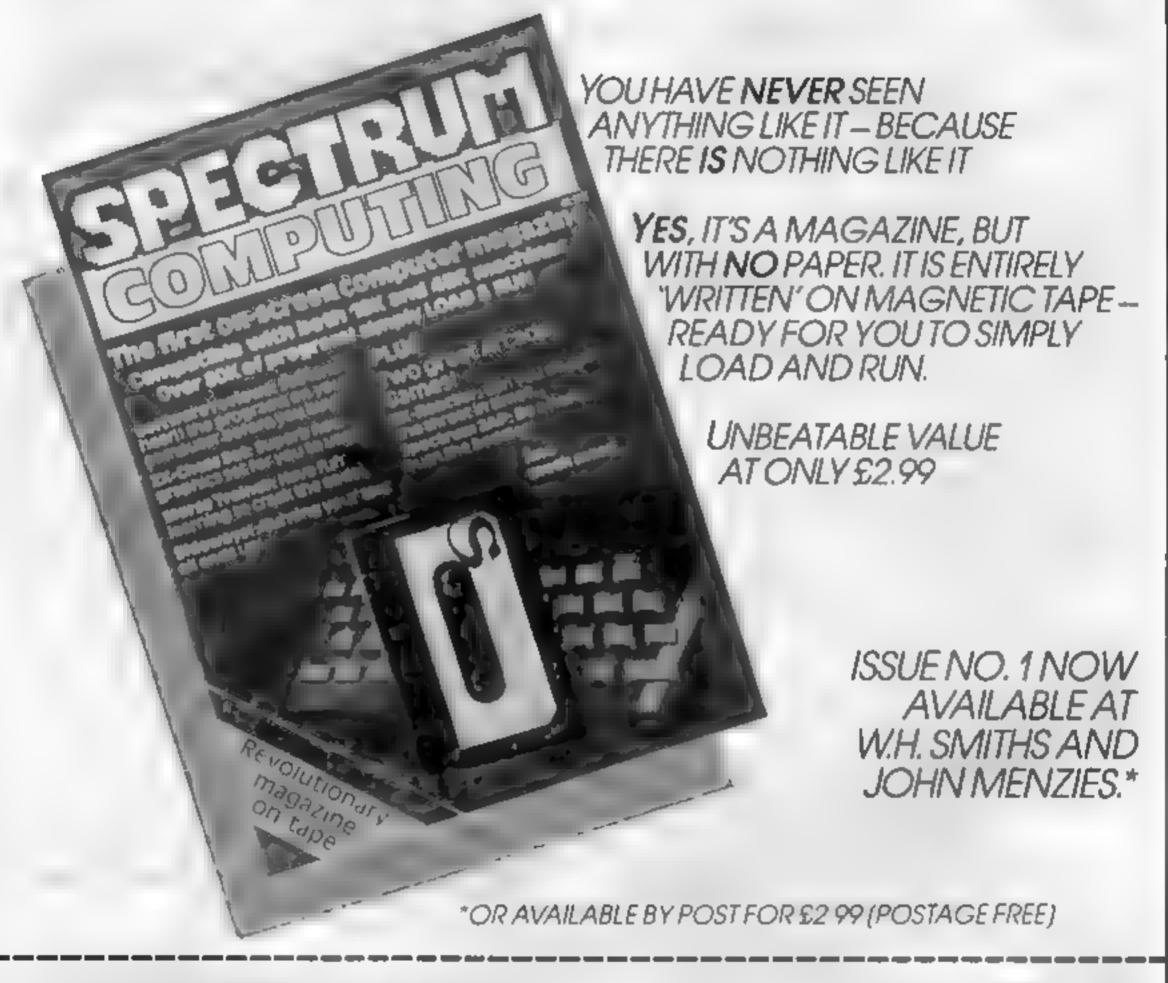

BE SURE OF YOUR COPY SUBSCRIBE NOW!

Cut out and SEND TO.

SPECTRUM COMPUTING
513 London Road
Thornton Heath
Surrey, CR4 6AR

Please commence my subscription from issue No. 1 (May June)

Subscription Rates

£17.94 for 6 issues UK

£20.00 for 6 issues by overseas surface mail

£24.00 for 6 issues by overseas mail

(tick □ as appropriate)

fram enclosing my (detate as necessary) cheque: Postal Order International Money Order for £ (made payable to ASP Ltd.) OR

Debit my Access Barclaycard (delete as necessary)

Please use BLOCK CAPITALS and include post codes

NAME (Mr Ms)

**ADDRESS** 

. ...... POSTCODE

Signature

Date

#### Bike your way around nine screens

The basic structure of my Light Cycle game comes from a fairly well established concept — two objects leave trails behind them and they have to avoid colliding with each other or the trails

Many verions are for two players - this being easier to program - but some do allow for a computer player

There are two main problems with a computer bike

First, if you write the game in BASIC it is likely to run very slowly as all the computer's decision-making takes up time

Secondly, the screen is a very limited area in which to play, so a human player has a

#### How it works

100 230 initialisation of trachine code, redefinition of character se-

240-350 from page and difficulty level handling

360-420 entry to and exit from the main game, with scoring

430-450 disable BREAK key soutine 460-470 machine code routine to

relocate character set 480-490 new characters

500-760 pigun game machine code

Your computer has a better chance of beating you, thanks to the way Marc Freebury has coded his Light Cycle game for the 32K Atari

far better idea of what is going on than even the best computer algorithm

To solve the first problem, I wrote the entire main game in asssembler and then placed it in data statements in a BASIC program

This allows the simpler pieces of code which are not nme-critical - like the front page - to be handled efficiently

The second program needed thought. In the end 1 decided to use the screen as a window into a much larger playing area, thus negating some of the human advantage

The playing area I settled on is the size of nine screens (see

diagram) and takes more than 15K of memory, For this reason you will need a 32K machine to run this game - sorry.

#### Hints on conversion

I have one supple suggestion. don't The yame's at too. maybine aependent to warra it a detailed a nyersion pinde. The basic ideas con a ned with nathegame enditarily simple and your have a BBC or Arem much ocwith on board assemblers you drould have be lead thought with a to i rewrite

The character set is also slightly redefined

My different approach caused problems. The computer cycle is very often out of sight and collisions with a trail that wasn't there a second ago are common. Play testers found this a challenge

Second, the computer cycle can box itself in off-screen, thus ending the game unexpectedly This is annoying, but you do get used to it

There are more than 700 DATA points in this game so there is a very high chance of typing them in wrongly

So a checksum variable is provided. If CHK does not equal 61237, the main game has not been typed in correctly SAVE it before running

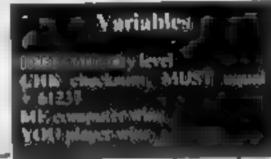

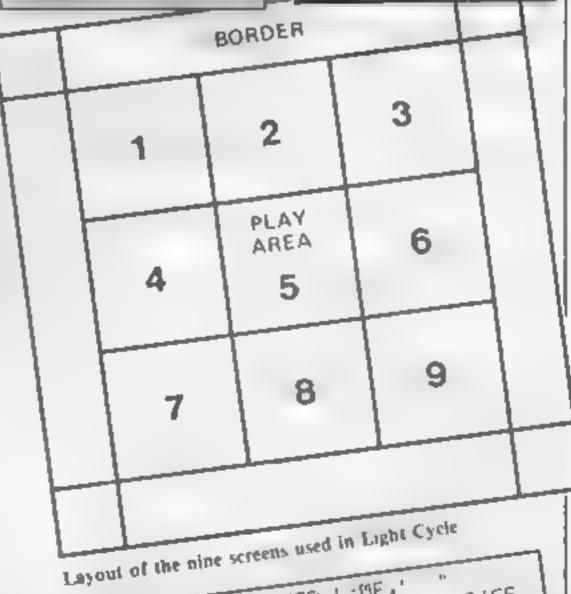

? "YOU ";YOU;" COMPUTER ';ME," 290 POSITION 14,10:7 "DIFFICULTY ",DIFF 300 PUSITION 10.12: "PRESS button TO BE 61N : PUSITION 6,14: ? "PRESS SELECT FOR D SUS REM PRECEDING LINE HOROS 'BUTTON' AN IFF ICULTY" 310 POSITION 9.16: ? "(c) 1983 Harc Freeb nua,

100 REM 本本本本本本本本本本本本本本本本 110 REN \* 120 REN \* LIGHT-LYCLES 130 REM # BY M. FREEBURY 140 REN \* 150 REM \*\*\*\*\*\*\*\*\*\* 160 GRAPHICS 0: GUSUB 430: SETCULUR 2.0.15 SETCOLOR 4.0.15: DIFF=1 170 H=PEEKK 560 /+PEEKK 561 /#256: POKE A+3.7 1: POKE H+6.7: 7 CHR\$(125); 4 LOADING M/C 180 RESTORE 500: FOR I=13568 TO 14204: REA D N: POKE I N: CHK=CHK+N: NEXT I: IF CHK < >61 237 THEN GRAPHICS WE'T "MIC ERROR" STOP 198 GRAPHICS 8: GOSUB 438: SETCOLOR 2,0,0: 200 A=PEEK(560)+PEEK(561)\*256: POKE 9+3.7 SETCOLOR 4.0.0 1: POKE A+6.7: POKE A+14.6: PUKE A+15.6 210 RESTORE 460: FOR I=0 TO 31: READ N: POK E 1536+1,N:NEAT 1 220 X=USR: 1536,57344,7168 :: POKE 756,28 230 RESTORE 480: FOR 1=0 TO 39: READ N: POK E 7192+I.N: NEXT I 240 POSITIUN 5.0:7 "light cycle" 245 REM PRECEDING LINE ALL INVERSE. 250 POSITION 2,217 "OBJECTIVE IS TO RUOT D COLLISION WITH" TRAILS 266 POSITION 7,4:7 "HALLS 270 POSITION 9.6:? "%": POSITION 18.6:? %": POSITION 28.6:? NERT! 280 POSITION 7,8: 7 "wins": POSITION 21,8: 320 A=( PEEK ( 711 )+1 )\*( PEEK ( 711 × 255 ) POKE 711.H 330 A=PEEK(53279 # POKE 77.0 340 IF A=5 THEN DIFF=(DIFF+1)\*(DIFF<5)+( BIFF=5 > GOTO 290 350 IF STRIG(0) THEN 320 360 GRAPHICS 0:605UB 430:SETCOLOR 2,0,0: SETCOLOR 4,0,0 370 FOR I=U TO 3:SOUND [,[\*15,]\*4,8:NEXT 380 PUKE 14200 A 5-DIFF >42+1 390 X=USR(14090 + 400 FOR 1=0 TO 3:50UND 1,0,0,0:NEXT I 410 H=PEEK( 14196 ): ME=ME+( H=1 ): YOU=YOU+( H =2) 420 GÜTÜ 190 430 IF PEEK(16)>127 THEN PUKE 16, PEEK(16 >=128:PUKE 53774,PEEK(18) 440 PUKE 752,1:? " " 450 RETURN 460 DATA 104,104,133,204,104,133,203,104 .133.206.104.133.205.162.4.160.0 470 DHTH 177,203,145,205,136,208,249,230 ,204,230,206,202,208,240,95 480 DATA 255,129,129,129,129,129,129,255 .0.66.195.60.36.60.195.66 490 DATA 85.170.85.170.85.170.85.170.255,255.255.255.255.255.255.256. 195,219,195,60,189 500 DATA 169,0,141,0,6,169,64,141,1,6,16 5,88,141,2,6,165,89,141,3,6,96,173,0,6 510 DATA 133,0,173,1,6,133,1,173,2,6,133 ,4,173,3,6,133,5,169,0,141,4,6,160,0 520 DATH 177,0,145,4,200,192,40,208,247, 165,0,24,105,160,133,0,144,2,230,1,165,4 ,24,105 530 DATA 40.133.4.144.2.230.5.238.4.6.17 3,4,6,201,24,208,213,96,173,0,6,133,0,17 540 DATH 1,6,133,1,169,0,141,110,55,141, 111,55,160,0,169,5,145,0,230,0,165,0,201 .0 550 DATA 208,2,230,1,238,110,55,173,110, 55,201,0,208,3,238,111,55,173,111,55,201 .7.200.222 560 DATA 173.110.55.201.128.208.215.96.1 73.0.6.133.0.173.1.6.133.1.169.0.141.112 155,160 570 DHTA 0.169.5.145.0.200.192.19.208.24 9.169.3.145.0.200.192.139.208.249.169.5. 145.0.200 580 DATA 192,160,208,249,165,0,24,105,16 0,133,0,144,2,230,1,238,112,55,173,112,5 5,201,72,208 590 DATA 206,96,72,201,14,208,16,198,1,1 65,6,24,105,96,133,6,144,64,230,1,76,42, 54,201 600 DATA 13.208,14,165.0,24,105,160,133, 0.144,46,230,1,76,42,54,201,11,208,13,19 8.0.165 610 DATA 0.201.255.208.29.198.1.76.42.54 .201.7.208.13.230.0.165.0.201.0.208.12.2 30.1 620 DATA 76,42,54,104,173,113,55,76,218, 53,104,96,173,114,55,133,0,173,115,55,13 3,1,160,0 630 DATA 169.6.145.0.173.0.6.133.0.173.1 .6.133.1.173.120.2.32.218.53.141.113.55. 165 640 DATA 0.141.0.6.165.1.141.1.6.173.0.6 .24.105.147.141.114.55.173.1.6.105.7.141 650 DATA 115,55,173,114,55,133,0,173,115

.55.133.1.160.0.177.0.201.3.240.5.169.1. 660 DATA 55,169,4,145,0,32,161,54,32,21, 53,172,120,55,162,0,202,208,253,136,208, 670 DATA 55,201,0,208,3,76,44,54,96,173. 118,55,133,0,173,119,55,133,1,160,0,169, 680 DATA 0,173,117,55,32,218,53,72,160,0 6,145 ,177.0,201.3,240,46,104,162,144,173,10,2 690 DATA 176,249,168,173,118,55,133,0,17 3,119,55,133,1,185,121,55,32,218,53,72,1 700 DATA 201,3,240,10,104,202,208,219,16 9,2,141,116,55,72,104,141,117,55,173,10, 210,201,250,176 710 DATA 200.165.0.141.118,55.165.1.141. 119.55,169,7,160,0,145,0,96,104,32,0,53, 720 DATA 53,169,71,141,1,6,169,128,141,0 .6,32.152.53.169,116.141.1.6.169,128,141 230 DATA 32.90,53,32.0,53,169,7,141,113, 55,169,72,141,115,55,169,211,141,114,55, 740 DATA 198,2,169,28,141,244,2,169,0,14 169.0.141 1,116,55,169,81,141,119,55,169,196,141,1 750 DATA 141,117,55,169,65,141,1,6,169,6 4.141.0.6.32.44.54.169.224.141.244.2.96. 760 DATA 9.0,0.0,0.0,0.0,0.7.11,13,14

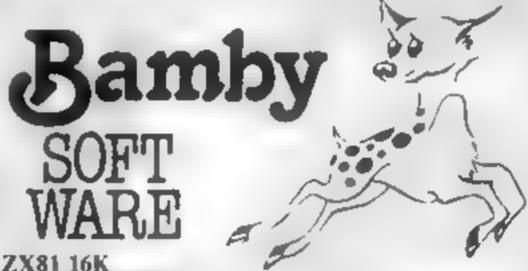

#### ZX81 16K BIO-RHYTHMS:

Plot your rhythms on a month by month basis, if you have a printer you can have a hard copy. Complete with explanations .....£5.95

#### SPELLING TUTOR:

#### LYNX 48K

#### TREASURE ISLAND:

Find the hidden treasure before the monkeys steal it. On the way mind the giant birds, man-eating reptiles and dangerous swamps. All on graphics with just enough text to keep you sane .....£5.95

All available immediately from Bamby Software, Leverburgh, Isle of Harris PA83 3TX. Includes our no quibble guarantee. Access orders welcome by mail or telephone: 085982 313. Dealer Enquires Welcome and 48 hour delivery.

#### Time for a Spectrum games inspection

#### The Binch MOID E5.50

Quest, 119 The Promenade, Cheltenham, Gloucs

The game itself couldn't possibly live up to its superlative-laden advertising (Simply the Best: A New Dimension etc etc). It is pretty good, though, with excellent graphics. The "incredible ... sound effects" are fair but unimpressive, the "100% machine code" is very fast, and the control keys are responsive if somewhat unorthodox.

In the centre of the screen is the Black Hole, from which alien spacecraft emerge in three directions. You have three weapons to destroy them with

Your spaceship is confined to the left half of the screen. where you are in danger of coaliding with indestructible objects in constant motion up and down

The game is difficult and takes practice - happily Quest have included a practice mode But to egg you on is the thought that your high score might get to win a T-shirt, or even to compete in a championship at the end of the year

R.F.

70% instructions 68% playability 73% graphics value for money

This weeks's line-up is a mixture of old and new themes. Our review panel has assembled to give its verdicts, so if you're sitting comfortably . . .

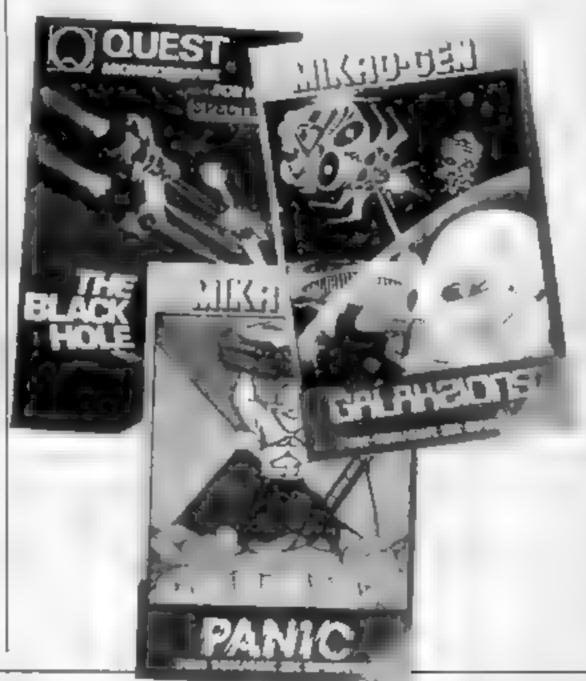

#### Salakzjens ES.95

Mikro-gen, 24 Agar Crescent, Bracknell, Berks

You can tell you're tangling with Galakzions rather than Space Invaders because the hostile aliens move more unpredictably - and you have no bases to cower behind. The aliens at each end of the advancing horde tend to peel off and dive down towards you When they do, all you can do is keep out of their way. You can't really win this kind of game - it's more a matter of how long you can stay alive

Mikro-gen's version has simple, effective graphics I paracularly like the continuously scrolling stars in the background

It's a game for one or two players, using either keyboard or joysticks, both of which give you easy control over your ship There's a high score option, and you can choose your playing

For all that this is a neat interpretation and will probably get a fair amount of play, though, I teel that software companies ought to be thinking in terms of more elaborate plot and presencallenn

P.F.

800.0 nstructions 850% playability graphics  $600_{0}$ value for money  $60^{95}$ n

#### Spectrum Sufuri 48K ES.00

A J Rushton, 194 Shay Lanc, Waton, Wakefield, W Yorks WF2 GNN

The theme of escaping from an island links together nine mini games within this program. The whole thing is a hybrid of adventure and arcade games - but hardened adventurers will find the random factor too high and lack of purely logical processes frustrating, while areade addicts will find the reaction games too easy

But I applaud the concept, and feel that the game has a lot to

offer younger users or those who just want something a bit dif ferent. Moreover the graphics are good, colour is used effectively, and the tunes are cleverly selected

You can choose three levels of play, and there's a practice mode for any of the nine subgames. These vary from a version of Simon to a simple version of Asteroids called Leaping Lemmings, and a nice touch of humour runs throughout. R.E.

80% instructions 68% playability graphics 72% value for money 75%

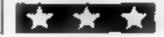

#### Panic £5.95

Mikro gen, 24 Agar Crescent, Bracknell, Berks

Moving around a strange land scape of floors connected by different lengths of ladders are your alien adversaries, cunningly disguised as vicious Granny Smiths. To dispose of these rotten apples you must first dig a hole for them to fall into, and then quickly batter them to death

If they climb out before you get to them, they change colour, and you then have to arrange for

them to fall through two or more holes before they die

As you progress from level to level their numbers increase, and some really tough characters join the fray too

This is a competent, colourful variation on an unoriginal theme. Hardly a game for the pacifists among us, but jolly good fun all the same I'll still enjoy playing it a year from now

PF. 80%0instructions 85% playability 70% graphics value for money 65%

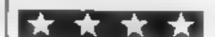

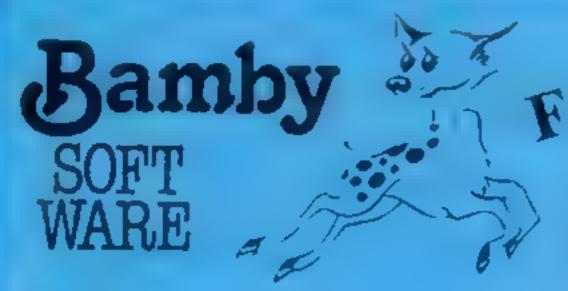

#### DRAGON TI-99/4A SPECTRUM 48

DRAGON

ALIEN ODDESSY (PARTS 1 & 2) £9.95
The first two parts of a gigantic six part adventure game set on an alien world.

SCANNER 13 £8.45

Destroy the drones and their master, but you'll need to think. No ordinary invader this!

BOPSWIZZLE £5.95

A Splendiferous Fun Game. Find the treasure but avoid the Smoothers. Yerkles and Wiggles.

For the TI-99/4A ALONE AT SEA

£6.50

Try and escape the sinking ship, but don't forget your supplies which are hidden somewhere.

K-64 £6.50

A Mind-Bender. Cover the squares once only using the knight and its' valid moves. Easy?!

For the Spectrum 48

**MYSTERY MANOR** 

£6.50

Find the murderer before he (or she) finds you and your career as Detective Solvitt.

MASTER CODE

£6.50

Based on the famous game. Try your skill against the computer. You can beat it......

All available immediately from Bamby Software, Leverburgh, Isle of Harris PA83 3TX. Includes our no quibble guarantee. Access orders welcome by mail or telephone: 085982 313. Dealer Enquires Welcome and 48 hour delivery.

## Mr. Chip software

#### VIC 20 GAMES AND UTILITIES

BUGSY (Juystick Only)

E5 5

You are in a minefield, collect ais the vellow bombs before the time rules of by noting on the Blue terping of the Games rule means a metal of the flooring of purple bette but a anch out to the mines marked with red crothours. Since do easy "E has storic yours op on disappears as you move around the screen you have an emity and had not one, is a historic degree of cranding an or commanded by moves around rule of the open to the entry supple is by an original and he turn makes and your dead. Clear the areen and or ther appears with moves moves. How ling can you stay a red "A yers for good composition and challer going game."

SWAG MAN DK repailsion)

Chase the hullion van around the streets of New York, pick by up the swag but beware you must defuse the time hombs to gain extra time and the following and sound a feets a very original game.

MINI ROULETTE - PONTOON - HELOW

DATABASE - create your own files and records on tape ........ 67 50

HANK MANAGER - Computerise your bank account . . . . . E5

M/C SOFT - Machine code Monitor and Disassembler, any memory size

#### COMMODORE 64 GAMES AND UTILITIES

M C 5OFT 64 - Assembler and Disassembler, with decimal in hex

I UNAR RESCUE - Our own version of that popular areade gome - 1

£7.50

PONTOON — ROLLETTE — ACE S HIGH More powerful versions, thus make three great games of change for the fit

£7 40

BANK MANAGER 66 — As our Super Bank Manager, but for the 64

£7.50

Full documentation with all utility programs

Other software available for the VIC and Commode it 64 sent 1 ec biochare including RABBIT SOFTWARE for the VIC at oal Special Offer of £7.50 each or buy two or more in £7.00

Send Cheques/PO's to:

MR. CHIP SOFTWARE

Dept HCW, 1 NEVILLE PLACE, LLANDUDNO, GWYNEDD, LL30 3BL, Tel: 0492 49747

WANTED: HOT SHOT SOFTWARE WRITER'S, PHONE AND ASK US ABOUT OUR FAIR DEAL POLICY AND TOP ROYALITIES

DEALER ENQUIRES WELCOME

H W 6

#### SHARP MIL-BOA PROCRAM

# Trapped... and only your reflexes can save you

Use your laser bolts to fight your way to safety in Archie Glendinning's game for the Sharp MZ-80A. He's made full use of his micro's screen features

Your spaceship is trapped in a narrow corridor and to survive you must avoid the sides and use your laser cannons to good effect.

There are comprehensive rules in the program listing, but here is a brief resume

Your ship, symbol Y, is launched into the corridor after a warning count of 40. This warning is actually setting up the course

As you start to move off "crash ships" will start moving inwards from both sides of the corridor. You can shoot hese... but they'll reappear

You can also shoot the stars and these vanish for good

You have only seven laser bolts, but be warned — you must keep one to shoot a hole through the fanishing line

Next you move into a slightly narrower corridor and this will continue until you have finished on a width of eight characters

The program, which occupies just over 5K of RAM, makes use of the Sharp MZ-80A's memory mapped screen

Unlike any other computer I know, it has what is called a roller-coaster screen which means you can roll it up and down to your heart's content

Therefore, instead of only one screen of memory — from 53248 to 54247 — you also have from 54248 to 55247

So what I did in my program was to use this super screen to set up the game before it starts, thereby saving time on working and increasing the speed. The screen working is done from line 97 to 199

The main chunk of the game is from line 200 to 299

The POKE codes are as follows, 25 is a Y, 107 is a star, 231 is a ship going right, 232 is a ship going left, 67 is a single solid block, 0 is obviously a space, 46 is d to

The lines that contain music are 113, 114, 507 and 601

As the corridor becomes narrower the game slows down slightly (variable P12) to make it easier

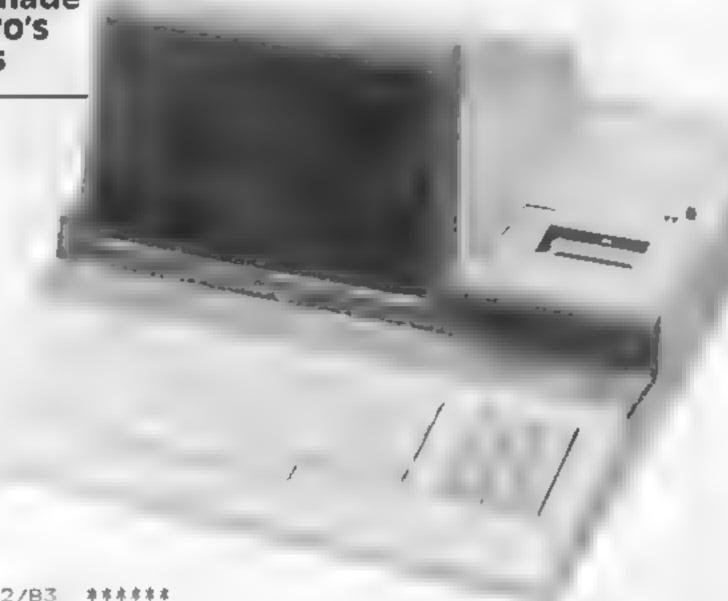

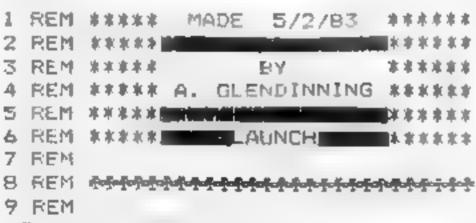

- 15 Y=12:SHIP=3:812=0
- 70 PRINT"@INSTRUCTIONS ? (7/N)
- 71 GETES: IFFS:"N'THEN97
- 72 IFR#="Y"THEN80
- 73 G0T071
- 80 GOSUB800
- 97 Y Y-1:P12=P12+10:IFY<BTHENGOTO450
- 98 T1M=42: DIMN (30) : FORHH=1T030: N (HH) =0: NEXT: PRINT "@" : S=0: LK=0: LASER=7
- 99 GOSUB150:REM\*\* LINES 100-SET SCREEN
- 100 A=INT (Z-(Y/2))
- 102 I=INT(RND(1)\*4):IFI=OTHEN102

#### **SHARP MZ-80A PROGRAM**

```
105 IFI=LTHENLAIS
107 If [=21 HENL=40
109 IF 1=3THENL = 41
110 IFA+L=>55207THENBOTD170
111 A=A+L:FOKEA, 67:POKEA+Y, 67
112 PRINT" TIME BEFORE LAUNCH: -
                                                                      fff; TIM: "DATSHIPS:-
                                                                                                                       CCC":SHIP:TIM=TIM~1
113 PRINT" TENIDTH: -": Y: IFTIM=OTHENMUSIC" +B5"
114 #2##2+40: IF(TJM=14)+(TIM=9)+(TIM=4)THENMUSIC"+G1"
115 G=INT(RND(1)*2):GG=INT(RND(1)*2):IFGG=1THEN130
1.7 GOTO140
118 H=INT(RND(1)*3): IFH=OTHEN118
119 IFH=1THENFOREA+1,231:N(S)=A+1
120 IFH=2THENPOKEA+Y-1,232:N(S)=A+Y-1
125 S=S+1:60T0149
130 F=INT(RND(1)*/~1)*IFF=OTHEN130
172 F =F +A+1
134 PEKEF, 107
135 IF (PEEK (F) = 231) THENPOKEF, 231
134 IF (PEEK (F) =232) THENPOREF, 232
13/ IF (PEEK (F) =67) THENPOKEF.67
140 IFG=1THEN118
149 6010102
150 REMAR ZEME START GAME AT 200
155 Z#53248+260:WL#57248+140
156 PRINT"R
160 PDKEZ.25:RETURN
170 REM** PRINT FINISH
1/2 FORWW=55208T055208+39:PDKEWW,68:NEXT
174 FCFEA+4 % 5% POFEA+45, 9% POFEA+44, 14% PGFEA+45, 9% FOFEA+46, 19% POFEA+47, 8
1∀9 0≈40
200 REMAR GAME START
20% GETES
210 IFE$='1"THE NO= 19
217 TFE##"3"THENC -41
718 IFE&='X"THENGUSUB500
219 IF (PEEK (Z+Q) <>0) THEN600
725 Z=Z+0:PDKEZ,25:PDKEZ-0,0:0=40
227 IFX:54507THENPRINTCHR$(4)
228 IF 2 53748+1459THEN400
230 IFZ=>N(Lk)THENLK=LK+1
2 12 1F (PEEK (N (LK)) = 231) * (PEEK (N (LK)) + 1 < >67) THEN 2 15
233 IF (PEEK (N (LK)) =232) * (PEEK (N (LK)) -1<>67) THEN238
235 N(LK) =N(LK) +1:PDKEN(LK), 231:POKEN(LK) -1,0:GDTD245
238 N(LK)=N(LK)+1:POKEN(LK),232:POKEN(LK)+1.0
245 REM** PICK RANDOM DNE TO MOVE
246 IF (LK<2) + (LK>=S) THEN299
248 MM=INT(RND(1)*5)+LK-1
250 JK#PEEK(N(MM)):IFJK#231THEN253
251 IFJK=232THEN255
252 GOTO299
253 N(MM)=N(MM)+1:POKEN(MM),231:POKEN(MM)-1,0:GDT0299
255 N(MM)=N(MM)-1:POKEN(MM):232:POHEN(MM)+1.0
760 REM
299 FORPP=1TOP12:NEXT:GUT 2007
400 REMAX LAUNCH FINISHED-WITHOUT LOSS
410 PRINT" REWELL DONE
415 PRINT" MYOU NOW GO ONTO A SMALLER WIDTH
420 PRINT" MYDL HAVE "; SHIP; " SHIPS LEFT"
425 PRINT"使更更Press space to continue
426 GETR## IFR#=" "THENGOTD97
427 GGT0426
450 REM** TOTAL SUDDESS
45T PRINT" EYES - YOU DID IT !!!!!
454 PRINT" LYOU HAD "; SHIP; " SHIPS LEFT
456 PRINT" PRINT" PRINT PROTECT OF THE PRINT PROTECT OF THE PRINT PROTECT OF THE PROTECT OF THE
```

457 GETR#: IFR#="Y"THENRUN

#### **SHARP MZ-80A PROGRAM**

```
458 IFF*="N"THENEND
459 GOTO457
500 REM** ME FIRE
502 IFLASER<1THENRETURN
505 J=Z
507 FORF1=11D505TEP5:P0kE4514.F1:USR(68):NEXT:USR(71)
510 FORCE J+40/0J+200STEP40
512 IFPEEK (CC+40) =67THENRETURN
515 PONECC:46:POMECC-40.0
560 NEXT:POKECC-40.0
570 USR (71):LASER=LASER-1:RETURN
400 REM** CRASH:POMEZ+Q,25:PRINT"
601 FORI1=1T070:12=INT(RND(1) *255):POKE4514, I2:USR(68)
602 X1=X1+1
600 IFX1<25THENPRINTTAB(X1);"BODM"
604 A1=INT(RND(1) *79) : A2=INT(RND(1) *49) : SETA1, A2: NEXTI1: USk(71)
605 SHIP=SHIP-1:X1=E
606 IFSHIPKITHEN650
410 PRINT"@YDU'VE LDST A SHIP !!
613 PRINT" Myou have "(SMIP)" ships left .
615 PRINT" DEED DEED the space bar for next launch.
616 GETES: IFFS=" "THEN99
617 GOTO616
650 REM** END OF GAME
652 PRINT" GLND OF GAME
654 PRINT" MYDU'RE LAST ATTEMPT WAS ON A WIDTH OF":Y
656 PRINT"是重量要重要MNOTHER GAME (Y/N)
457 GETR*: IFR*="N"THENCLR: END
658 IFR##"Y"THENRUN
659 GDT0657
BOJ PEM** RULES
810 PRINT'E
                           LAUNCH
870 PRINT" EYOu have the task of flying through a B test launcher.
822 PRINT 使到 be Leys are : 图1 move left":PRINTDAB(16); 图7 move right
824 PRINTTAB(16): "DEX to fire
826 PRINT" LYpu only have 7 laser-bolts to fire on teach launch .
8TO PRINT" LYOUR SHIP - Y
871 FRINT"EDGE OF TEST AREA -- 📳
832 PRINT"CRASH SHIPS - ":POKE54062,211:POKE$4064,232
834 PRINT"ASTERDIDS - ":POKE54100,107
870 PRINT"Epress the space bar to cont.
872 GETW## IFW## "THENBRS
873 GOTO872
885 PRINT"[ You will have a count of 40 in which : PRINT to ready yourself. I
987 PRINT" It is advisable for you to have your
889 PRINT"hands on the correct keys. #
891 PRINT" Upon the game starting you will move
89% PRINT"down the screen fairly fast.
895 PRINT"! The crash ships will move out towards you. You must avoid these.
897 FRINT'E You can shoot the asteroids but the crash ships may continue";
999 PRINT" across the screen.
901 PRINT" Eventually the screen will stop moving and you will see a row of";
903 PRINT" diamonds (*) and the word FINISH it is vital you have ";
905 PRINT"one laser bolt left to fire throughany part of this word.
906 PRINT" PRESS THE SPACE BAR TO CONTINUE
907 GETR#: IFR#: "THEN911
908 GOT0901
911 PRINT"[EN] So count you're laser bolts carefully you only have 7.
913 PRINT" As you complete each launch the width will become smaller.
915 PRINT" LEGODD LUCK AND HAPPY FLYING !!!!
916 PRINT" ITTTTTTTTPress the space bar to continue
917 GETR#: IFR#=" "THEMRETURN
```

918 GOTO917

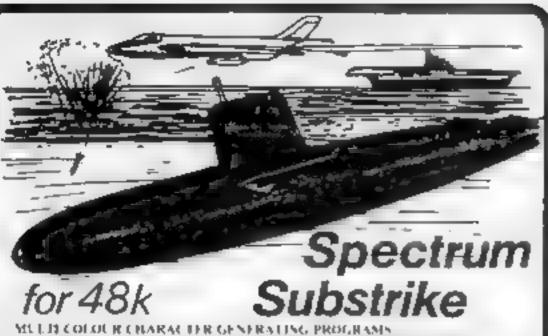

This program allows the user to generate a "to accordance" to see Suppose the and up to Manaours available to hipsic a including training colours. Complex : may be developed for games, graphic elements for airwork in a lock of my and in he for educational purposes. The second program shows how to move the e a an e smoothly about the screen in your own programs. ONLY 48 Sti

## Chargen & Demo

is a fit simulation program written in machine or an in The program the ide the allowing Equates. A fact solephide is a proportion area. stanlands to A.R. and Eldy SEP. P. I.S. DIRECTION INDICATOR SPEED SURFACE & OIVE IN DICATOR AIR & SEA RAID WARN ING INDICATORS Commende decurs in tearch of enemy in and are wall as inboard compute a sex not advices you of intinent dangers is be avoided and air my air and movements A FULLY OPERA-

ACNAL radar assist in your navigation and teaching the enemy thipping, unsure al some or among your are all not a faretrible than her tiple will below an lipt

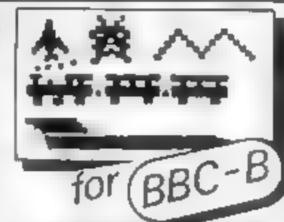

Le no es adow. of the section of the section of the down or torpedoed FULL SOUND GREAT OF LOUR ORAPHICS, FULL SCORING PARK SAMER BAS

Rainbow Research

288 High Street Ponders End, Enheld Middlesex EHS 4HF England

#### **NEW RELEASE**

JAWS REVENGE' 48K SPECTRUM Disappointed with his box office returns JAWS brings has GORY HABITS to the SPECTRUM in his very own ARCADE GAME JAWS eats his way through a mixed diet of DIVERS, BOATMAN, JELLYFISH, SWIMMERS and FISH You control JAWS in this FAST MOVING trail of carnage, Avoid DEPTH CHARGES, EXPLODING JELLYFISH HARPOONS. ARMED SCUBA DIVERS and EAT everything you can. 5 LIVES, SCRAMBLE type SEA BED, current and HIGH SCORE, DEMO SCREEN. BONUS LIVES FASTER GAME FOR 10 000 POINTS. RECK HAVOC ON THE HUMAN RACE "THE BEST GAME YET ANIMAL RIGHTS ORGANISATION" 16848K SPECTRUM £5 95 ONLY POST FACE

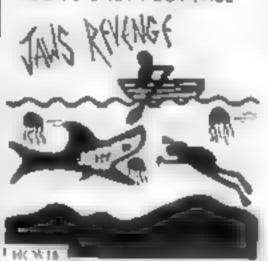

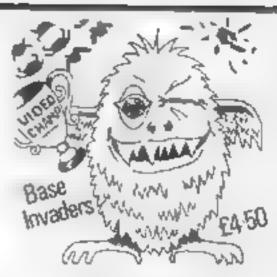

#### BASE INVADERS

S.USER "DIFFICULT TO BEAT ONE OF THE MOST ADDICTIVE" 16648K SPECTRUM VERSION OF SPACE INVADERS CURRENTLY THE FASTEST FOR THE SPECTRUM, SHIELD AVAILABLE if you can't HANDLE THE ACTION £4 50

#### YAHTZI

48K SPECTRUM AII ELECTRIC VERSION of the classic dice game of STRATEGY More CHUNKY graphics from GARRY KENNEDY No extras required I to S X P. AYERS can compete et pla 1 SH 1 YOU wish SPECTRUM acts as UMPIRE, SOURE SHEET and DICE THROWER, Update your games cupboard for just £5 50 48K only

WORK FORCE, 140 WILSDEN AVE, LUTON, BEDS

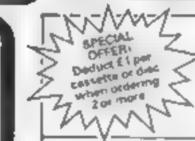

#### **TOP QUALITY** MACHINE-CODE **PROGRAMS**

FOR THE MICRO

£7 95 Cossette £11 95 Disc FROGGER (32K) Not just another version of Frogger ... this is the proper high-quality version that you've non waking for Graphically billiant with gaping-mouthod crocodilos diving turtles, and frogs that flex their legs as they jump along. Increasing difficulty h 5 ore responsive controls, sound effects (lies and bonus frogs.

ROAD RUNNER (32K) £7 85 Cascette/£ 11 86 Disc The only full feature machine-code version of the arcade game available for thi, B 8 C micro. Features include acrolling screen, rader display chacapoint flags, fuel gauge: smoke screens, 6 skill levels, rankings, increasing difficulty and sound effects.

GALAXIANS (32K) £7 95 Cassette £11 95 Disc Fast action version of the popular arcide game, 4 types, it Calaxiin, in 3 in hallschein formations), swoop down individually or in groups of two. Three isk levels his scorerankings bonus laser bases, increasing difficulty, suports graphics and sounc-

£7 95 Cassette £11 95 Disc incredible arcade type game featuring mushrooms, flies, shaks, spicers, and the controdes of course. Exentions graphics and sound 6 skill revets. In yours, as kings bonuses, and increasing difficulty as the spiders become more active and the Mountains interse

FRUIT MACHINE (32K) £7 96 Cassatto/£11 96 Disc. Probably the best fruit machine implementation on the markets. This program has it as HOLD NUDGE GAMBLE moving reels, reakstic fruits and sound effects multiple winning lines. This is THE fruit machine program to buy

£7 95 Cossette/£11.95 Disc ALIEN DROPOUT (32K) Based upon the arcade game of ZYGON, but our version improves upon the original arcade game itself. You have to shoot the aliens out of their "boxes" before the boxes. All up. Once full, the aliens by down relentlessly, exploding as they hit the ground. Suitable for use with keyboard of joystick.

INVADERS (32K) E7 95 Cassette/E11 95 Disc. Superior version of the old classic arcade game including a few extrast 48 marching. invaders drop bombs that erode your defences, and 2 types of spaceship fly over releasing large bombs that penetrate through your detences. Hi-score, increasing difficulty superb sound effects and graphics

SPACE FIGHTER (32K) 27 95 Cassette/E 11 95 Disc. Arcade-style game based upon leatures from DEFENDER and SCRAMBLE 5 types. of menal, ng alien five at you and may attempt to ram you. Separate attack phases, fuel dumps, asteroids, repeating laser cannon, smart bombs, bi-score, rankings, 6 still levels bonuses

\* WE PAY 25% ROYALTIES FOR HIGH QUALITY PROGRAMS \*

\*\* Devicer enquines welcome : a +

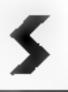

SUPERIOR SOFTWARE Dept. HCW4 69 Leeds Road Bramhope, Leeds. Tel 0532 842714

JUSC SOFTWARE AVA: ABLE NOW

\_\_\_\_\_

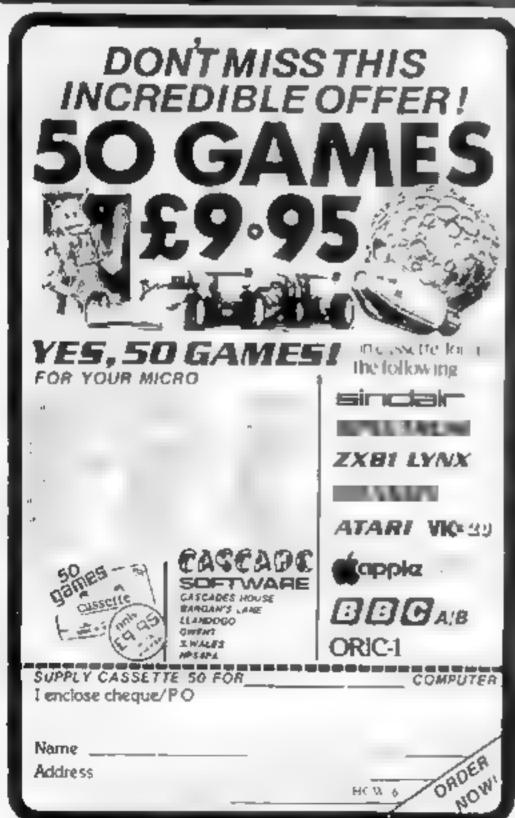

#### Make space for characters T1-99/4A

Here's a useful tip for all Ti-99/4A owners. In Ti BASIC, four rows of characters are allowed for each program line

You'll often find that this isn't enough, especially when using the PRINT statement. It's very frustrating to type in a me only to find you have run out of space with just one or two characters to go

Try my solution to your space problems. If you enter the unfinished line and then edit it, you'll find you can add an extra row and a half of characters on to the end of the program line

A. Platt

#### Steady that tremble Origin

Oric users who have a problem with screen tremble may find that entering the following statement either directly or within a program improves matters PRINT CHR\$(27);"X"

James Weaver

#### Defining characters Spectrum

Most home computers have a set number of characters that can be defined by the user

This is usually done by drawing the character on an eight by eight grid. Each "on" pixel is then represented by a one, and each "off" pixel by a zero. Each row of the grid is then represented by a single binary number, so that eight binary numbers define the whole grid

On the Spectrum these binary numbers are entered using the BIN command, a very untidy and tedious method. Other machines simply require the decimal value

This routine allows each row to be entered in binary, and outputs the equivalent decimal value. It could be altered to draw the graphic character as the numbers are entered, and to POKE the values directly in 1000RIM BINARY TO

DECIMAL CONVERTER 1010INPUT "INPUT BINARY NUMBER"; BS 1020IF LEN BS 8 THEN GOTO

## Helpful hints for your micro

Take a tip from us, and make programming your micro easier. Why not share your tips, too? Just send them to the address on page 3

10301F B\$ = "0" THEN STOP 1040LET Z = 0 : LET D = 0 1050FOR C = 1 EN B\$ TO 1 STFP = 1 10601F B\$(C) = "1" THLN LET D = D + (2<sup>2</sup>) 1070LET Z = Z + 1 : NEXT 1075NEXT C 1080PRINT "BINARY", B\$ "DECIMAL"; D 1090GOTO 1010

#### Variables used

B\$ — Binary number entered as a string

Z — count of value of each heading (2°)

D — decimal value of binary number

C — Loop starting at end of string (2°) and ending at start of string (2°)

Robert Walker

## Tidy up your listings

This short program will renumber untidy fistings. To use it, just add it on to the end of your program, and enter as a direct command GOTO 9000

The program will print to the screen the new line numbers as it develops them. When the line number on the screen equals the number of program lines, press BREAK and delete the listing This leaves your program intact with line numbers in multiples of 10

If you have machine code stored in a REM line, then the value of Y in line 20 will have to be adjusted accordingly. To do this, just add the number of bytes in the REM plus 4 to Y

| 9000 | LETX = 0         |
|------|------------------|
| 9010 | POKE 16510, X    |
| 9020 | LETY = 165H      |
| 9030 | II PLLK Y = 118  |
|      | THEN GOSUB 9060  |
| 9040 | LETY = Y+1       |
| 9050 | GOTO 9030        |
| 9060 | LFT $X = X + 10$ |
| 9070 | PRINT X          |
| 9080 | POKE Y + 2,X     |
| 9090 | RETURN           |
|      | D S. Holden      |

### Ex-static Any micro

Trouble loading or saving programs is often put down to incorrect volume setting or a fault on your tapes. Similarly, a sudden program crash or lock-up is often put down to a spike in the mains supply. In fact, the problem is often due to stance electricity

A human being can discharge an energy spark of up to 15kV and sometimes even more, so it's not surprising that many micro manufacturers are looking at ways of guarding against static

But if your micro has not been built with anti-static protection, don't despair. The following measures will help matters a

Try using your micro on a wooden topped table — never a metal or bonded table top

Keep your micro away from nylon, whether in the form of shirt sleeves, carpets etc. Nylon is a great storer of static

Dry atmospheres encourage static If you have flowers and por plants in the room where you use your micro — so much the better

Richard Smith

## Stop your stop key

The usual way of disabling the VIC's stop key is to POKE a value of 194 into location 788, which points to the hardware in terrupt vector. This method works perfectly on an unexpanded VIC

But if you have a cartridge such as the Super Expander plugged in, then this POKE will have the machine

My program gets around this problem by directing the stop key testing pointer to a user defined routine which will not test for this key

Once entered as part of your program, the stop key is disabled and can be pressed like the function keys. That is, it has a CHR\$ code (in this case it is 3), but no function

As the routine which tests for the stop key is now disabled, you cannot press Stop/Restore to reset the system to POKE 0.169; POKE 1,255 POKE 2,96 20 DATA 169,0,141,40,3,141,41,3,96 301-ORT = 900 TO 908 READJ; POKE 1,J. NEXT 40 SYS 900 50 REM \*\*\*\*YOUR PRO-

Kevin Irving

### print out a TRACE Spectrum

GRAM\*\*\*\*

The Spectrum needs a TRACE command to print program line numbers, variables etc as each one is executed by the computer. This is a useful aid to debugging

My tip makes use of the printer to print out TRACE in formation — I find that printing the same information on screen leads to confusion

By setting a "switch" at the start of the program, you can turn the TRACE on and off

The following listing shows the system applied to the program on p 38 of the Spectrum manual

L. V. Philips

on a class of Tollow of the control of the control of the class of the class of t

# Call your micro to account

# Personal Bank Account Management System 48K Spectrum £9.95

Micromega, 230-236 Lavender Hill, London SW11 ILE

Nicely packaged and presented, this product comes with an excelient 17-page user's guide which clearly explains how the system works.

On loading the tape you find that the files already contain a ficutious account in the name of some chap cailed Clive Sinclair. I can't help feeling they missed a few zeros off the final balance It's helpful to play with the example entries to get a feel for the operation prior to entering your own data.

The system holds 160 transactions and up to 10 standing orders, and this, for me, would comfortably hold a complete annual bank statement

The operation is handled through a menu and is both simple to use and virtually impossible to crash

It also has facilities which allow searching the data files by

Do you wonder where your money goes? These programs are intended to help you find out. Our review panel found some did the job better than others...

cheque number, details, etc. and reconciling the computer entries with your actual bank statement

The reconciliation feature reports any discrepancies between the computer's vesion and the bank's version. If you've been accurate with your data entry, you might find a bank error in your favour which recoups the original price of the software

This software is professionally written and bug free and will appeal to users wanting to apply their interesto do a real job of work.

M.B.

| instructions    | 90°a |
|-----------------|------|
| useability      | 90%  |
| features        | 90%  |
| value for money | 90m° |

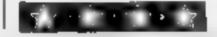

## amount p

Hilderbay, 8-10 Parkway, London NW17AA

Mortgage is designed to calculate mortgage payments on loans from either banks or building societies

Having entered the mortgage you want and the interest rate, you then specify whether the mortgage is with a building society or not. If not, you enter the number of instalments per year.

The program will also work out the minimum instalment to pay off the interest — the repayment period theoretically lasting for ever — which is information of dubious value for the average house buyer

The Table of Payments shows outstanding balance (not total paid to date, as quoted in the introduction), total interest to date, interest this instalment, and

amount paid off the capital this instalment

Personally. I would rather not be told how much interest I am paying, and the outstanding balance shows me how much has been paid off the capital. Far more useful would be the amount of tax relief and net payment

Loan is a variation on the same theme. From a list of parameters, amount of loan, instalment, number of instalments, and interest rate, the program will calculate any one on receipt of the other three. If you query the meaning of a parameter, an explanation is given

Bug trapping is minimal in both programs, which don't seem to match the high standard associated with this company

| instructions    | 60% |
|-----------------|-----|
| ease of use     | 80% |
| display         | 50% |
| value for money | 30% |
|                 |     |

## Home Budget 48K Spectrum

Flowchart 62, High Street, Iriblingborough, Northants NN9 5TN

Home Budget enables you to set up a record of your estimated monthly expenses and income and work out your finances for the year ahead

You are allowed up to ten categories of expenditure, which will cover the main items but means that a degree of grouping is necessary in order to encompass all expenses

Having set up your forecast for the year, options include displays of monthly results, year end totals and histograms, and saving, verifying and loading to and from tape (using a six-digit security code — which seems a bit like overkill for a personal banking scheme)

Two very good points about this program are the facility to convert forecasts into actual expenditure, say at the end of each month, and see the 'knock-on' effects on the rest of the forecast, and the ability to 'roll' the forecast year forward at monthly or greater intervals

As personal banking systems go, this one is better than most K.P.

| instructions    | 85% |
|-----------------|-----|
| ease of use     | 90% |
| display         | 90% |
| value for money | 80% |

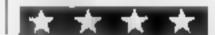

#### Vu-Cale BBC ICROS. and IESC/ ETA.US

Psion, 2 Huntsworth Mews, Gloucester Place, London NW I 6DD

Vu-calc is a powerful spreadsheet program for those who seriously want help in budgeting, either at home or in a small business

It is complex to use, though Psion has tried hard to make the user guide easy for even a newcomer to spreadsheets to follow And an example on side two of the tape gives you an insight into how to go about laying out a spreadsheet if you've never done it before — I found this a great help!

The program can be used from tape or transferred to disc, which I did without problems. A pity, though, that the, worked example can't be transferred to disc.

J.H.

| instructions *  | 80% |
|-----------------|-----|
| ease of use     | 45% |
| display         | n/a |
| value for money | 70% |
|                 |     |

# 48K Spectrum

Micromega, 230-236 Lavender Hill, London SW11 ILE

This program rather reminds me of Christmas after shave, a small cassette and manual in an impressive box. Disappointment lurked within however. Not only did the glued cassette Jain, but once freed, it failed to load first time.

I read the manual only to find that there were a number of circumstances it wouldn't deal with, advising the services of an accountant instead. I managed to load the program eventually and then crashed it quite by accident!

After such a catalogue of misfortune, I don't feel that I would trust it to calculate my tax hability for 1982-83. (You need a new program every time the tax laws change).

D.M.

|                 | 100  |
|-----------------|------|
| instructions    | 60°° |
| case of use     | 60%  |
| display         | n/a  |
| value for money | 20%  |
|                 |      |

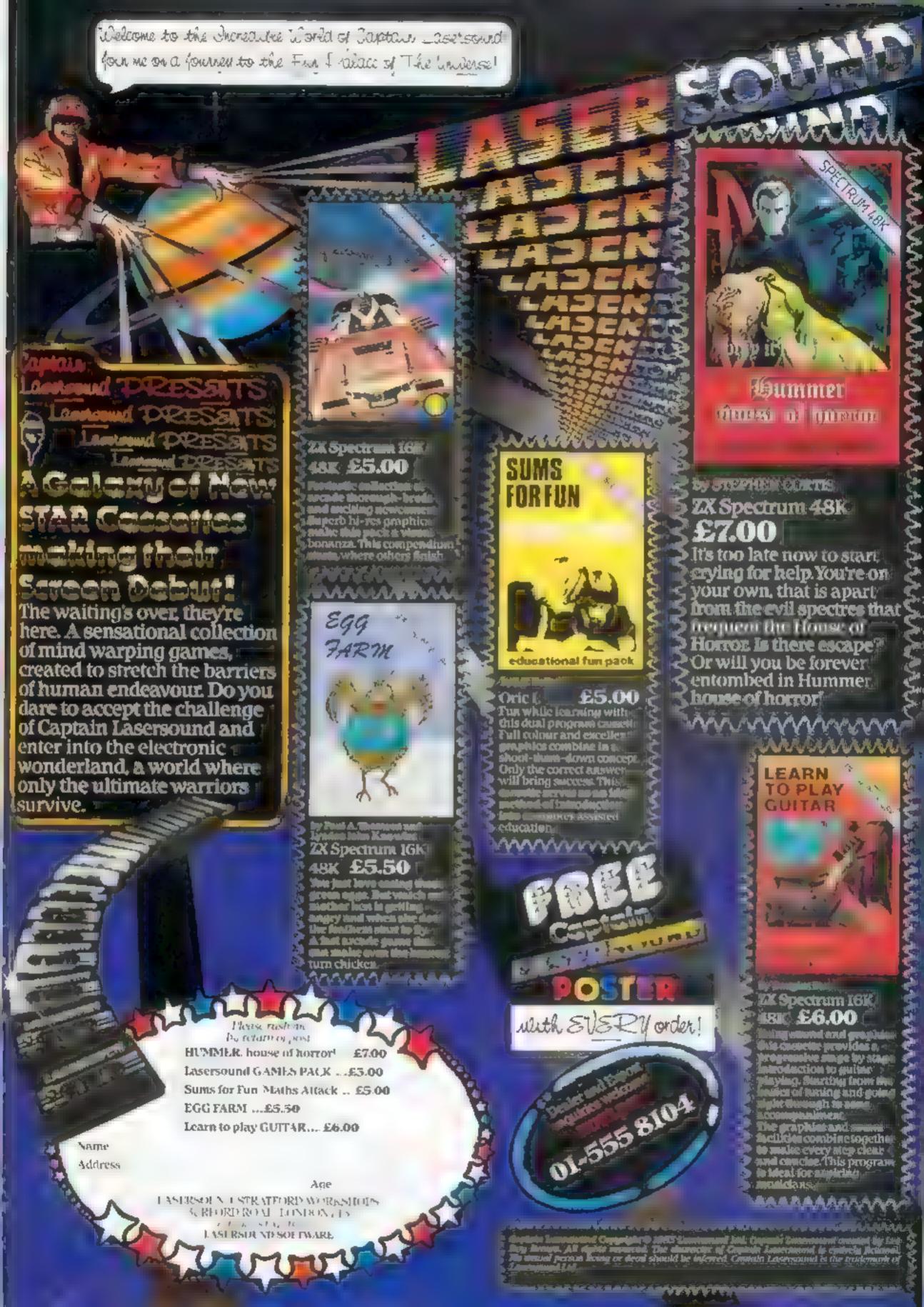

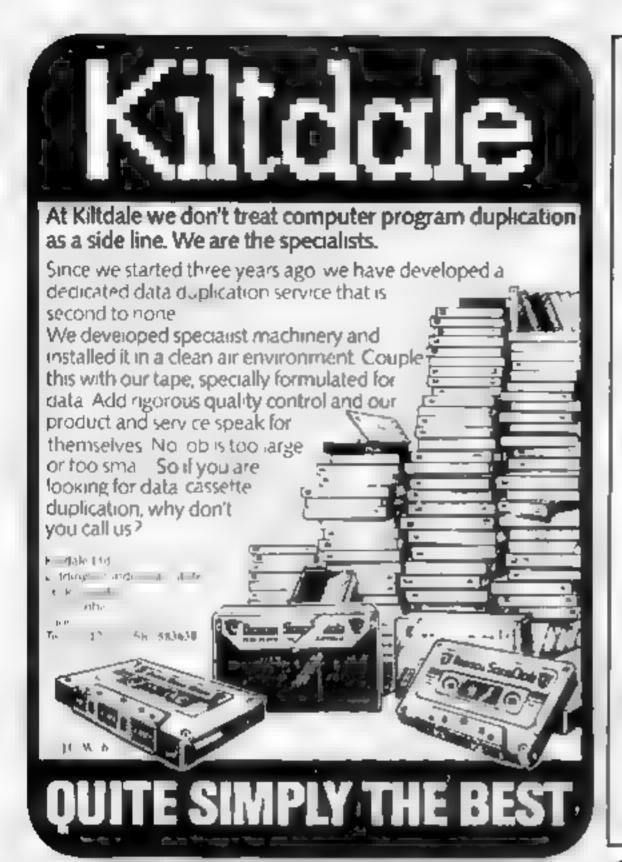

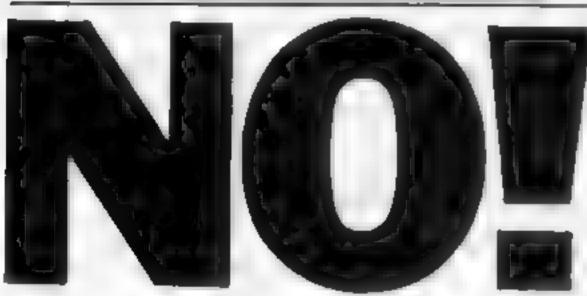

If you see an advertisement in the press, in print, on posters or a cinema commercial which you find unacceptable, write to us at the address below. (TV and radio commercials are dealt with by the I.B.A.)

The Advertising Standards Authority.

ASA Ltd., Brook House, Torrington Place, London WCIE 7HN.

## Tangerine created OPIC-1

## Tangerine Users Group creates the rest!

The largest- most advanced Users Group for your ORIC-1 Thousands of ORIC-1 users are joining un!

We are an independent International Users Group for progressive support of your ORIC-1

Monthly Newsletters. Software - Hardware - Advice - Hints & Tips Beginners - News - Reviews - Members Discounts

Start off with a users group that knows what people want

## Full System Support.

Our Padigren speaks for itself with a proven record of performance on the 6502 system progressive support for our members, come in from the cold with T.U.G.!!

I m very empressed with the system support you're providing. S.Greenrayd Your support for the system a very good. G.Gibnore. Germany Roop up the excellent standards, you have set. \$800. Willia The newsletter a still magic A Brewn Scotland Thanks for a suppr may. Or A L Challis. War wich Thanks for producing a suppris repretation. D.A.Ellin. Notice An excellent and valuable source of information. N J Dennigen: Dorsel

TAKGERINE USERS GROUP IS HERE TO HELP YOU WHERE OTHERS LEAVE CFF FOR DETAILS BEND BAE IM . CLOC FOR SAMPLE NEWSLETTER TO

Tangerine Users Group Ltd 1 Marlborough Drive, Worle, Avon. BS22 ODQ Tel [0934] 21315

MEMBERSHIP Access & Barringered secupted

Europe \$15.00 12 Months Dilver Countries £22.50 32 Months

## NEW FOUCATIONAL RELEA

IGHT WERK, the Sec. EN HIGH HISTON STREET WAS the littleses to a direct c Has planted with a pro-tobetween the time of elips has a rise force of so again grading an are gradet per eads the boads is france.

NOTE NAME AND DETECT R do a company little of the STATE MERCHAN and soft mark the the in Bank and lebig The assert of seasons for formations to pro- best de se p some are fewer is

Details of this and more PSAF) from

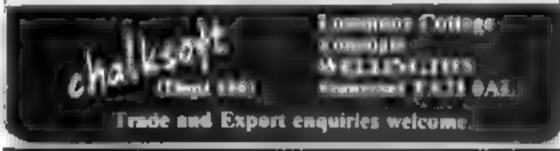

#### 5th DIMENSION SOFTWARE!! ORIGINAL PROGRAMS FOR FUN, EDUCATION & BUSINESS

New Releases ZX81 lifk

Bomber

Angel: Demons the Cosmor & you the lade type came; Ver a de display genera or or Shopw down I yn ho ons

the mend's there's animatic capar-Bank leading goes the force of the force at the other sections. M. C. Tech sques As above for machain a sde

Lier defineable garanase.

New variation on a classic arcide theore. I weapons

All Programs 14 25 each 3 programs 11 00 Pa. opera i guistrue environded Send for SAE for all his of Schools (12 x 8) 18, io Apple Bullness Systems

★ Programmers New /\81 material always warred, and us your software. or review we gua antee return of a for ape and win not daparea e willou year pertussion.

Enquires/Cheques for 5D Software, Hampland Cottage. London, Dies, Norfeet. ~ (0**37 988 6**40)-(

## HOME COMPUTING WEEKLY CLASSIFIED

Lineage:

35p per word — Trade

25p per word - Private

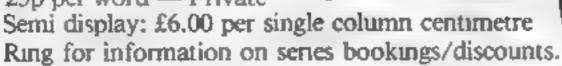

All advertisements in this section must be prepaid.

Advertisements are accepted subject to the terms and conditions printed on the advertisement rate card (available on request).

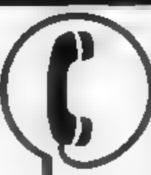

01-437 1002 EXT 213.

Send your requirements to: Bridgette Sherliker ASP LTD.

145 Charing Cross Road, London WC2H 0EE

#### ACCESSORIES - -

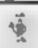

#### CASSETTE LEADS WITH MOTOR CONTROL

Oric 1 £2 95
BBC £2 95
Lynx £2 95
Dragon £2 95
State Din to Din or Din to.
3 Jacks
Texas Ti99/4A (single recorder) £4.95
CI ARES
222, Lownsfield Rd., Winsford, (#000 65) \$1374

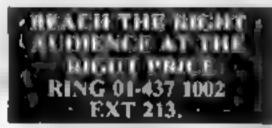

OUNT COVERS available for any computer, printer, etc. BBC, TI, Epson, £3.95; Dragon, Atari, Vie20, £2.95, Sharp MZ-80A K, £4.95. For others piease phone or write to Sherborne Designs, Victory House &A The Rank, North Bradley, Trowbridge, Wilts. Tel (12214-4425) Also made-to-measure service. Dealer enquiries welcome Access and Barclaycard.

ZX81 High Res Graphics Unit

E30 (excl. VAT)

Tel We ham Havnes 01-969 0819

Fool for Living

Nothing Dule Technology Centre

191 Fresion Road, London W10

61 H

cheque/PO (add 15% VAT)

plus 75p o&p

Speed up the action with

#### PICKARD JOYSTICK CONTROLLER

Allows use of any keys, not just cursors — no specia; programming — does not affect other add ons — special price until the end of June Price £18 95 + £1 50 p&p Spectrum ZX81 compatible

Success Services, 154 High Street, Bloxwich, Walsall, West Mids WS3 3JT Tel: (0922) 402403

#### ROOKS

#### ORIC USER

Programs news views £10 for a years sub to 20 Wyr o d House, Wynfora Road, London

#### CLUBS

Software exchange. Swap your used software Free club membership, £1 per swap, S.A.E. for details Uksec. (HCW) 15 Tunwell Greave Sheffield S5 9GB

Require the use of a printer? Join our printer club Membership is available for the ZX81/Spectrum and BBC microcomputers at £10 a year. Members special prices Computer Listings 25p each: Graphic Printouts 20p each Send Cheques and Enquires to: Loophole Software, Arkwright House, Alexandra Road, L'andrindod, Wells, Powys.

#### CONSUMABLES

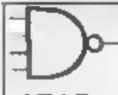

SPECIAL
OFFER
until end of
June

STAR DP 510, 80 column

100cps printer £257
OUTSTANDING VALUE
Add 15% VAT P&P 48
Guaranteed Lowest Price in Uk
ROSCO LTD, Freepost,
Birmingham B20 1BR
Tel 021 356 7402

#### COURSES .

#### MICRO COMPUTER COURSES

at Durham University for young people and/or parents. Full Board accommodation, first class instruction

Courses from 6th to 27th August at £80-£100 per week including half day excursions

S.A.E. for details. Assis and Bursar College of St. Haid and St. Bede Durham. DHI ISZ, 0385-63741

#### PROGRAMMING IN BASIC 1983

Two excellent University taught programmes for:

## MICRO USERS

17-22nd July

#### PET COMMODORE USERS

24th-29th July

Residential and nonresidential

From £85.00

Details from the Business Manager, University of Manchester Institute of Science & Technology, Sackville Street, Manchester M60 10D.

Courses suitable for teachers and school students. Local Authority grants may apply.

#### HARDWARE

Second hand home and business computers bought and sold. Apple equipment always in stock and wanted. Bracknell (0344) 84423

From Sinclair to Sitius we stock them all Hardware and software, write stating Micro for lists Patons, 176 Todmorden Road, Burnley, Lancs BB11 3EL

VIC-20 software BASIC PTS/+2 Super-Expander, etc Ring Chelmsford 81878 (evenings) for prices and State requirements

Atari VCS with joysticks, paddles, combat + 3 cartridges (Missile Command Chess, Space Invaders) £80 o.n.o Tel Coleen Pimm on 01-437 1002, between 9 and 5 30 or 0438 813310 evenings

#### EG2000 COLOUR GENIE

piu CP100A printer and Sanyo cassette re inder All at new and in boxes. £325 5 • Not is Church Read. Southend-Onyea, E. ex. Tel: 67793

Acorn Atom floating point, wordpack ROMS selection board, power supply, toolbox ROM, 12K, 12K, £120\_01-788\_2317\_evenous

Sharp M./80A with programme pack, 48K. Home or business, built in tape, £400. Tel: Lincoin (0522) 69-077

Newhrain model A pius Kama word processing tape, £170 Telephone Leeds 869178

Atari 400 40K mint condition, in cluding program recorder, manual, basic and joystick with 16 games, £300. Tel. 0732 863815

Bargains! Atari 800 48K with Basic handbooks, joystick & 2 car's £390. Spectrum 48K with 3 programs, £90. Intellivision with 3 carts, £60 all new & boxed. Tel: Gi Harwood 885113 anythms

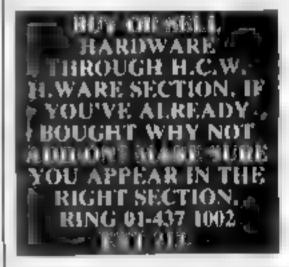

#### FOR HIRE ---

Fo Hire a Computer front ZX81 apwards, ring or write to: Business and Computer Services, 292 Caledon an RJ, N1 IAB To 31 607 0157

#### VIC-20 OWNERS GROUP

n one of mare library software than electron which is new steller and much in one of the S. N. Tomanek. 20 Morter Read discrete. Nothingham, An S.A.F. approx. 8100

#### ECLIPSE SOFTWARE -SPECTRI M LIBRARY

Hire form 2 of Foro Week SAE for de arts and Greek rim obtans le catalogue Fig. psc so ware 24 th Park Drive Legas horkstors

## VIC SOFTWARE

Are you a VIC 20 owner!

With a find out more about our VIC 20 so sware hire? Hire fees stars at just C2 50 per week, and we otter a large selection of the reason plan.

A wable ful details write or phone

Prek and Poke Software Supplies

110 Drummond Stref, London NW | Lelephone 01-380 1213 651-2861 We also stock Arapi 400 800 Software et

#### RECRUITMENT -

Caledonian Computer Consultants provide programming consultancy and it into the control to Hasic held regularly for beginners upwards 292 Catedonian Road, London N. I. IBA., Tel. 01-607-0157

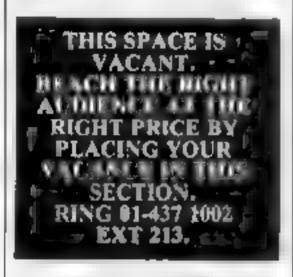

## SOFTWARE TO THE APPLICATIONS

# COMPUTER RATING METHODS

#### COMPUTER TAPES

24

Quality at realistic prices: 10xC 10's at 15 p s p 50p. Full range in stock sensi NAE for his

We also offer a copying service to customers, wishing to daplicate in a serie of all the parts of 50pm. If the property of the property of the

Heath Microwave, 4. Gateagre Ave. Oswesty, Shr. is hittel (0691) 652626.

Blank C15 Casseries. Antiper Strains Quivis Tapes including cibrars Control and Strains age Ten Strains Concheque PO

#### FAIRMORN

A Rectory of the Shape with the Shape with the Shape with the shape of 120 of 120 of 1

#### SPECTRUM : CLONE

CLONG SPROBIDGE BEST BACK
TAPE around CLONE will COPY no
READER, ESS and STAN DARD TAPLS
CLONE was PROTECT for all LOVER
NVESTMENT become in a large LOVER
LOPIE Dand in description of FILE TYPE
IN GIVEN PLACE WARREST TO BE A SECOND TO BE A SECOND BOLL NOT VEED TO
BE RELOAL FO AFTER FACE SAY
LONE OF TAPES NOT VEED TO
BE RELOAL FO AFTER FACE SAY
LONE OF TAPES NOT VEED TO
RELOAD TO THE AND LOVER SECOND BE RELOAL FO AFTER FACE SAY
LONE OF TAPES NOT VEED TO
RELOAD TO THE AND LOVER SECOND BE SECOND TO THE ADMINISTRATION OF TAPES AND LOVER SECOND TO THE ADMINISTRATION OF TAPES AND LOVER SECOND TO TAPES AND LOVER SECOND TO THE ADMINISTRATION OF TAPES AND LOVER SECOND TO THE ADMINISTRATION OF TAPES AND LOVER SECOND TO THE ADMINISTRATION OF TAPES AND LOVER SECOND TO TAPES AND LOVER SECOND TO TAPES AND LOVER SECOND TO TAPES AND LOVER SECOND TO TAPES AND LOVER SECOND TO TAPES AND LOVER SECOND TO TAPES AND LOVER SECOND TO TAPES AND LOVER SECOND TO TAPES AND LOVER SECOND TO TAPES AND LOVER SECOND TO TAPES AND LOVER SECOND TO TAPES AND L

ATARI 400 800 Supakione' don tisk losing your favourite programs' Supakione opies most M. C.Basic cassettes (including bootable) 115 95 (postfree) Supakione, 21 Frent Ave., Hunt item, York YOT 955

## ALL YOUR CASSETTE NEEDS

Blank cassettes C15 with case, 40n

Labels in Blue, White or Yellow, 20 for 36p. Inlay cards in Blue, Red or Yellow 20 for 60p. Library cases, 9p. cach.

Pik age on each complete order 55 Stonehorn Ltd. (HCW), 59 Mayfield. Way. Barwell. Let. ester LE9 8BI

VIC-20 to Tandy colour graphic printer, into face program also, 26 e 32 screen editor tape, £6 S.A.I. for information. D. Ridey, 97 Long ey Road, Harrow, Middy

007 SPA Lets you stop and copy any previously unstoppable Specfrum cassetics. On cassette £2.95 G.A. Bobker, 29, Chadderton Drive, Unsworth, Bary, Lanes

#### SERVICES

#### MICRO USER T SHIRTS EPSON SPECTRUM SIRIUS I SHARP SORD ZX81 ORIC I MICRO FUN T SHIRTS

1 THE A FEE OF CHICKAGE

J 31 M A

4 fally all hilly Available event to pale blue or is 100% coston in small mediate large &

Consider a second of a large

CLUB T SHIRTS ALSO PRINTED

#### ZX81 REPAIR SERVICE AT LAST NUMERO TO WAIT FOR WEEKS

tenuble repair We will to favorable repair We will to a NSI KiT or RFADY BLAFT to a Ponly £15.95 fully guaranteed in p

Please state the nature of profiler Send cheque or postal order to NFX1. COMPUTER SYSTEMS, 89 HARVEST RD (HCW). ENGLEHELD GREEN SURREY TW20 OQR

VIC-LIST, VIC 20 listing service send S A E for details: 56. Lincoln road, Poole, Dorset

RING 01-437 1002 EXT 213. TO APPEAR IN THE SERVICES

## SOFTWARE GAMES

#### COMMODORE 64 GAMES

## 842

I tade Enquires Well, me

Superb new game for Spectrum CBM 64 TRAX!

100° machine code ser is available now (5.50) Cheap at the price! Soft Joe's Business Centre Claughton Road, Birkenhead, Mexesside L41 614 Fel: 051-647 8616

T199-4A Grand Prix for unexpanded machine, £3 95. Microsonic (4) 85. Malmesbury Road, Cheaple, Halme Cheshire

#### BAMBY SOFTWARE

ach 13e of Hams, PAST VIA Tel 085 982 313

INTRODUCE ORIGINAL GAMES FOR DRAGON 32

Colden Apples Steal the apples the atthewarlock 25.95
Placetary Trader Choose your cargo a result of the apple things to be not an even if the prise Spells, grants in magnethic, be not an even if and of the Rine.

M. Commission of tape, simple to be the Packing.

Wene to as at the above address, ore ne anytone between 9a m and 9p n

(Alternative phone no. 08539 ...

## DRAGON 32 & FANDY COLOR

#### FREE

Over 850 people at recent exiltation have tried but imable to comple each new challenging board game. We are giving away free to the first 10 people to complete correctly our knights program.

4 d I etem Adren ute Games all £10

#### ROVING KNIGHT 16K EXT BASIC

State if Tandy or Dragon

Flatbell Ltd (HCW), 9 Franklin Road, Haddenham, Bucks FLP17 81 F

Send SAF if Catalogue required

## CHRISTINE

T199 JA Specialists software warres. North Sea. Astro. Fagater, Biast H. Code Break, Code.

All the above 18.50 cach of 50 for 2, 19.50 for 5. Halls Sub-Programs (tape and booklet) 134.5

Help and advice service for full details send 5 A F to 6 Florence Close, Walford, Heris.

Dragon 32 Rally Racer the new and best game from V deo Software price £4 50 (inc p&p) send cheques o. Video Software, 22 Fairlawn Swindon, Wilts. SN3 6ET, England

#### ASSASSIN SOFTWARE

## ORIC 1 PROGRAMMERS

Highest royalty % paid for original programmes. To join out SPECIALIST jearn send tope of go eral details of your programmes for our offer CIRO SOFT BALLBURGBURS Rd., Chandlers Fore Evants. S.O. 5.1 N.S.

#### LANTERN SOFTWARE 1199-4A

High quality arende games and nic lies inc. Operation Moon and Superb Bart estar At ack. S.A.L. for details (\*) 4 Hattenden stoud Fenterden TN30 6QD

#### TI 99/4A (16K)

PXCLOSIVE OFFICE TO FOW
READERS FOR THOS WITH CALLY
A to the proce of the proce of the properties of the process of the proces

## FREE FOR BBC

1 STARSI ARCSI (000 sector gataxs)

ables rate book. Zh a s Queen
but a roles dups, that e death.

byer pare ability fating death the paper
IREA featurer Spock and of asked. Se

prog is provided? 4

R. B. ROCAI Lucor Diey Sevil

3 2 E. J. Co.

But Int R. Bara Lee L. Bara Sector Sevil

work up to Top Paper. According

2 P&I MANISM match eards before the computer con — 9 mentors levels unbeatable on 97 + MIN DMASSER

a ut the colour & j to a second of the colour & j to a second of t

3.1

borough N Yorks

One-I programs, Martian Rescue, Sub Hunt, Oric-Defender/Ferry £3 95 each Space Trader £4 95. All four cassettes £14 50. Magnum Software, 77 Hampton Road, Scar

Paul Gillett software games for the ZX81 (16K). Blockade Runner — addictive fast action M/C game Complete four — a game of strategy as reviewed in ZXC June/July, £3 95 each to, 38 Cromwel Way, Kidlington, Oxford OX5

Superb Spectrum games, Sky Bomber Androlds, excellent graphics, great sound effects £3.50 mc p&p. Cheques/PO to: Ian Cartoll, I C Software, 4 Trentbrooke Hartlepool T\$25.5JN, Tel. 0429.75676

## SOFTWARE EDUCATIONAL

Spectrum Maths, side 1, Area side 2, Pythagerors ages 7 to 13. Excellent graphics, Cheques/PO to: lan Carroll, L.C. Software, 4 Trentbrook, Hartlepool TS25, SJN. Tel: 0429 75676.

#### **USER GROUPS**

#### **ORIC-1 OWNERS**

Tangerine created Oric-1, now T.U.G. creates the rest. An independant users group with a solid reputation for progressive system support. Monthly news letters, meetings, software, hardware reviews. Advise and lots more. We have a proven record of performance on our system. Join T.U.G. you'll like us, We Do! Send CI plus S.A.E. (A4) for sample newsletter and details.

Langerine Users Group, I Marlborough Drive, Worle, Avon BS22 0DO.

#### LYNX OWNERS

Join NILUG The National Independant Lynx User Group, Subscriptions £9 per year, Send Cheque, payable to: Nilug, 53 Kingswood Ave, Sanderstead, South Croydon, Surrey

CR2 9OQ. Newsletter now available.

#### WANTED

## SOFTWARE WANTED

Top quality, original, business and utility software required for CBM64 and VIC-20. We will pay generous royalties or purchase outright.

> S.I.P. Lid, I-13 Corsham Street, London N1 6OP. Tel: 01-250 1978.

#### WANTED GAMES/SOFTWARE

Well established International Marketing Company now branching into Computer Software for Entertainment - Education.

We are looking for original games/programmes for:
VIC 20 • SPECTRUM • DRIC 1 • 88C

We pay Top Royalties for good original material. Contact:

International Marketing Services

(Software Division) 143/145 Uxbridge Road, London W13 Tel: 01-567 6288

Oric-1 48K. Original educational programmes wanted. In particular, age group 4-10. Good royalties paid. Send programmes to Bouch, Windyridge, Asby, Workington, Cumbria.

# RECRUITING? SELLING A PRODUCT? OR A SERVICE?

GET MAXIMUM BENEFIT FOR YOUR MONEY

FIND OUT ABOUT OUR WHOLE RANGE OF PUBLICATIONS IN:

## COMPUTING VIDEO RADIO ELECTRONICS

Simply telephone

ASP CLASSIFIED

01-437 1002

(We take Access and Barclaycard)

#### NATIONWIDE SHOPS & DEALERS

#### FAL-SOFT COMPUTERS

8 St. Georges Arcade, Falmouth, Cornwall, Tel: 0326-314663, We are stockists of BBC, Sinchor, Commodore, Dragon, Oric, Colour Genie MPS-2 and Comex-35

## FIRST BYTE COMPUTERS

Micro computers for Home and small business applications. BBC micro computer, Turch disc pack on demonstration, CBM-64 Now in stock. Dragon 32, Newbrain, Epson, Oric-L 10 Main Centre, London Rd., Derby, DEI 2PE, Open 6 days a week 9,00 - 9 30

#### THE GAMES SHOP AND COMPUTER SOFTWARE CENTRE TEL NO. 0224-643740

1 Waverley Place, Aberdeen ABI IXH. Stockists of Spectrum, Dragon, VIC 20 and Commodore 64 software. Extensive selection of books and magazines

#### COMPUTER SYSTEMS (TORBAY)

Pump St., Brixham, Devon TQ5 8ED: Tel: 08045 6565. Open 6 days a week 9 rill 5 30. \(\) day Wednesday.

We accept Access Barclaycard. Specialists in Dragon, Tandy, authorized dealer, BBC, Spectron, One and full (ange of software.

#### **4 MAT COMPUTING**

67 Friargate, Preston PR1 2AT.

Open 9 sill 6 Monday to Saturday. We are stockists of VIC-20, Commodore 64, Oric 1, Texas Instruments, T1-99/4, Spectrum ZX81 and Dragon, BBC software and a wide range of software and peripherals not available anywhere else in Lancashite.

\_ GEORGE'S

89 Park St. Bristol BS1 SPN.
Tel: (0272) 276602.
Stockists of approx 600 computer book titles, Spectrum ZX81, and Jupiter Ace Computers, computer magazines and software for Spectrum ZX81, BBC, Dragon, Jupiter Ace, VIC and TRS80.
Open Mon-Sat 9-5.30.
Access/Barclaycard facilities.

#### -D.A. COMPUTERS LTD -

Official BBC dealer and service contreeverything you require for the BBC computer inc. Epsom printers, Shugart disc drives, PI digitiser, Micro Vitez monitors, full range of games, software and books 104 London Road, Lencoser

Tel: (0513) 549407

#### THE COMPUTER CENTRE

68 Chestergate, Maccleafield, Cheshire, Tel: 0625-618827, Stockists of leading home computers, software and accessories. For 50p off any software over £5 bring this ad.

We are currently looking for original debugged games for any machines. Programs preferably, over 8K. If you have any programs that fit those criteria call us on 085 982 313, to discuss renumeration. Bamby Software, Leverburgh, Isle of Harris PA83 3TX.

IMO Computer Centre 39-43 Standish St. Burnley, Tel. \$4299, Open 6 days. Specialists in home and business computers. ACT Sirius/Canon/Transtec/BBC/Acorn/-Atom/Oric and others and peripherals for most micros.

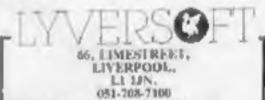

Open 6 days a week 9 till 5,30
We specialise in our own VIU 20 software.
The Largest stockists of Home Computer
Software in the North West.

|       | RAWLINGS"-                                           |
|-------|------------------------------------------------------|
| ATARI | 19/21 St. James fload<br>hampton SQ1 SFB 0703-772780 |

400 Cptr + 410 TP/Rec + Basic Mals + Joystick + C/Cume £200 mg. 800 mg. kage £355 mg.

Star Raiders Hazard Run Beta Fighter + = many more in stock

| Cc | m   | out  | erc  | m   | <b>)</b> - |
|----|-----|------|------|-----|------------|
| 1  | he  | M    | dle  | and | 1          |
| He | me  | : Co | m    | put | er         |
|    | Cou | eri. | ali. |     |            |

## FOR BBC, SPECTRUM & ALL LEADING MICRO'S

STAFFORD: 59 FOREGATE ST TEL: 0785 41899

STOKE-ON-TRENT: MARKET SQUARE ARCADE TEL: 0782 268620

Please include my business details in the next available issue of Home Computing Weekly
Business Name:

Address:

Tel. No.:
Open Hrs:
Contact (Office Use Only):
Post To: H.C.W. (Shops & Dealers), 145 Charing Cross Rd., London WC2H OEE.

## CLASSIFIED ADVERTISEMENT ---**ORDER FORM**

| 1.  | 2  | 3. |  |
|-----|----|----|--|
| 4.  | 5  | 6. |  |
| 7.  | 8. | 9  |  |
| 10  | 11 | 12 |  |
| 13. | 14 | 15 |  |
|     |    |    |  |
|     |    |    |  |

Please place my advert in Home Computing Weekly for weeks. Please indicate number of insertious required.

Private sales - 25p a word Trade - 35p a word

CLASSIFIED DEPT., HOME COMPUTING WEEKLY. 145 Charing Cross Rd., London WC2H 0EE Tel: 01-437 1002.

Name Address

THE RESIDENCE OF THE CORP. THE PERSON NAMED AND THE PERSON NAMED AND THE Tel. No. (Day)

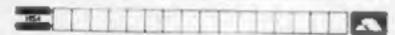

The contents of this publication, including all articles, designs, plans, drawings and programs and all copyright and other intellectual therein belong to Argus Specialise Publications I id. All rights conterred by the I aw of Copyright and other intellectual property rights and by virtue of international copyright conventions are specifically reserved to Argus Specialist Publications Ltd and any reproduction requires the prior written consent of the company.

1983 Argus Specialist Publications Ltd.

155N 0264-4991

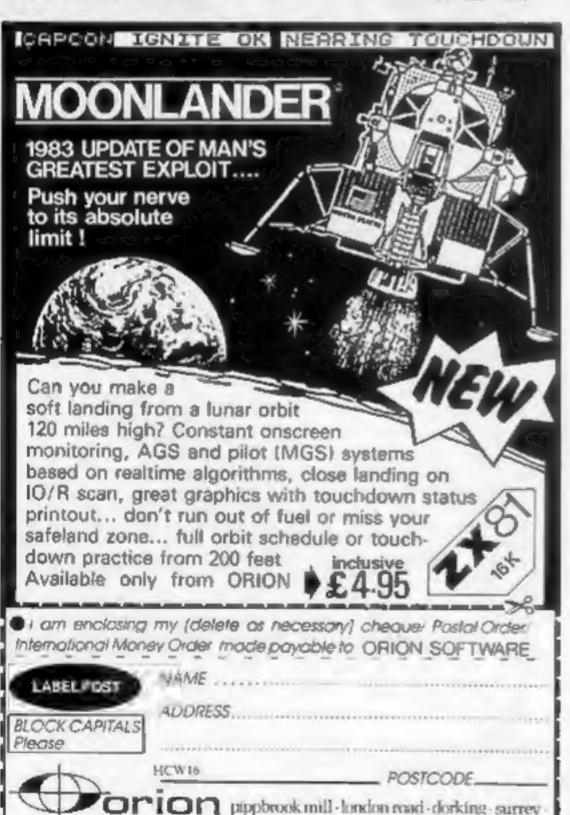

#### STAR TREK 48K

Rid the Galaxy of the evil Klingons, Protect your Star Bases from attack ("Easy to play. Difficult to beat' Sinclar User Dec '82)

### 16K Spectrum GOLF

Hi-Res Full colour graphics. A game for 1 or 2 players. All the features of a full size course. THE family game. (Reviewed Sinclair User Oct '82)

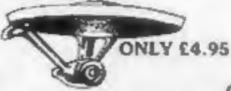

**ONLY £3.75** 

#### P-E-P

THE PROGRAM ENHANCEMENT PACKAGE FOR THE 2X81 (16K)

A swite of easy to use machine code raviores designed to transform your Вами рирукаму

ODEFINED SCROLL REGION Line to whole screen BSCROLL up or down BEILL SCREEN any character **WCHANGE BACKGROUND OCHANGEFOREGROUND** BINVERSE VIDEO BFLASH SCREEN

pewel position Supplied on tape with a 6K DEMO PROGRAM and a full instruction. Brook her

@ CLEAR SCREEN without changing

#### **GNASHER 16K**

THE ULTIMATE MAZE GAME, Ghosts, Energy Pills, Bonus Fruit, Sound, Colour + much more. Starts easy, Becomes impossible.

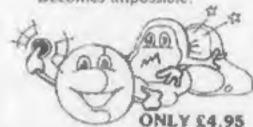

ONLY £5.95

Send to: R & R SOFTWARE (SU)

34. Bourton Road: GLOUCESTER GL4 OLE Tel: GLOS (0452) 502819 HCW16

48 HOUR DISPATCH Operacos + 10% please Large Dealer Discounts

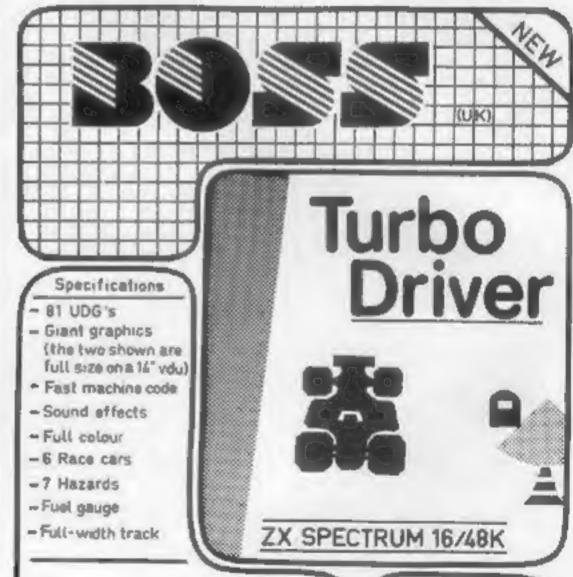

To give you an arcade-style game with some of the most advanced graphics ever seen on a ZX Spectrum !

£5-95 inc P&P

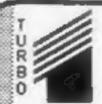

BOSS (UK) Flockton House Audby Lane Wetherby W Yorks LS22 4FD

HCW16

Name

Address

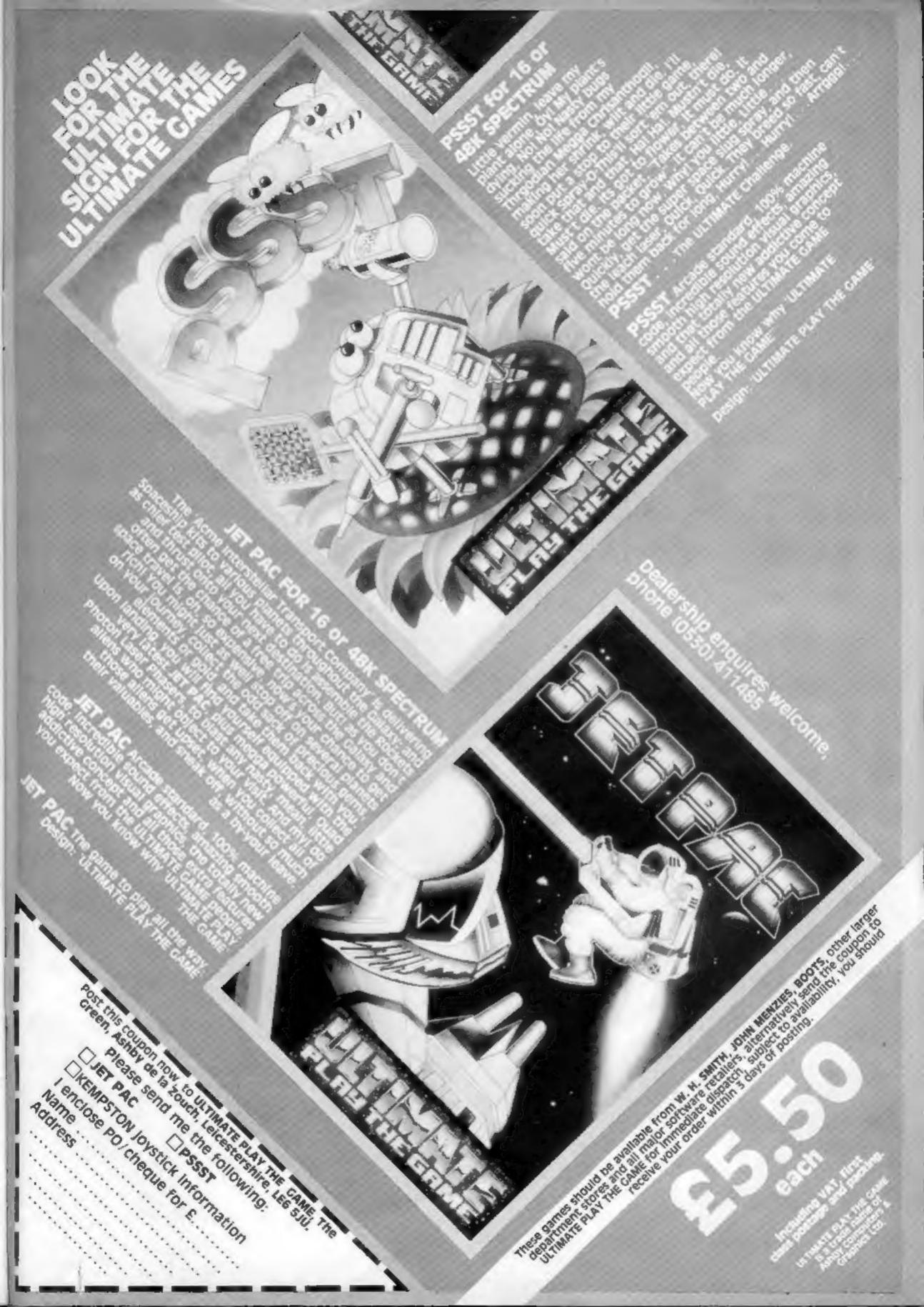

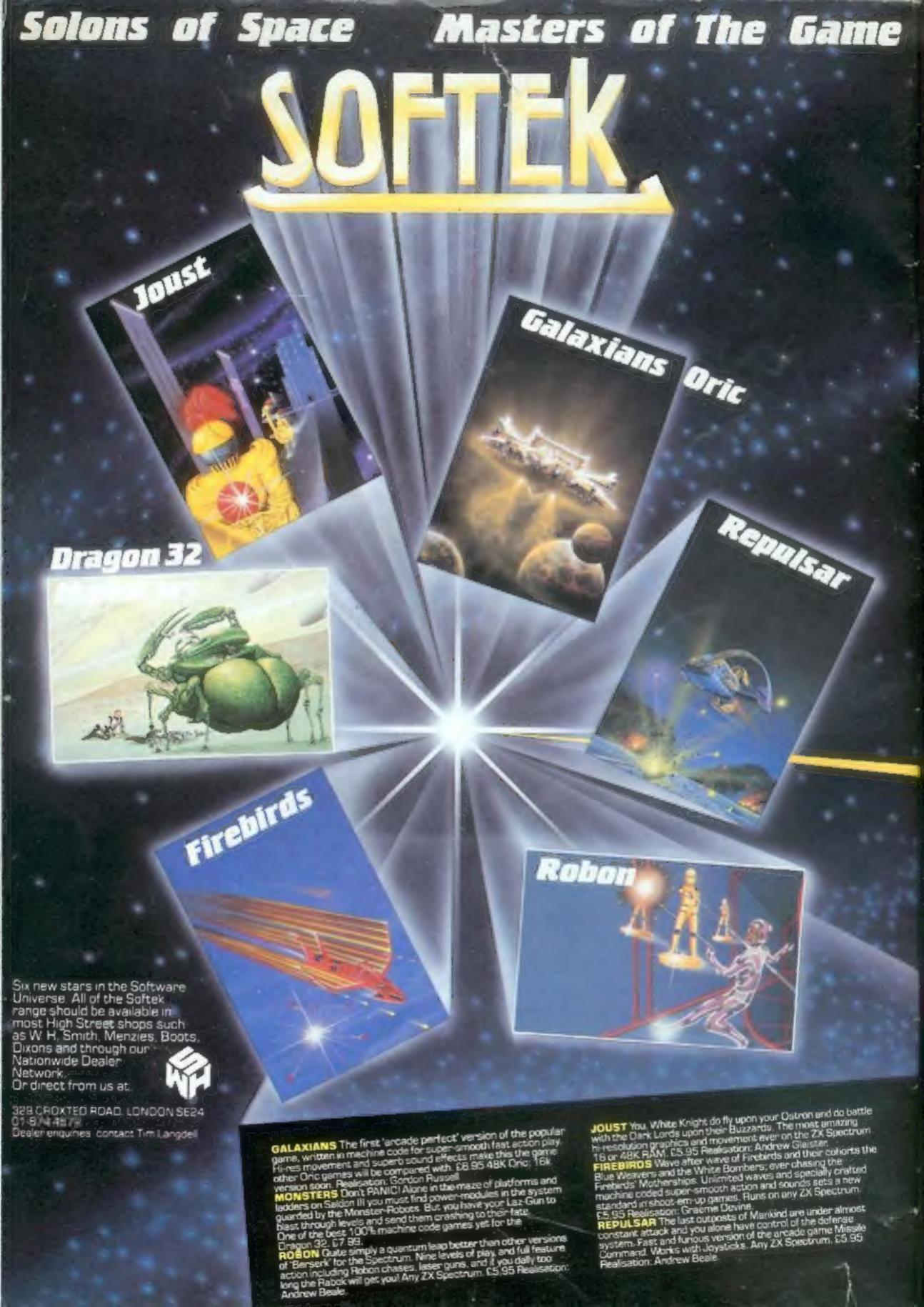